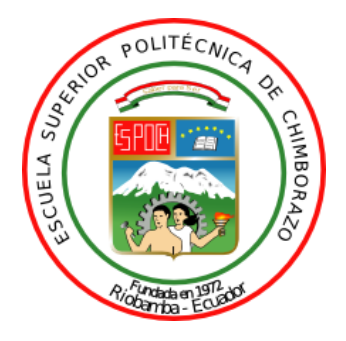

# **ESCUELA SUPERIOR POLITÉCNICA DE CHIMBORAZO FACULTAD DE INFORMÁTICA Y ELECTRÓNICA CARRERA ELECTRÓNICA Y AUTOMATIZACIÓN**

# **"DESARROLLO DE UN MÓDULO DE GESTIÓN ENERGÉTICA USANDO TÉCNICAS DE INTELIGENCIA ARTIFICIAL PARA LA ALIMENTACIÓN CONTINUA DE UNA APLICACIÓN DE MONITOREO AMBIENTAL A PARTIR DE PANELES FOTOVOLTAICOS Y BATERÍAS LI-ION"**

**Trabajo de Titulación Tipo:** Dispositivo Tecnológico

Presentado para optar el grado académico de: **INGENIERO EN ELECTRÓNICA Y AUTOMATIZACIÓN** 

## **AUTOR:**

ALVARO ADRIAN TAPIA CHICAIZA

Riobamba – Ecuador 2022

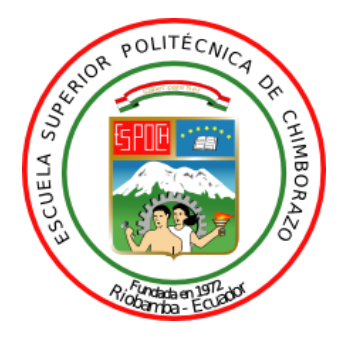

# **ESCUELA SUPERIOR POLITÉCNICA DE CHIMBORAZO FACULTAD DE INFORMÁTICA Y ELECTRÓNICA CARRERA ELECTRÓNICA Y AUTOMATIZACIÓN**

# **"DESARROLLO DE UN MÓDULO DE GESTIÓN ENERGÉTICA USANDO TÉCNICAS DE INTELIGENCIA ARTIFICIAL PARA LA ALIMENTACIÓN CONTINUA DE UNA APLICACIÓN DE MONITOREO AMBIENTAL A PARTIR DE PANELES FOTOVOLTAICOS Y BATERÍAS LI-ION"**

**Trabajo de Titulación Tipo:** Dispositivo Tecnológico

Presentado para optar el grado académico de: **INGENIERO EN ELECTRÓNICA Y AUTOMATIZACIÓN** 

**AUTOR:** ALVARO ADRIAN TAPIA CHICAIZA **DIRECTOR:** Ing. JORGE LUIS HERNÁNDEZ AMBATO Ph.D.

Riobamba – Ecuador

2022

### **© 2022, Alvaro Adrian Tapia Chicaiza**

Se autoriza la reproducción total o parcial, con fines académicos, por cualquier medio o procedimiento, incluyendo la cita bibliográfica del documento, siempre y cuando se reconozca el Derecho del Autor.

Yo, ALVARO ADRIAN TAPIA CHICAIZA, declaro que el presente trabajo de titulación es de mi autoría y los resultados del mismo son auténticos. Los textos en el documento que provienen de otras fuentes están debidamente citados y referenciados.

Como autor asumo la responsabilidad legal y académica de los contenidos de este trabajo de titulación; el patrimonio intelectual pertenece a la Escuela Superior Politécnica de Chimborazo.

Riobamba, 11 de Febrero de 2022

**Álvaro Adrián Tapia Chicaiza 180481502-3**

## **ESCUELA SUPERIOR POLITÉCNICA DE CHIMBORAZO FACULTAD DE INFORMÁTICA Y ELECTRÓNICA CARRERA ELECTRÓNICA Y AUTOMATIZACIÓN**

El Tribunal del Trabajo de Titulación certifica que: El trabajo de titulación; tipo: dispositivo tecnológico, **"DESARROLLO DE UN MÓDULO DE GESTIÓN ENERGÉTICA USANDO TÉCNICAS DE INTELIGENCIA ARTIFICIAL PARA LA ALIMENTACIÓN CONTINUA DE UNA APLICACIÓN DE MONITOREO AMBIENTAL A PARTIR DE PANELES FOTOVOLTAICOS Y BATERÍAS LI-ION"**, realizado por el señor: **ALVARO ADRIAN TAPIA CHICAIZA** ha sido minuciosamente revisado por los Miembros del Trabajo de Titulación, el mismo que cumple con los requisitos científicos, técnicos y legales; en tal virtud el Tribunal autoriza su presentación.

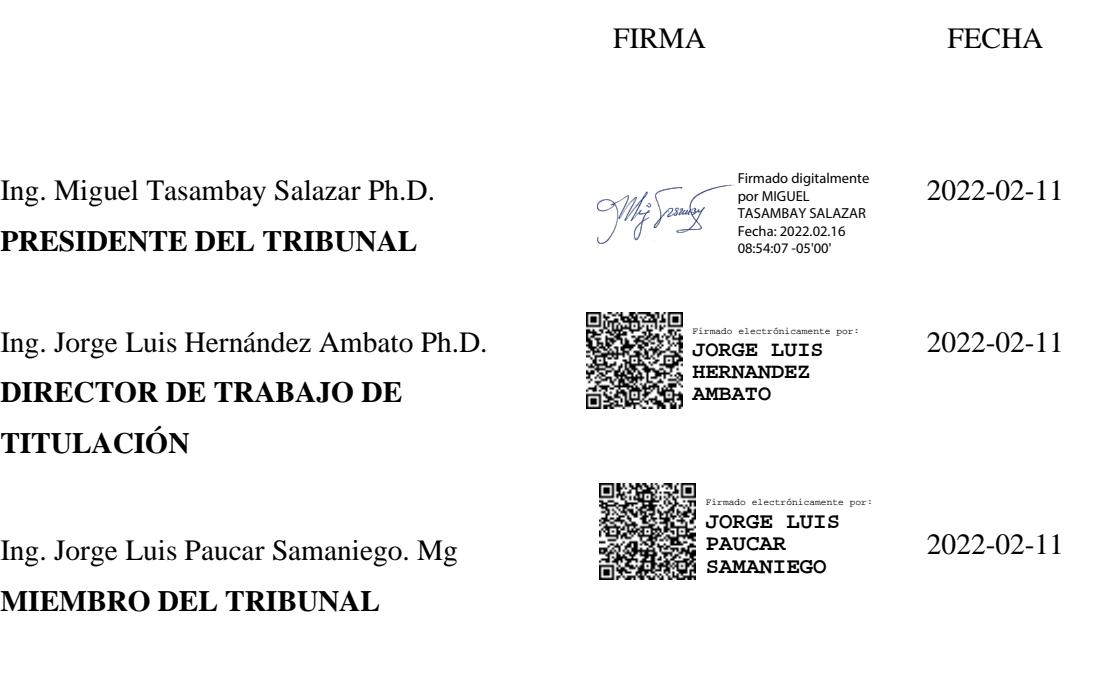

### **DEDICATORIA**

Este trabajo de titulación está dedicado principalmente a mi madre Martha Chicaiza y a mi padre Luis Tapia, por las enseñanzas, amor, sacrificio y apoyo a través de mis años de estudio.

**Alvaro** 

#### **AGRADECIMIENTO**

Agradezco a Dios por brindarme salud, vida y energía para seguir adelante en momentos difíciles y de debilidad.

Agradezco a mi familia, a mi madre, Martha Chicaiza, y a mi padre, Luis Tapia, por el apoyo y sacrificio durante todos los años de estudio y a mis hermanas, Vanessa Tapia y Daniela Tapia, por el apoyo y cariño incondicional.

**Alvaro** 

### **TABLA DE CONTENIDO**

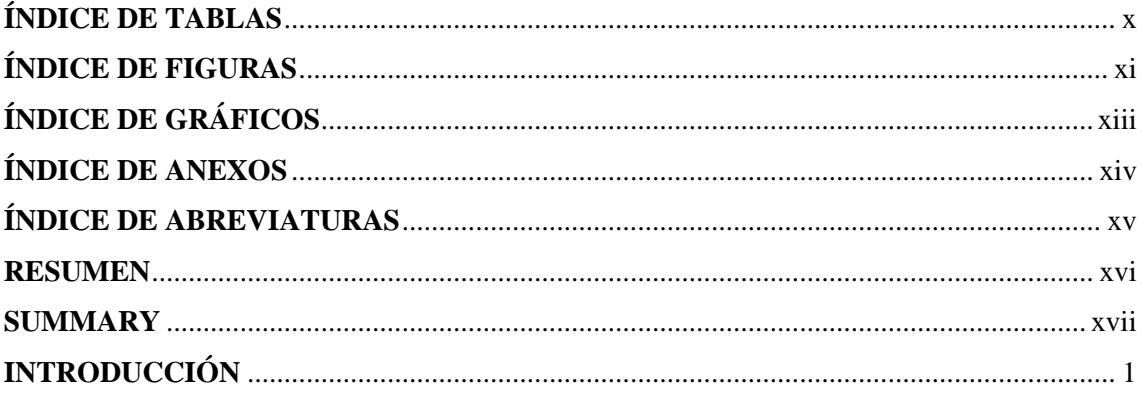

## **CAPÍTULO I**

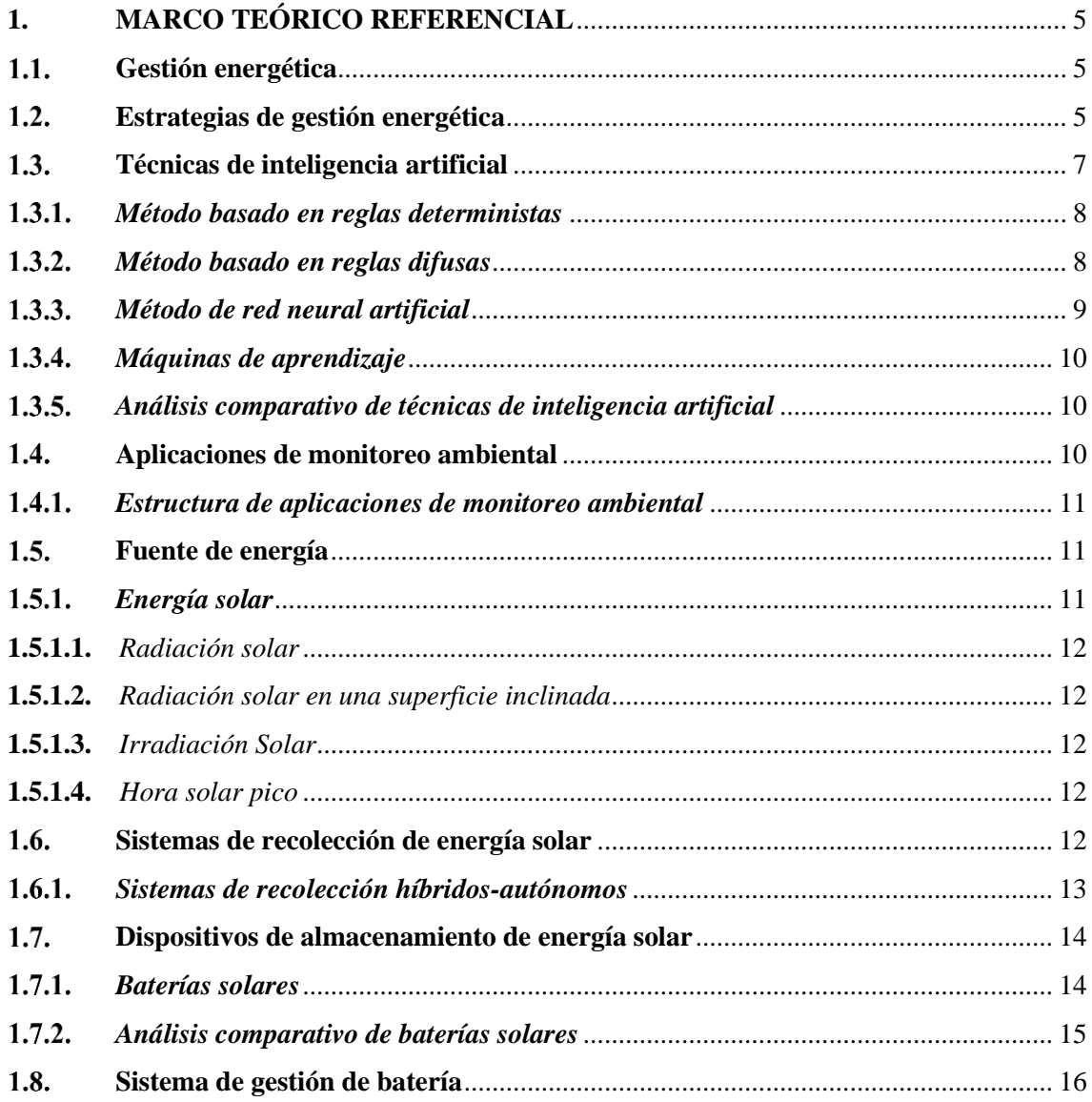

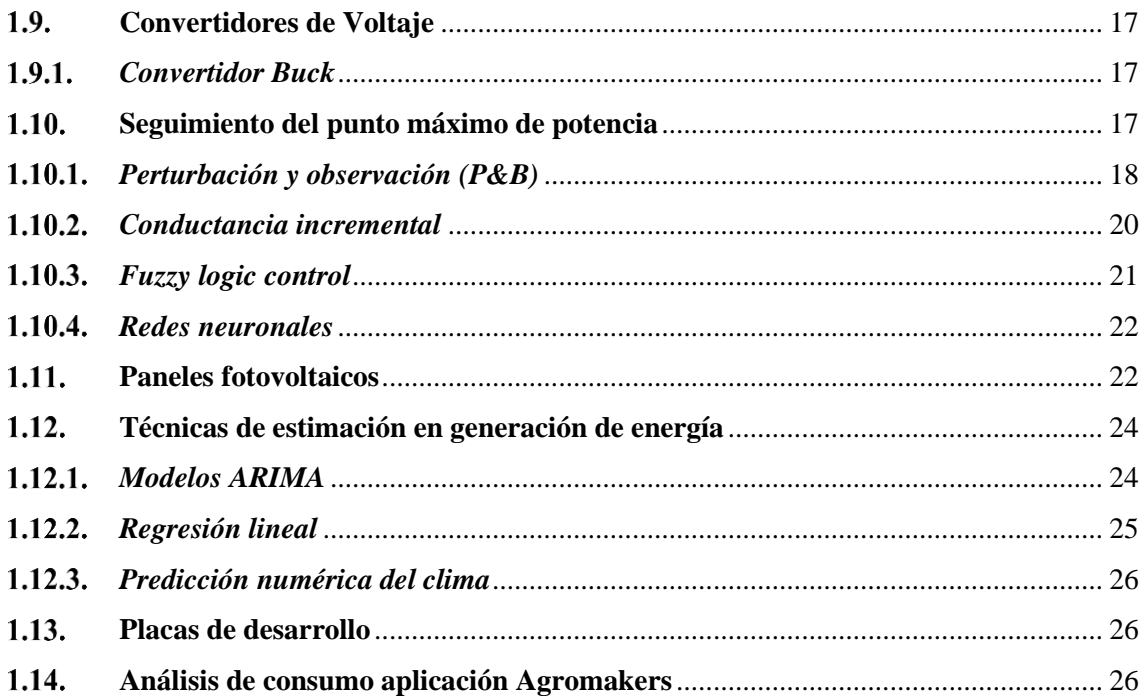

### **CAPITULO II**

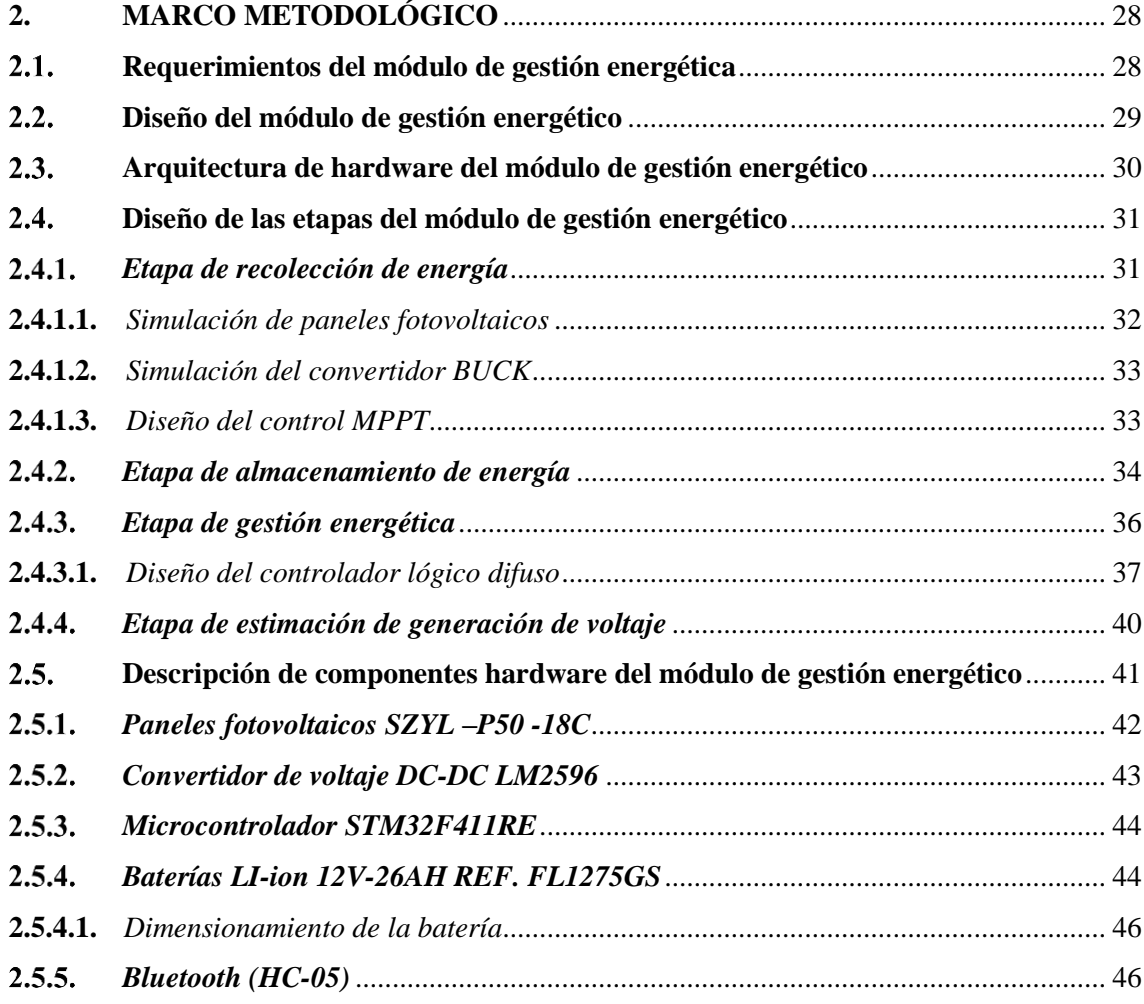

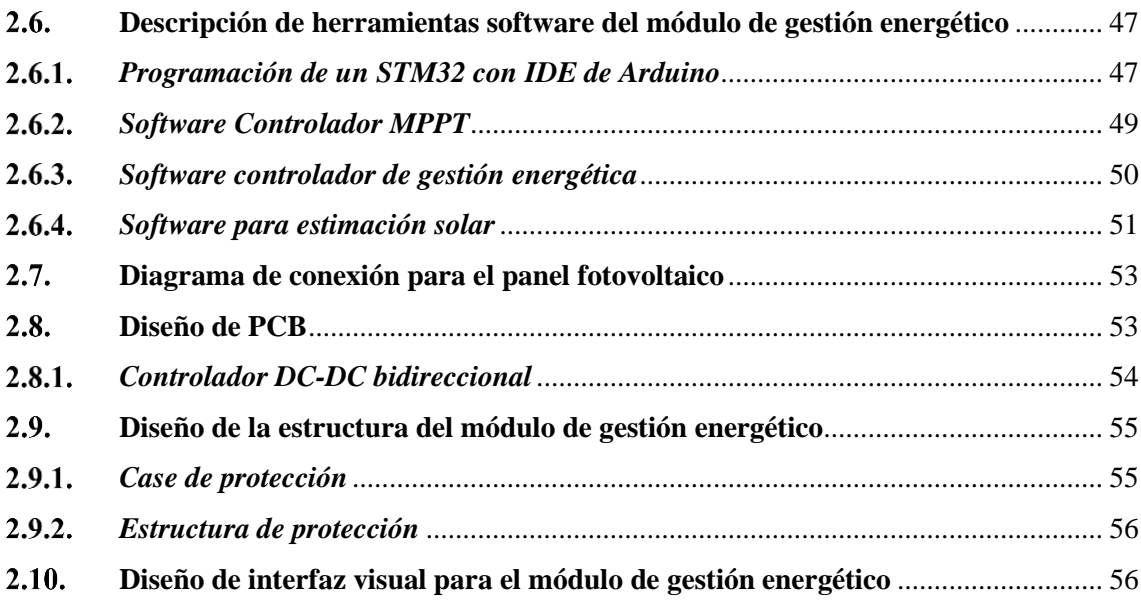

### **[CAPÍTULO III](#page-75-0)**

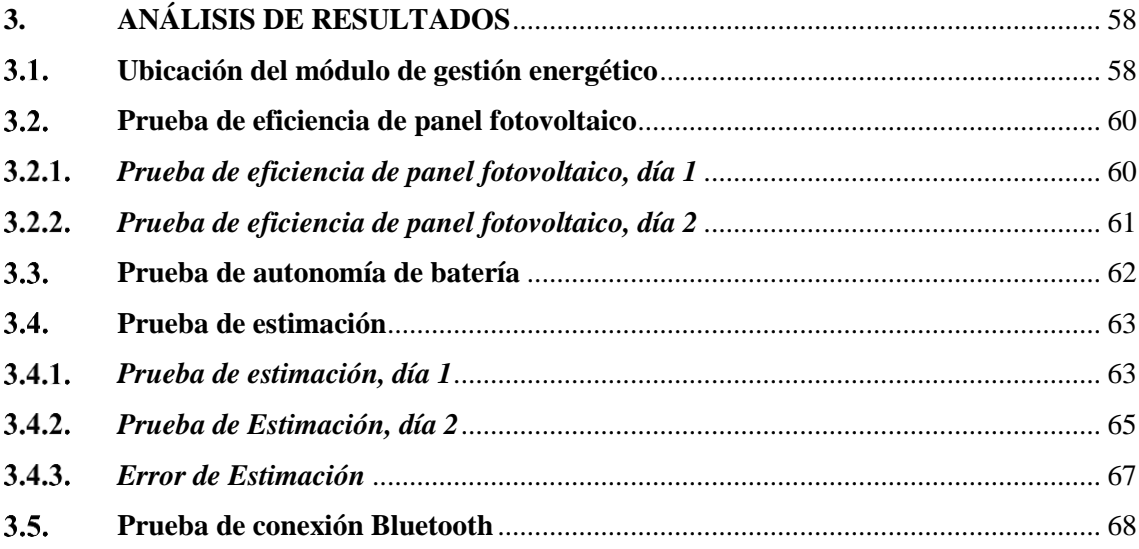

## **[CAPÍTULO IV](#page-87-0)**

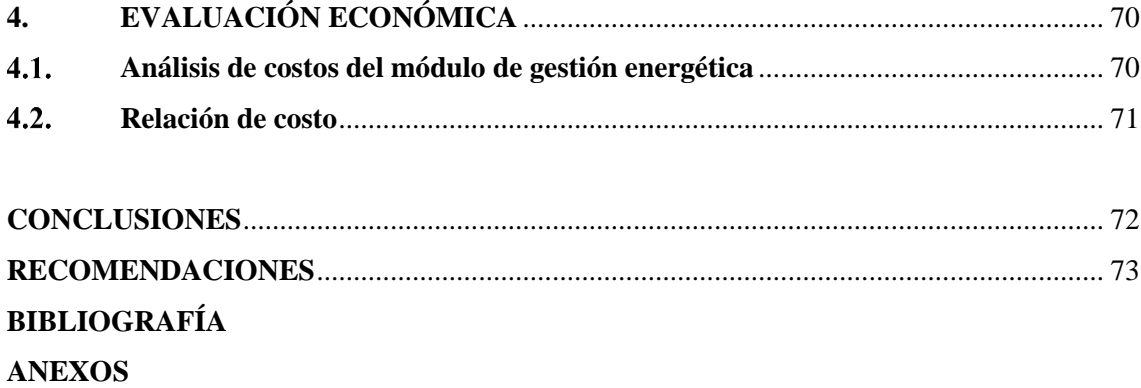

### <span id="page-10-0"></span>**ÍNDICE DE TABLAS**

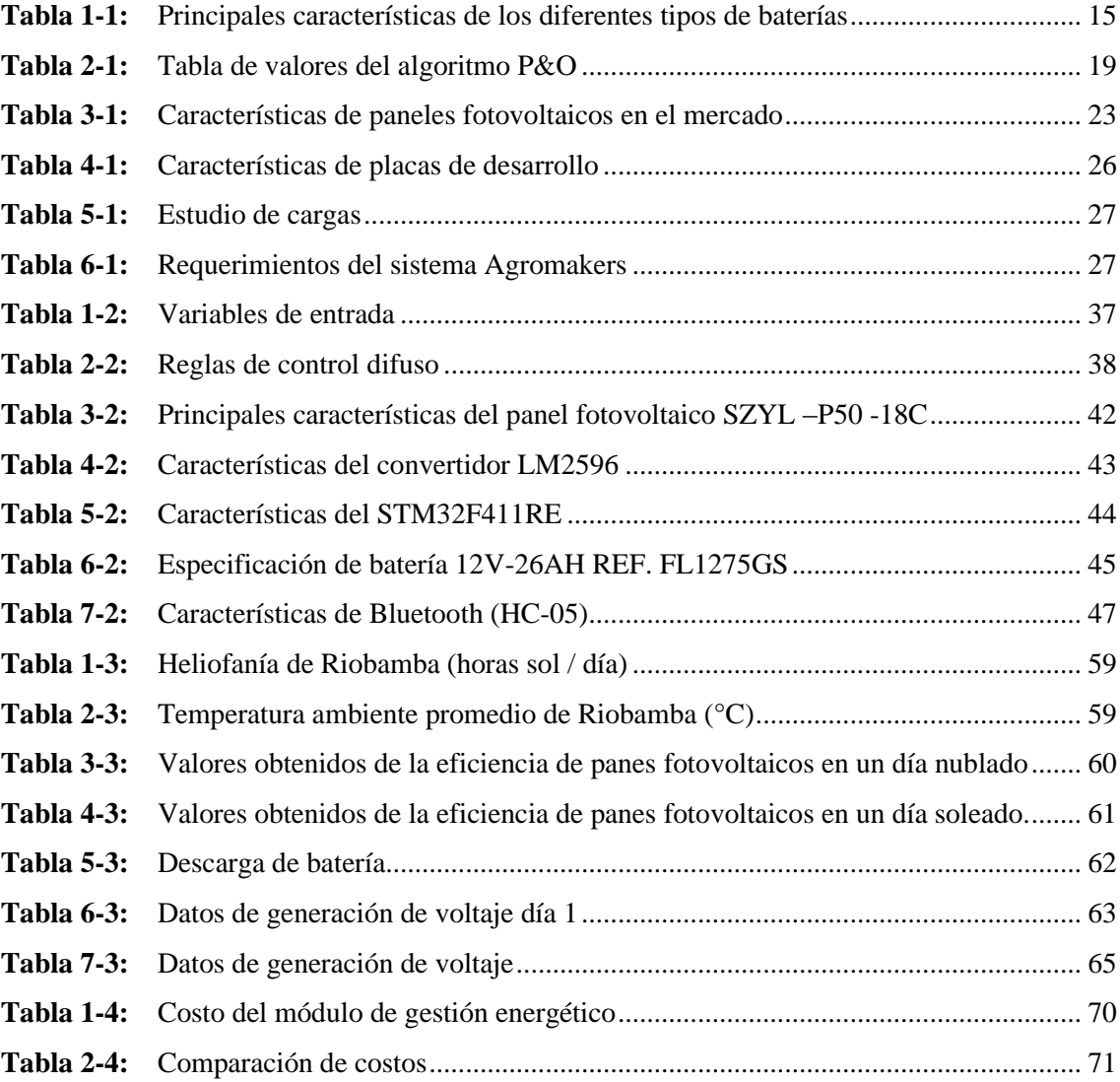

### <span id="page-11-0"></span>**ÍNDICE DE FIGURAS**

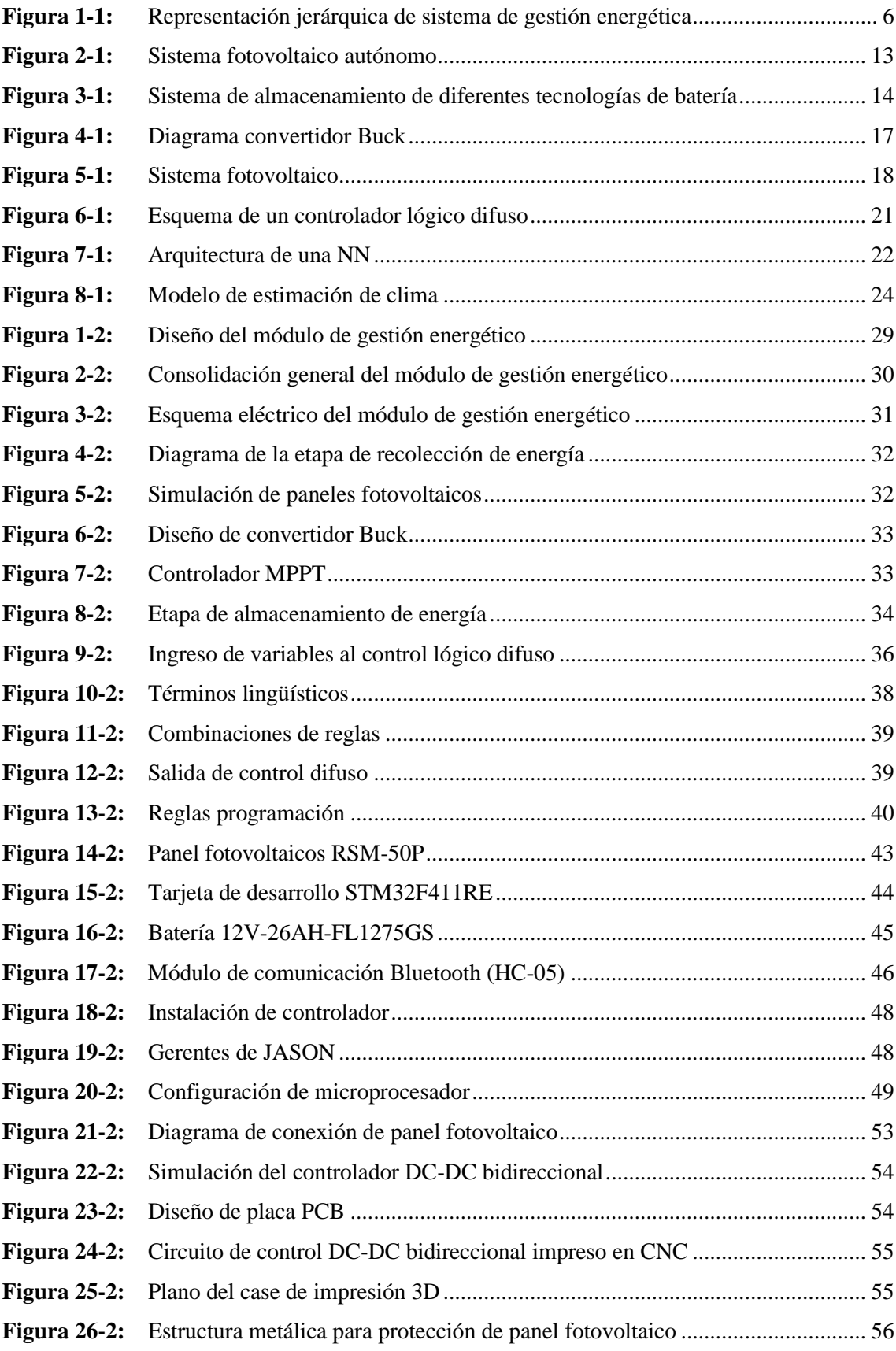

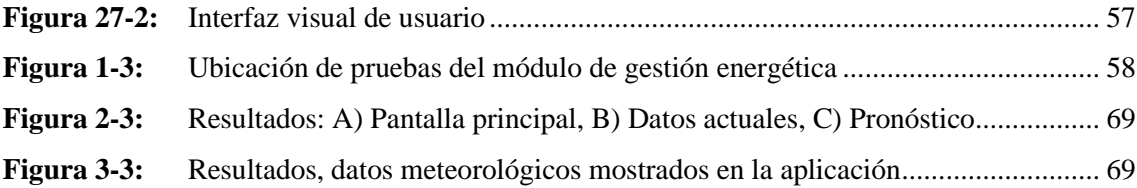

## <span id="page-13-0"></span>**ÍNDICE DE GRÁFICOS**

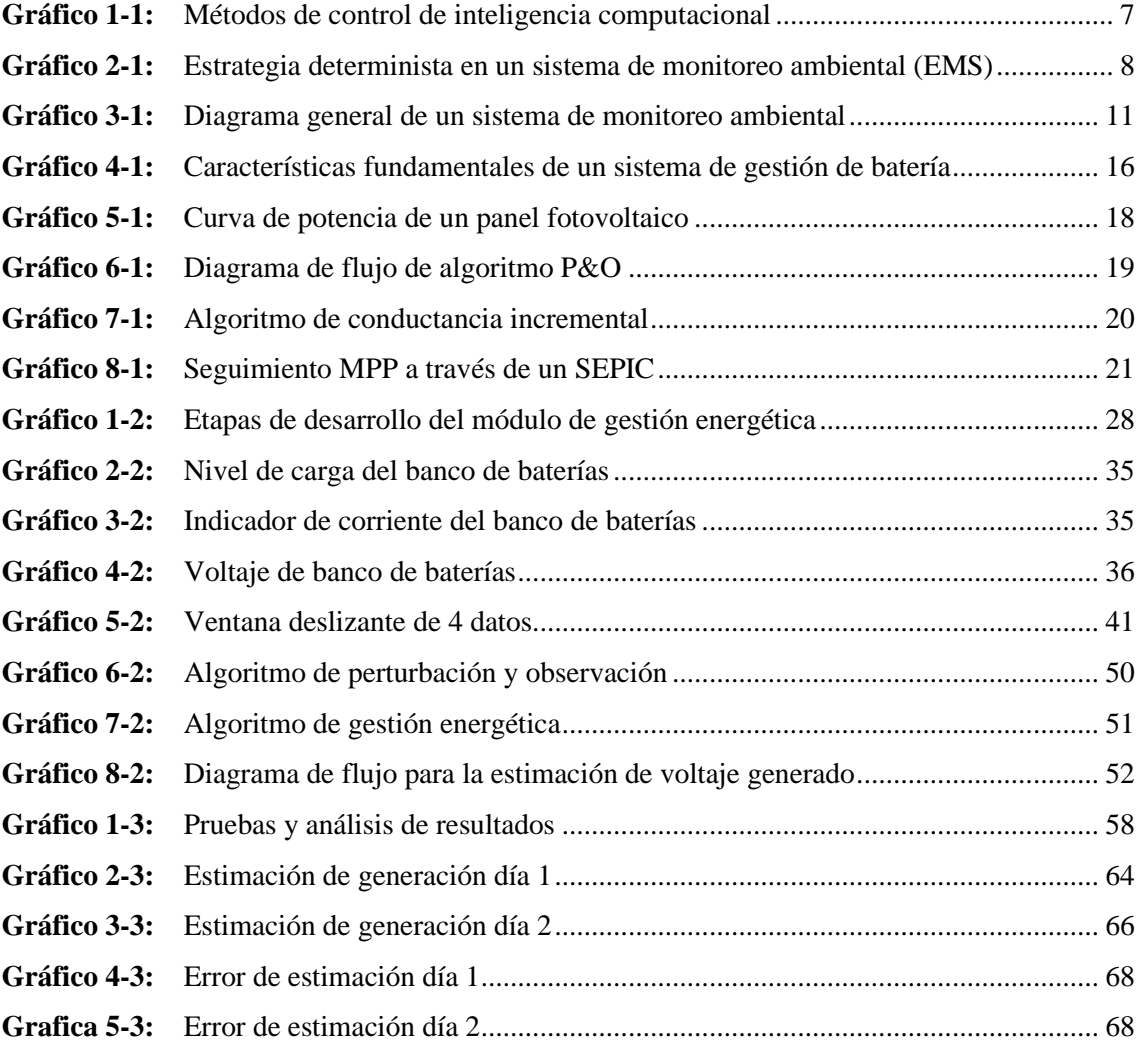

#### <span id="page-14-0"></span>**ÍNDICE DE ANEXOS**

- **ANEXO A:** [DESARROLLO DE PRUEBA DE ESTIMACIÓN](#page-97-1)
- **ANEXO B:** [FICHA TÉCNICA DEL PANEL FOTOVOLTAICO](#page-104-0)
- **ANEXO C:** [FICHA TÉCNICA DE BATERÍAS](#page-105-0)
- **ANEXO D:** [ALGORITMO DE ESTIMACIÓN SOLAR](#page-106-0)
- **ANEXO E:** [CÓDIGO DE PROGRAMACIÓN MPPT](#page-107-0)
- **ANEXO F:** [NORMALIZACIÓN DE ESTADO DE BATERÍA](#page-108-0)
- **ANEXO G:** [DIAGRAMA DE FLUJO DE LA OBTENCIÓN DE LA VARIABLE](#page-111-0)   [TEMPERATURA](#page-111-0)
- **ANEXO H:** [DIAGRAMA DE FLUJO, LECTURA DE DATO INGRESADO A LA PLACA](#page-112-0)   [STM32](#page-112-0)
- **ANEXO I:** [DIAGRAMA DE FLUJO, COMUNICACIÓN BLUETOOTH](#page-113-0)
- **ANEXO J:** [BOLETÍN MENSUAL METEOROLÓGICO DEL MES DE FEBRERO 2021](#page-114-0)
- **ANEXO K:** [BOLETÍN MENSUAL METEOROLÓGICO DEL MES DE ENERO 2021](#page-115-0)
- **ANEXO L:** [MÓDULO DE GESTIÓN ENERGÉTICO](#page-116-0)

## <span id="page-15-0"></span>**ÍNDICE DE ABREVIATURAS**

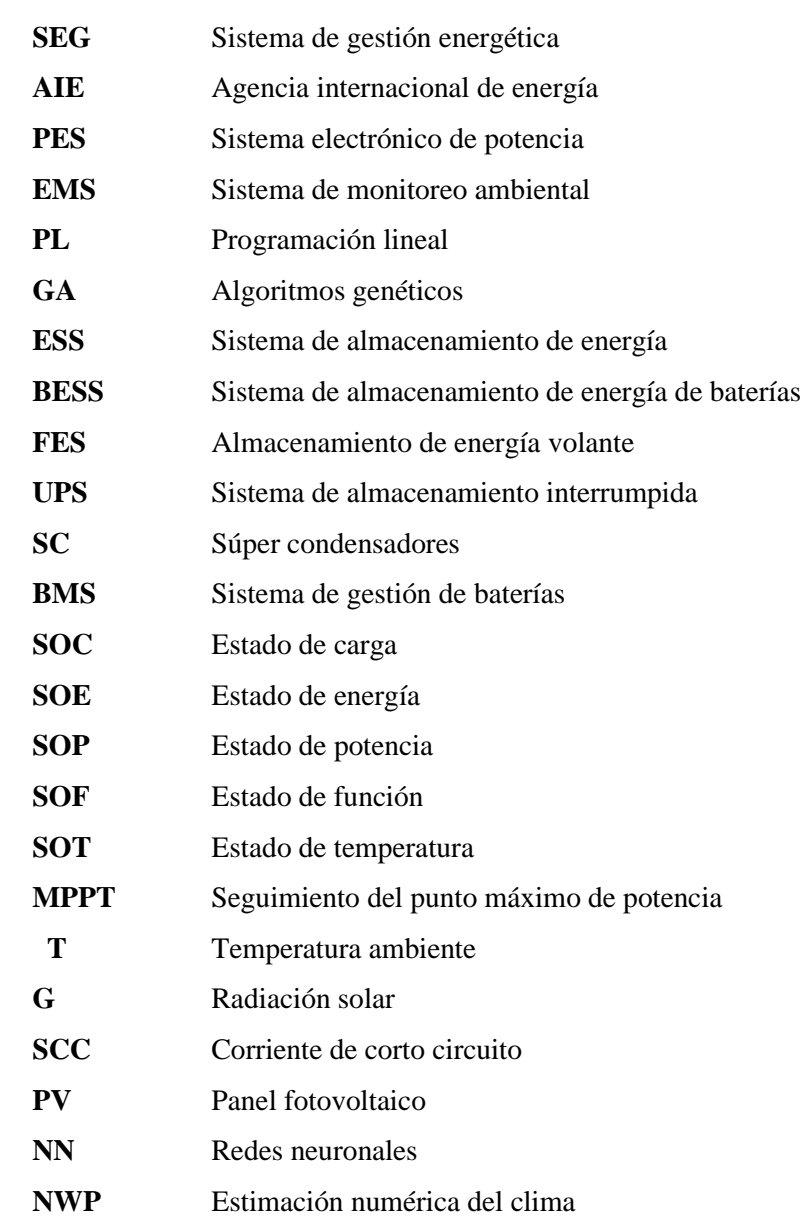

#### <span id="page-16-0"></span>**RESUMEN**

El presente trabajo de titulación se centró en el desarrollo de un módulo de gestión energética usando técnicas de inteligencia artificial para la alimentación continua de una aplicación de monitoreo ambiental. Se realizó el análisis del estado de los sistemas de gestión energética que permita la recarga de baterías a partir de paneles fotovoltaicos, además se analizó los conceptos necesarios para la gestión energética. Para el diseño electrónico del módulo de gestión se empleó el software Matlab, en base a los requerimientos de consumo de la aplicación de monitoreo ambiental desarrollada para Agromakers para lo cual se dimensionó los paneles fotovoltaicos, banco de baterías, convertidor DC-DC y controlador DC-DC bidireccional. Las técnicas de inteligencia artificial permitieron implementar un sistema de control de lógica difusa para el módulo de gestión en el cual por medio de las variables de entrada ejecuta la toma de decisiones para gestionar la energía del banco de baterías y la energía generada de los paneles fotovoltaicos. A través del uso de la técnica Nowcasting se adquirió información de energía generada del panel fotovoltaico basado en una regresión lineal para la estimación de la energía generada en un inmediato corto plazo empleando la información histórica de una ventana de desplazamiento. Por medio de una aplicación generada en AppInventor con comunicación Bluetooth al módulo de gestión energético, se observó los datos actuales y estimados de generación. Se evaluó el funcionamiento del sistema implementado mediante simulación y experimentación, tanto en la parte de generación de energía fotovoltaica como la autonomía energética de la aplicación de monitoreo ambiental. Las pruebas dieron como resultado un error relativo de 10% en la Proyección de generación de energía con una autonomía de 5 días. Se recomienda considerar las condiciones climáticas y requerimientos de energía para dimensionar los equipos necesarios a implementar.

**Palabras clave:** <MÓDULO DE GESTIÓN ENERGÉTICA> <SISTEMA FOTOVOLTAICO> <HELIOFANÍA> <REGRESIÓN LINEAL> <MATLAB (SOFTWARE)>

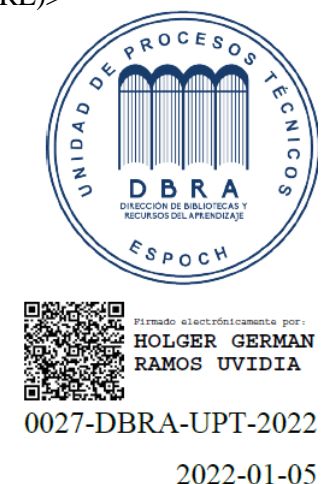

xvi

#### <span id="page-17-0"></span>**SUMMARY**

The current graduate research project was aimed to develop an energy management module using artificial intelligence techniques for the continuous feeding of an environmental monitoring application. The analysis of the state of the energy management systems that allows the recharging of batteries from photovoltaic panels was carried out; in addition, the necessary concepts for energy management were analyzed. For the electronic design of the management module, Matlab software was used, based on the consumption requirements of the environmental monitoring application developed for Agromakers, for which the photovoltaic panels, battery bank, DC-DC converter, and bidirectional DC-DC controller were sized. The artificial intelligence techniques allowed the implementation of a fuzzy logic control system for the management module. Through the input variables, it executes the decision-making to manage the energy of the battery bank and the energy generated from the photovoltaic panels. Through the Nowcasting technique, information on the power generated from the photovoltaic panel was acquired based on linear regression to estimate the energy generated in an immediate short term using the historical data of a displacement window. The current and estimated generation data were observed through an application generated in AppInventor with Bluetooth communication to the energy management module. The operation of the implemented system was evaluated through simulation and experimentation, both in the part of photovoltaic energy generation and the energy autonomy of the environmental monitoring application. The tests resulted in a relative error of 10% in the Projection of power generation with an autonomy of 5 days. It is recommended to consider the weather conditions and energy requirements to size the necessary equipment to implement.

**Keywords:** <ENERGY MANAGEMENT MODULE> <PHOTOVOLTAIC SYSTEM> <HELIOPHANY> <LINEAR REGRESSION> <MATLAB (SOFTWARE)>

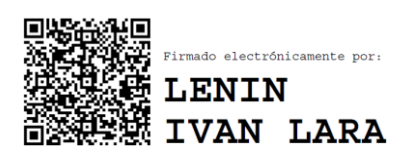

### <span id="page-18-0"></span>**INTRODUCCIÓN**

En la actualidad, la gestión energética optimiza el uso de recursos renovables a través del uso racional y eficiente de la energía sin disminuir los beneficios al medio ambiente, aportando al crecimiento, desarrollo y competitividad de las empresas. En el mundo entero se promueve el uso de recursos energéticos renovables para la producción de energía eléctrica, y, en Ecuador durante década se trató de incrementar el uso de energía limpia a partir de la construcción de varias hidroeléctricas. El uso de la energía renovable supone varios retos como alta inversión de capitales, avance progresivo con el desarrollo de la tecnología, inserción y demanda de nuevos talentos y recursos tecnológicos, implementación de políticas estatales que fomenten el uso de energía limpia, (Secretaría Nacional de Planificación y Desarrollo, 2017, p. 84).

Por otro lado, el mundo también está experimentando una demanda creciente de alimentos cada vez más industrializados, donde se busca que los costos y lotes de producción se minimicen y maximicen, respectivamente. Esto desemboca en una calidad alimentaria para la población que genera consecuencias graves a mediano y largo plazo debido al uso indiscriminado de químicos en cultivos lo que incide además en el agotamiento y destrucción de suelos. Como una alternativa frente a esta realidad, en Colombia nació la iniciativa de programa llamado "Agromakers" promocionado principalmente por el Prof. Stephane Dupas y varias asociaciones de agricultores para promover la agricultura bio-sostenible con la naturaleza y el ambiente, (Tébar, 2017, pp.33-50). Como parte de la iniciativa Agromakers, se han desarrollado varias aplicaciones tecnológicas para promover y supervisar el cultivo agro sostenible. Como parte de estos productos tecnológicos, se encuentran módulos electrónicos y aplicativos para el monitoreo ambiental y agro meteorológico basados en tecnologías abiertas de hardware y software. La finalidad de aumentar la productividad y calidad de productos agrícolas mediante módulos inalámbricos de bajo consumo eléctrico y gran portabilidad para su uso en campos agrícolas e invernaderos. Esto trae requisitos aún más estrictos de mayor confiabilidad e independencia energética debido a que el escaso acceso a la red eléctrica afecta el ciclo de trabajo de la aplicación de monitoreo ambiental, (IIP, 2012, p. 82).

Las fuentes de alimentación apoyan al funcionamiento de las aplicaciones de monitoreo ambiental. Su eficiencia afecta drásticamente los requisitos para el adecuado funcionamiento y mantenimiento, por medio de recarga o reemplazo de baterías. Las aplicaciones de monitoreo ambiental se implementan en zonas remotas lo que impide el uso de fuentes de energía convencionales, el uso de baterías no recargables suele ser de preferencia por su alta capacidad de almacenamiento de energía. Sin embargo, la desventaja que presentan este tipo de alimentación es la imposibilidad de recarga, su alto costo constante y la necesidad de reemplazo manual periódico. Otra elección son las fuentes de recolección de energía combinada con dispositivos de almacenamiento, sin una estrategia de gestión energética en donde la aplicación es alimentada continuamente hasta que el dispositivo de almacenamiento de energía se agote, para el funcionamiento continuo la aplicación no puede consumir más energía de la que proporciona la fuente de recolección, con un déficit en el funcionamiento de la aplicación de monitoreo ambiental. En la actualidad se encuentran tres clases de sistemas de recolección de energía: hibrida, hibrida autónoma y con baterías, dependiendo de la configuración se requieren estrategias de gestión de energía con diferentes objetivos de diseño.

Bajo estas premisas, se decidió desarrollar un módulo de gestión energética de sistema de recolección hibrida autónoma, mediante el uso de predicciones basado en técnicas de inteligencia artificial. Por esto es necesario conocer y determinar los requerimientos técnicos de un módulo de gestión energética relacionados con los sistemas de monitoreo ambiental para su alimentación continua mediante fuentes de energía de paneles fotovoltaicos y dispositivos de almacenamiento, de esta manera se encuentra la necesidad de diseñar y evaluar el módulo de gestión energética que permita la autonomía de módulos electrónicos y aplicativos para el monitoreo ambiental y la implementación en campos agrícolas e invernaderos.

El módulo de gestión energética optimizará el rendimiento de la energía obtenida a partir de paneles fotovoltaicos para recargar el sistema de almacenamiento de baterías de iones de litio logrando una alimentación continua de la aplicación de monitoreo ambiental. Se propone el diseño electrónico del módulo de gestión energética en el cual se utiliza, convertidores DC/DC mediante el seguimiento del punto máximo de potencia de los paneles fotovoltaicos, sistema de almacenamiento de baterías li-ion, control lógico difuso para gestión de recursos, mediante técnicas de inteligencia artificial aplicar estrategias de Estimación para presentar la siguiente decisión optimizando la gestión energética.

Por lo tanto, se analizará el sistema de Estimación de la generación de energía solar aplicado al contexto de funcionamiento de la aplicación de monitoreo ambiental mediante técnicas de inteligencia artificial para definir sus requisitos, desafíos y soluciones, permitiendo la integración al módulo de gestión energética. En dicho sistema de Estimación se plantea la estrategia basada en el árbol de decisión en la cual se optimiza mediante la programación genética de objetivos múltiples para sistemas de gestión energética en aplicaciones de monitoreo ambiental.

El algoritmo de control del módulo de gestión energética se propone a base de lógica difusa permitiendo gestionar la demanda constante de la aplicación de monitoreo ambiental que depende de la energía disponible en paneles fotovoltaicos y el sistema baterías Li-ion. El módulo de Estimación y módulo de gestión energética deberán someterse a un enfoque computacional para el análisis de verificación y validación del sistema integrado, la evaluación de los paneles fotovoltaicos y el sistema de baterías, determinando la aplicabilidad de este sistema en zonas agrícolas e invernaderos.

#### **Justificación aplicativa**

Dentro de la iniciativa Agromakers, una de las actividades de desarrollo tecnológico se basa en módulos de monitoreo ambiental. Estos módulos demandan la necesidad de contar con un módulo que gestione eficientemente la energía usando lógica difusa a partir de paneles fotovoltaicos y un banco de baterías para la alimentación continua de dichos módulos debido a falta de cobertura inmediata de la red convencional eléctrica.

Para la realización de este proyecto de titulación, el cual es una investigación aplicativa, se utilizará determinados métodos basados en técnicas de inteligencia artificial, con la finalidad de obtener mejores resultados durante el desarrollo. Se realizará principalmente un método teórico el cual hace referencia a características y forma de operación de los de los sistemas de gestión energética que permita la recarga de baterías de iones de litio a partir de paneles fotovoltaicos y el funcionamiento continuo de aplicaciones de monitoreo ambiental. También se puntualizará sobre los requerimientos técnicos y funcionales que debe cumplir un módulo electrónico inteligente para gestionar la recarga de baterías Li-ion que debe ser utilizado en aplicaciones de monitoreo ambiental, permitiéndose obtener la información necesaria del objeto de estudio, el diseño y recursos de hardware y software que permitan implementar un módulo eléctrico de gestión de energía según los requerimientos planteados. Además, el método científico, consta de la realización de pruebas, la cual nos permite evaluar el correcto funcionamiento y fiabilidad del módulo electrónico de gestión energética para la alimentación, continúa implementado en aplicaciones de monitoreo ambiental.

#### **Objetivo general**

Desarrollar un módulo de gestión energética usando técnicas de inteligencia artificial para la alimentación continua de una aplicación de monitoreo ambiental a partir de paneles fotovoltaicos y baterías Li-ion

#### **Objetivos específicos**

- Analizar en el estado del arte las características y forma de operación de los sistemas de gestión energética que permita la recarga de baterías Li-ion a partir de paneles fotovoltaicos.
- Especificar los diseños electrónicos y técnicas de inteligencia artificial que se van a utilizar con base en los requerimientos técnicos y funcionales que debe cumplir el módulo de gestión de los recursos energéticos disponibles a partir baterías Li-ion y energía fotovoltaica para garantizar el funcionamiento continuo de una aplicación de monitoreo ambiental.
- Implementar un módulo de Estimación de la generación de energía solar aplicado al contexto de funcionamiento de la aplicación de monitoreo ambiental que pueda integrarse al módulo de gestión energética requerido.
- Implementar un sistema de control aplicando lógica difusa para el módulo de gestión energética para la alimentación continua de una aplicación de monitoreo ambiental y la recarga de baterías de Li-ion.
- Evaluar mediante simulación y experimentación el desempeño del módulo de gestión energética implementado tanto en la funcionalidad de Estimación de la generación de energía solar como en la alimentación continua de una aplicación de monitoreo ambiental.

#### **CAPÍTULO I**

#### <span id="page-22-1"></span><span id="page-22-0"></span>**1. MARCO TEÓRICO REFERENCIAL**

En el presente capítulo se describen los métodos de gestión energético que se implementan en sistemas de gestión energético, así como sus etapas, además se describe cada componente por el cual están compuestos especificando sus características.

#### <span id="page-22-2"></span>**Gestión energética**

La administración de la energía representa una parte importante en el sector productivo y hogares inteligentes orientados a reducción de costos, reducción de gases invernaderos, protección de medio ambiente y aumento de productividad de las empresas, mediante el desarrollo de sistemas de gestión energética o SEG *(por sus siglas en ingles energy management systems),* que abarcan la suma de estrategias, planificación, implementación dirigido hacia el cumplimiento de objetivos y normas del uso de la energía renovable manteniendo el confort y la eficiencia de las fuentes convencionales (Sola y Mota, 2020, párr. 1). La Agencia Internacional de Energía (AIE) enfatizada en el dialogo global sobre la energía ha definido: *"La gestión de la energía implica el seguimiento, análisis y planificación sistemática del uso de energía. Los sistemas de gestión energética incluyen actividades, prácticas y procesos de gestión energética"* (IIP, 2012, p. 20)*.*

Los sistemas de gestión energética representan una herramienta con múltiples beneficios enfocados al uso racional y aprovechamiento de la energía como:

- Personalización para uso específico en un sistema.
- Costo computacional bajo e implementación en hardware accesible.
- Mejoramiento de imagen en industrias.

El presente proyecto de investigación se centra en proporcionar de autonomía energética al sistema de monitoreo ambiental Agromakers mediante el desarrollo de un módulo de gestión energética por medio del uso de paneles fotovoltaicos y optimizando la etapa de consumo a través de las cargas (Hernando, 2005, pp. 30-39).

#### <span id="page-22-3"></span>**Estrategias de gestión energética**

Mediante el planteamiento de estrategias de gestión de energía se proponen objetivos a largo y mediano plazo optimizando el rendimiento de la fuente y eficiencia de la aplicación, enfocado en diferentes puntos de vista como: los modelos predictivos para la radiación solar, la demanda, la potencia entregada, el costo. En la figura1-1, se identifica la representación jerárquica de sistema de gestión energética mediante la agrupación de instrucciones que controlan el funcionamiento

de la gestión de un sistema electrónico de potencia o PES (electronic power system por sus siglas en inglés) (Sun et al., 2020, párr. 1).

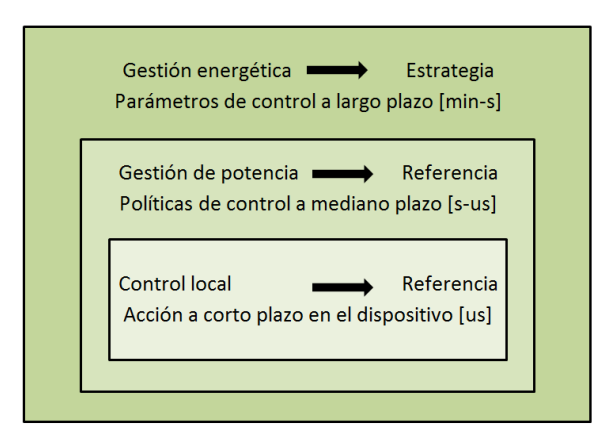

<span id="page-23-0"></span>**Figura 1-1:** Representación jerárquica de sistema de gestión energética **Fuente:** Herrera, 2017.

La gestión energética se encuentra en el nivel externo donde se genera un conjunto de reglas por medio de técnicas de inteligencia artificial jerárquica para el comportamiento a largo plazo estableciendo los factores de funcionamiento y restricciones para el nivel intermedio, considerando el tiempo de autonomía necesario del sistema de monitoreo ambiental a largo plazo. El objetivo es la administración de la energía proporcionada de diferentes fuentes de alimentación para garantizar el funcionamiento y cumplir con la demanda (Víctor Herrera, 2017). En el nivel intermedio se encarga de administrar la energía y proporcionar la potencia que requiere el sistema a mediano plazo. En el nivel interno se emplea control local sobre los dispositivos micro controladores de potencia mediante las variables eléctricas del sistema.

El diseño y optimización de las estrategias de gestión de energía se deben realizar a partir de los requerimientos del sistema teniendo en cuanta todos los elementos de un sistema de monitoreo ambiental o EMS *(environmental monitoring system )*, permitiendo evaluar el funcionamiento y los costos de implementación con respecto a otras técnicas de gestión energética considerando consumo de energía real, operatividad y usabilidad del sistema, administración de energía en el sistema (Musilek et al., 2017).

Para implementar las estrategias de gestión energética se describen dos principales métodos de inteligencia computacional en los que se describen en el gráfico 1-1, se muestran los métodos de control de inteligencia computacional. Los procedimientos que se desarrollan cumplen con el objetivo de reducir el consumo de recursos y mejorar la eficiencia del sistema en los cuales son aplicados.

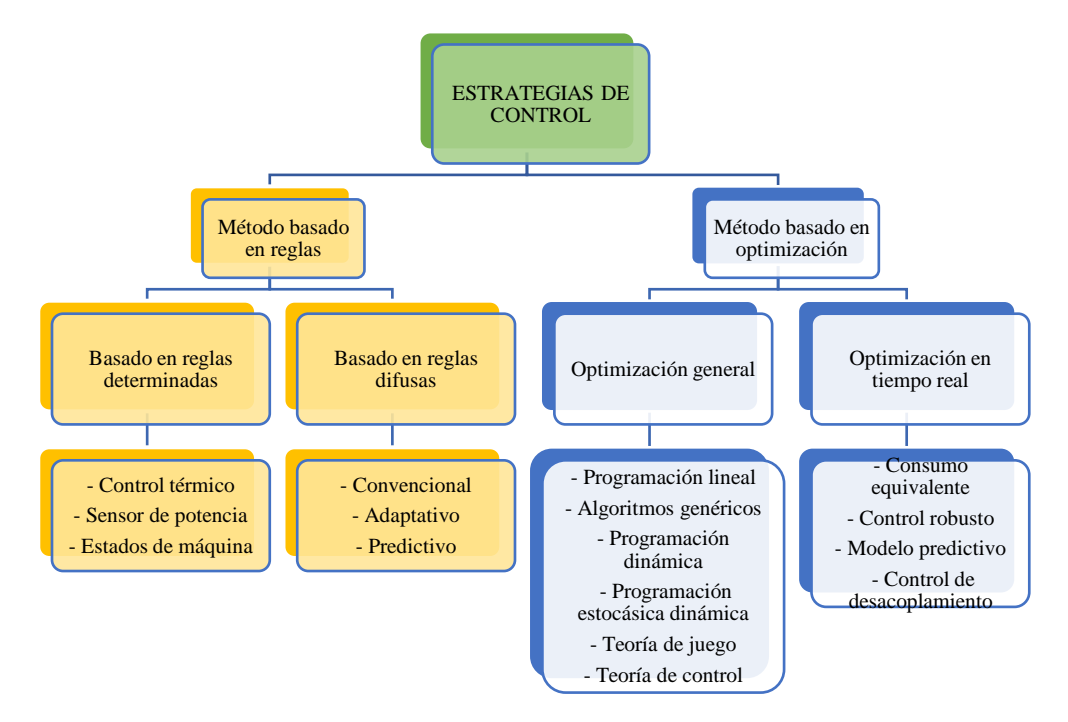

<span id="page-24-1"></span>**Gráfico 1-1:** Métodos de control de inteligencia computacional **Fuente:** Herrera, 2017.

La estrategia de gestión energética basado en reglas es el método más común a implementar en sistemas de gestión energética con aplicaciones en vehículos eléctricos, hogares inteligentes y sistemas industriales. Los parámetros son adquiridos a partir del modelamiento de los sistemas y los resultados experimentales obtenidos demuestran la capacidad de solución. La estrategia basada en el aprendizaje de reglas se determina en métodos deterministas y difusos basados en reglas (Herrera, 2017, p. 10). Este método se divide, basado en reglas deterministas las cuales buscan mediante tablas establecer las reglas a través de control ON/OFF, control de seguidor de energía y en máquinas de estado además también se divide en, basado en reglas difusas a través de parámetros en tiempo real la cual determinan las reglas de control mediante estrategias adaptativa difusa y estrategia predictiva difusa, (Tie y Wei, 2013, párr. 1).

#### <span id="page-24-0"></span>**Técnicas de inteligencia artificial**

El principal funcionamiento es la combinación y análisis de datos con procesamiento rápido e interactivo y algoritmos permitiendo inferir decisiones y aprendizaje automáticamente de patrones o características de bases de información.

#### <span id="page-25-0"></span>*Método basado en reglas deterministas*

Son diseñan atreves de experiencias humanas y análisis de flujo de potencia llevando a cabo tablas de búsqueda por medio de diferentes tipos de métodos como: control ON/OFF, control de seguidor de potencia, estrategia de seguidor de potencia modificada, estrategia en estados de maquina (Gözüküçük y Teke, 2011, párr. 1-2). La implementación de estas estrategias es accesible por su bajo costo computacional y relativamente rápidas, requiere un detallado funcionamiento de la aplicación para el adecuado control ya que la capacidad de autoaprendizaje es nula (Gözüküçük y Teke, 2011, párr. 1-2). En el gráfico 2-1, se observa el ejemplo de estrategia determinista en un sistema de monitoreo ambiental EMS.

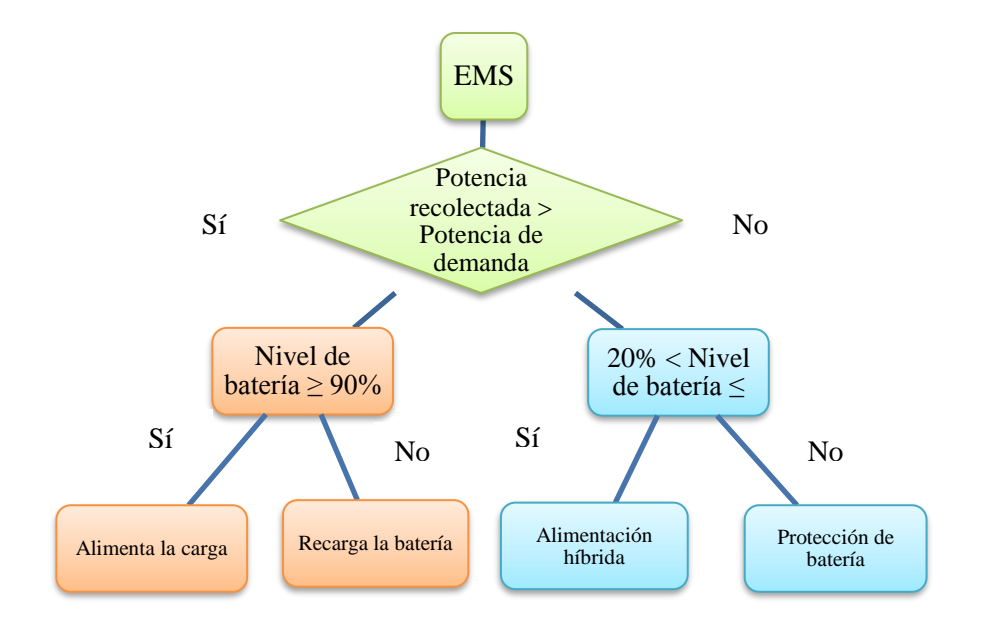

<span id="page-25-2"></span>**Gráfico 2-1:** Estrategia determinista en un sistema de monitoreo ambiental (EMS) **Realizado:** Tapia, Álvaro, 2022.

#### <span id="page-25-1"></span> $1.3.2.$ *Método basado en reglas difusas*

El método basado en reglas permite adoptar la propiedad de toma de decisiones de la lógica difusa para realizar una división de potencia real y suboptima basada en el razonamiento y el lenguaje humano para interpretar la operación del sistema, las principales ventajas que presentan es robustez a mediciones imprecisas y adaptación a requerimientos del sistema (Tie y Wei, 2013, párr. 1). Los métodos basados en reglas se componen de estrategia difusa convencional, estrategia adaptativa difusa y estrategia predictiva difusa, las cuales requieren bajo costo computacional para ejecutar tres pasos que se describen a continuación:

- Primero, en la etapa de fuzzificación se extrae información a partir de variables reales y las convierte en variables medibles.

- Segundo, mediante los datos obtenidos se procesan las reglas heurísticas con condiciones IF-CONDITION-THEN
- Tercer, el proceso de defuzzificación transforma un conjunto difuso a parámetros de control a partir del resultado obtenido

Este tipo de método permite mayor facilidad de implementación en sistemas en los cuales el modelamiento matemático es muy complejo, la principal ventaja es su tolerancia a perturbaciones la cual permite mayor control si el sistema cambia (Shen et al., 2020, p. 12130-12142).

#### <span id="page-26-0"></span>*Método de red neural artificial*

Como sistema informático, consta de una serie de elementos de procesamiento simple y altamente interconectado que procesan la información a través de una respuesta de estado dinámico a las entradas externas. Es una idea de procesamiento de información inspirada en sistemas biológicos como el cerebro. Se considera como una caja negra formada por una serie de ecuaciones complejas que calculan la salida en función de un cierto rango de valores de entrada. Puede desarrollar un modelo que relacione la salida de la red con los datos existentes reales utilizados como entrada. Puede entrenarse para superar las limitaciones de los enfoques tradicionales para resolver problemas complejos que son difíciles de modelar analíticamente. En términos generales, hay dos tipos de aprendizaje, aprendizaje supervisado y aprendizaje no supervisado. En el caso del aprendizaje supervisado, se entrena un conjunto de vectores de entrada de aprendizaje con el correspondiente conjunto de vectores objetivo para ajustar los pesos en la red neuronal. Por el contrario, no se establecieron vectores objetivos en el aprendizaje no supervisado. Una red neuronal nacional (ANN) contiene una o más capas ocultas, sus nodos computacionales se denominan neuronas unitarias ocultas en consecuencia, y la etapa crítica del ARN es la etapa de formación. Durante la fase de entrenamiento, se entrena a la ANN para que devuelva un resultado específico cuando se recibe una entrada específica, y esto se hace continuando con el entrenamiento en el conjunto de datos de entrenamiento. Inicialmente, los pesos y los sesgos se eligen al azar. Al entrenar una ANN con un conjunto de datos de entrada y salida, queremos ajustar los pesos para dar los mismos resultados que aparecen en los datos de entrenamiento. Después de la fase de aprendizaje, las ponderaciones contienen información útil, mientras que antes de aprender, son aleatorias y sin sentido. Si se alcanza un nivel satisfactorio, el aprendizaje se detiene y la red utiliza pesos para tomar decisiones, identificar patrones o identificar correlaciones en los datos de prueba (Ozgoren, Bilgili y Sahin, 2012, párr. 1).

#### <span id="page-27-0"></span>*Máquinas de aprendizaje*

Incorporan un enfoque de clasificación supervisada, que se estructura con base en un árbol que se compone de una raíz, nodos, ramas y hojas. En definitiva, es un conjunto de condiciones organizadas en una estructura jerárquica cuya decisión final a considerar se determina siguiendo las condiciones que cumplen desde la raíz hasta sus hojas. Esta estructura se desarrolla en función de los valores de las variables y atributos disponibles Sus resultados son muy favorables: la clasificación final es *simpley* eficiente, robusto respecto a los *outliersy*, puntos mal clasificados, se puede visualizar gráficamente; por otra parte, las desventajas principales de esta técnica son: clasificación aleatoria de valores perdidos, árboles grandes tienen tendencia a sobre ajustar los datos y son inestables (pequeños cambios en los datos iniciales producen árboles muy distintos) (Fabara, 2019, p. 1). Entre las ventajas principales de este algoritmo se encuentra: buenos resultados en estudios empíricos, se ejecuta de forma eficiente sobre grandes bases de datos, trata miles de variables sin eliminar ninguna, proporciona estimaciones de la importancia de cada variable, dispone de un método efectivo de estimación de valores perdidos. Por otra parte, las desventajas encontradas en el estado de arte citan: el algoritmo sobreajuste ciertos grupos de datos con tareas de estimación ruidosas, la clasificación es difícil de interpretar si los datos contienen grupos de atributos correlacionados con similar relevancia para el rendimiento, entonces los grupos más pequeños están favorecidos sobre los grupos más grandes produciendo incoherencia en los resultados.

#### <span id="page-27-1"></span>*Análisis comparativo de técnicas de inteligencia artificial*

Mediante la investigación anterior se analiza las características principales de métodos basados en reglas para la gestión energética en sistemas fotovoltaicos, determinando el método óptimo es basado en reglas difusas ya que estos algoritmos son intuitivos, permite la combinación con otros métodos como las técnicas matemáticas de aprendizaje o de Estimación a demás requiere menor cantidad de recursos de memoria para su implementación permitiendo generar una programación más eficiente (Herrera, 2017, pp. 37-42).

#### <span id="page-27-2"></span>**Aplicaciones de monitoreo ambiental**

La función en la agricultura es la recolección de información necesaria para aplicar técnicas agrícolas avanzadas aumentando la eficiencia, se refiere a la inspección de campo abierto o invernaderos en tiempo real de los parámetros químicos, físicos, biológicos y meteorológicos (Sadowski y Spachos, 2020, p. 105338).

#### <span id="page-28-0"></span>*Estructura de aplicaciones de monitoreo ambiental*

Están formados por tres módulos principales como se observa en el gráfico 3-1, en el módulo de monitoreo se encuentran sensores para la adquisición de información que son procesados por un microprocesador y la transmisión hacia el módulo de comunicación el cual se encarga de recibir los datos recolectados para almacenarlos y enviarlos al destino mediante tecnologías como Wifi, Zegbee, Lora WAN. El módulo de energía se encarga de alimentar a la aplicación de monitoreo ambiental mediante sistemas de recolección de energía como paneles fotovoltaicos atreves de un convertidor de potencia para su almacenamiento en baterías, abasteciendo los requerimientos de energía de cada módulo (Musilek et al., 2017; citado en Sadowski y Spachos, 2020, p. 1).

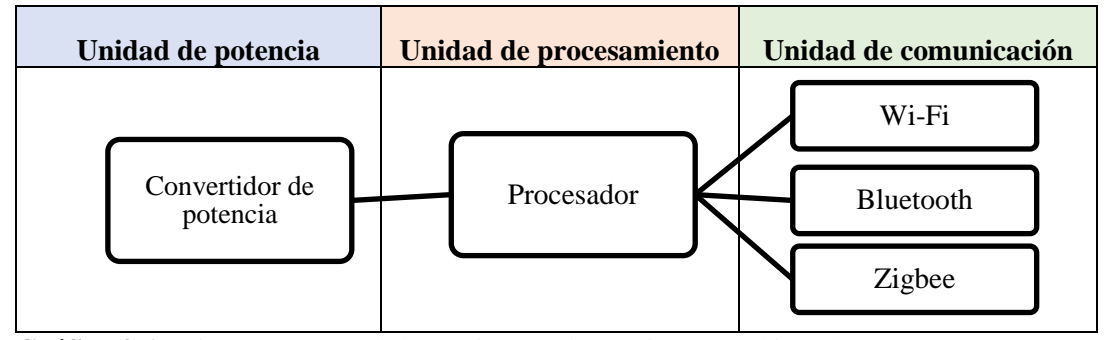

<span id="page-28-3"></span>**Gráfico 3-1:** Diagrama general de un sistema de monitoreo ambiental **Fuente:** Sadowski y Spachos, 2020, p. 2.

#### <span id="page-28-1"></span>**Fuente de energía**

Son encargadas de alimentar las aplicaciones de monitoreo ambiental son esenciales para garantizar un correcto funcionamiento, a continuación se describe en general el sistema de recolección de energía a partir de energía solar (Gawali y Deshmukh, 2019, pp. 222-226).

#### <span id="page-28-2"></span>*Energía solar*

El sol es una fuente de energía que en los últimos años se han desarrollado investigaciones por ser relativamente inagotable, accesible y no contaminante, la energía solar es aprovechada por sistemas fotovoltaicos de manera fotónica la cual genera energía eléctrica siendo utilizada en diferentes aplicaciones con la finalidad de permitir mayor autonomía en zonas agrícolas aisladas de red eléctrica.

La ventaja del Ecuador por su posición geografía es cubrir zonas en las que se obtiene alta radiación solar que se encuentran entre los 41,67 – 83,88 W/m2 siendo uniforme a lo largo del año permitiendo el manejo de este recurso con confiabilidad y rentabilidad, las provincias con mayor índice de isohelias son: Pichincha, Imbabura, Cañar, Chimborazo, Loja, Esmeraldas, Manabí, Guayas y las Islas Galápagos (Aldeán, 2014, p. 71).

#### <span id="page-29-0"></span>*1.5.1.1. Radiación solar*

Es el conjunto de frecuencias y amplitudes de varias ondas solares las cuales confirman el espectro del índice de radiación solar en la superficie terrestre, la unidad de mediada es la energía en un área al cuadrado mediante la constante de 1367  $W/m^2$ , contemplando las perdidas por reflexión en un día favorable la potencia máxima es de 1000  $W/m^2$ .

#### <span id="page-29-1"></span>*1.5.1.2. Radiación solar en una superficie inclinada*

La irradiación que es absorbida mediante un panel fotovoltaico es la sumatoria de la radiación directa, la radiación reflejada y la radiación difusa (Nieto & Ramos, 2021, p. 31).

#### <span id="page-29-2"></span>*1.5.1.3. Irradiación Solar*

Nivel de radiación solar que recibe una superficie cuadrada medida como potencia, su unidad de medida es  $\left[\frac{W}{m^2 * Dia}\right]$  (Guacaneme et al., 2007, p. 59).

#### <span id="page-29-3"></span>*1.5.1.4. Hora solar pico*

Es la energía producida por un panel fotovoltaico en un rango de tiempo la cual se lo conoce como irradiación solar idealmente la irradiación es de 1000  $W/m^2$  con una temperatura de 25°C.

#### <span id="page-29-4"></span>**Sistemas de recolección de energía solar**

Generalmente están configurados mediante un transductor que se encargan de generar energía eléctrica a partir de fuentes de energía ambiental como: fotovoltaica, termoeléctricas, cinéticas y radiofrecuencia, atreves de un gestor de potencia la energía recolectada se convierte en energía utilizable. En el desarrollo de sistemas de recolección de energía se toman en cuenta la capacidad de potencia a generar, la demanda de potencia, la curva de voltaje y corriente. Mediante la estrategia de gestión energética se pretende operar indefinidamente una aplicación de monitoreo ambiental sin consumir más energía de la que proporciona el sistema de recolección, (Gawali y Deshmukh, 2019, pp. 222-226).

A continuación, se describen tres configuraciones principales de sistemas de recolección de energía cuales son: autónoma, hibrida autónoma, cada uno requiere diferentes estrategias de gestión.

#### <span id="page-30-0"></span>*Sistemas de recolección híbridos-autónomos*

Al combinarse dos o más sistemas de recolección de energía en una sola instalación junto con dispositivos de almacenamiento, el sistema de recolección obtiene energía necesaria para la operación de la aplicación de monitoreo ambiental y la recarga del almacenamiento, así prolongando el tiempo de funcionamiento en escasa disponibilidad del recurso de fuentes energética ambientales, mediante el dimensionamiento del sistema de recolección y el almacenamiento cubrirán la demanda empleando el principio de neutralidad energética (Prats, García y Alonso, 2011, p. 11).

Se entiende por sistemas autónomos los cuales no están conectados a la red eléctrica convencional y son capaces de alimentar de energía eléctrica a diferentes cargas sin disminuir su confortabilidad, en la figura 2-1, se identifica la conexión de un sistema fotovoltaico autónomo, (Chávez, 2016, pp. 27-30). Los sistemas fotovoltaicos aislados o SFA están compuestos principalmente por tres componentes los cuales son: paneles fotovoltaicos, sistema de control y baterías, el funcionamiento se valora mediante la calidad de satisfacción de la energía entregada (Rodríguez Borges, 2021, pp. 1-11).

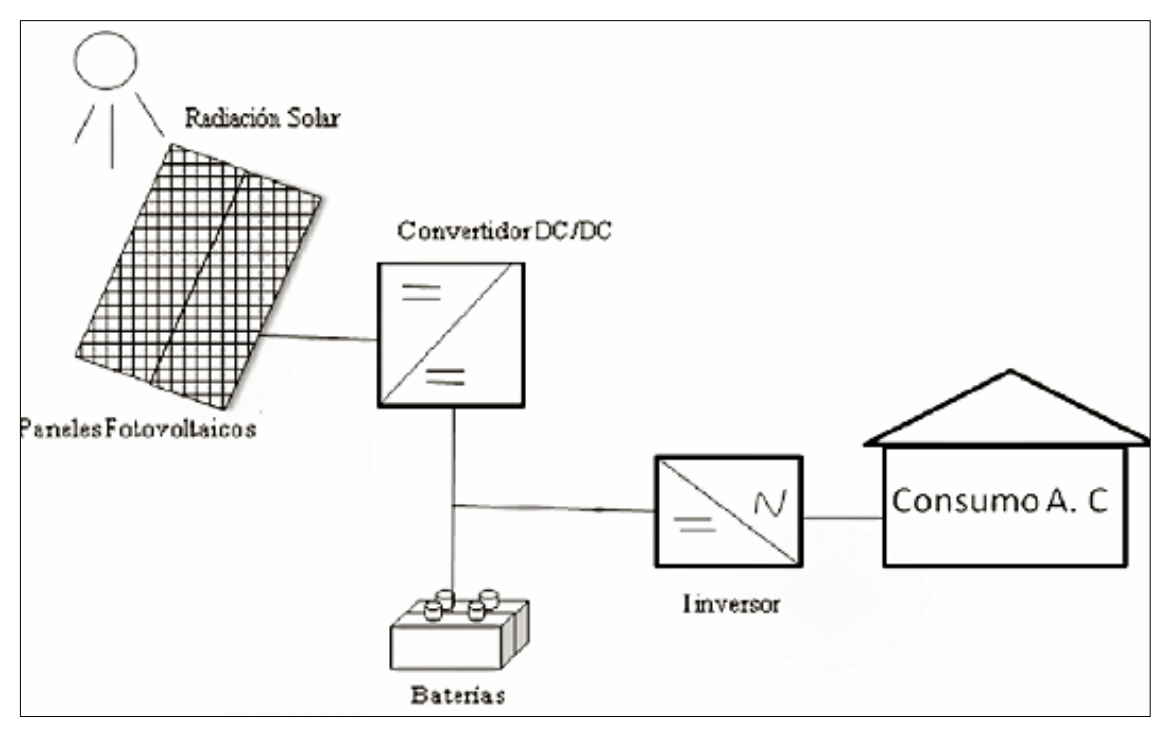

<span id="page-30-1"></span>**Figura 2-1:** Sistema fotovoltaico autónomo **Fuente:** Rodríguez, 2021.

#### <span id="page-31-0"></span>**Dispositivos de almacenamiento de energía solar**

El uso de dispositivos de almacenamiento de energía o ESS *(Energy Storage Systems, por sus siglas en inglés*), se encarga de alimentar la carga en el aspecto intermitente de la fuente de energía ambiental en el corto y mediano plazo, los sistemas de almacenamiento más frecuentes son: Sistemas de almacenamiento de energía de baterías o BESS *(por sus siglas en inglés Battery Energy Storage Systems*), Supercapacitores o SC, almacenamiento de energía volante o FES *(por sus siglas en inglés flywheel energy storage*), permitiendo al sistema ser autónomo independiente del sistema de recolección de energía. La elección de baterías BESS esta enlazada con las aplicaciones de monitoreo ambiental desde su forma de operación y capacidad de almacenamiento considerando sus características de potencia de entrega, su vida útil, costo y temperatura de operación.

#### <span id="page-31-1"></span> $1, 7, 1.$ *Baterías solares*

Las baterías se encargan de almacenar la energía producida por sistemas de recolección, la energía es almacenada en forma química y el proceso de cambio de energía se basa en reacciones de reducción / oxidación electroquímica reversible (REDOX), en la figura 3-1, se identifican los diferentes tipos de baterías recargables de acuerdo con el tiempo de descarga a la potencia nominal del sistema y en los cuales se representan en distintos grupos: sistemas de almacenamiento interrumpida (UPS), soporte de red y administración de energía.

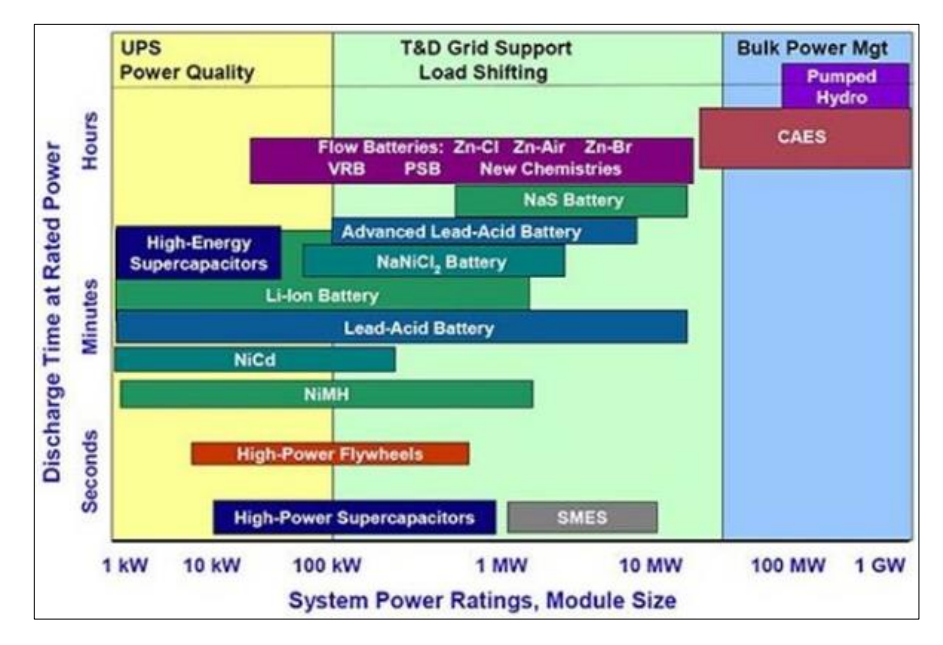

<span id="page-31-2"></span>**Figura 3-1:** Sistema de almacenamiento de diferentes tecnologías de batería  **Fuente:** Sadowski y Spachos, 2020.

Para escoger el tipo de batería adecuado se considerarán varias características como: descarga, ciclo de trabajo, tiempo de vida útil, potencia nominal. En la Tabla 1-1, se establece los diferentes sistemas de baterías más utilizados en sistemas solares con sus aplicaciones y características (Mera, 2016, p. 26).

#### <span id="page-32-0"></span>*Análisis comparativo de baterías solares*

Mediante la Tabla 1-1, se identifican las principales características de los diferentes tipos de baterías solares que podemos encontrar en el mercado y son utilizadas para sistemas fotovoltaicos.

| <b>Baterías</b>                           | <b>Aplicaciones</b>                                         | Vida útil<br>$(A\tilde{n}os)$ | <b>Ventajas</b>                                                | Desventaja                                                                    |
|-------------------------------------------|-------------------------------------------------------------|-------------------------------|----------------------------------------------------------------|-------------------------------------------------------------------------------|
| Plomo-<br>ácido                           | Son más utilizadas en<br>redes aisladas y<br>estabilización | $5 - 7$                       | Bajo costo,<br>reciclables                                     | Contaminación alta,<br>limitada descarga, vida útil<br>limitada               |
| Níquel<br>cadmio                          | Sistemas aislados                                           | $3 - 10$                      | Tecnología<br>actual, larga<br>durabilidad                     | Costo elevado,<br>contaminación toxica                                        |
| Sulfuro<br>de sodio<br>(NaS)              | Incorporación en<br>sistemas renovables                     | $10 - 15$                     | Ciclos de<br>descarga<br>largos, alta<br>vida útil             | Genera alta temperaturas de<br>trabajo, elevado costo                         |
| Zinc-<br><b>Bromo</b>                     | Almacenamiento<br>optimo                                    | $1 - 3$                       | Tecnología<br>actual                                           | Necesidad de sistema<br>auxiliar para circulación y<br>control de temperatura |
| Ion litio                                 | Gran capacidad de<br>almacenamiento                         | $8 - 12$                      | Ciclo de vida<br>alto,<br>eficiencia de<br>carga y<br>descarga | Sobrecalentamiento,<br>altamente sensible                                     |
| <b>Baterías</b><br>de Flujo<br><b>VRF</b> | Gran capacidad de<br>almacenamiento                         | $10 - 15$                     | Largo ciclo<br>de vida                                         | Baja eficiencia de carga y<br>descarga                                        |

<span id="page-32-1"></span>**Tabla 1-1:** Principales características de los diferentes tipos de baterías

**Realizado por:** Tapia, Álvaro, 2022.

En la Tabla 1-1, se realiza el estudio de los diferentes tipos de baterías en la cual se determina el uso de batería ion litio es más óptimo para la implementación del módulo de gestión energético ya que los años de duración es mayor que las baterías de plomo ácido, aunque su costo sea mayor será necesario remplazarlas menor cantidad de veces.

#### <span id="page-33-0"></span>**Sistema de gestión de batería**

También conocido como BMS *(Building Management Systems por sus siglas en inglés),* está conformado por un circuito que se encarga de monitorear y controlar el funcionamiento de descarga y carga de un conjunto de baterías en los factores de operación como: voltaje, corriente y temperatura, en la figura 8-1, se determina las principales funciones de un BMS, los datos de la batería comprenden, el estado de carga (SOC, state of charge), el estado de energía (SOE, state of charge), el estado de potencia (SOP, atate of power), el estado de función (SOF,state of fuction ), el estado de salud (SOH, state of healt), la vida útil restante (RULL, remainig useful life), el tiempo de descarga restante (RTD, remaining discharge time), el estado de equilibrio (SOB, state of balance) y estado de temperatura (SOT, state od temperature). Por lo tanto un BMS debe ser capaz de una conexión y desconexión optima que resguarde el funcionamiento y seguridad de una batería (Wang et al., 2020, p. 110015). En el gráfico 4-1, se observa las características fundamentales de un sistema de gestión de batería.

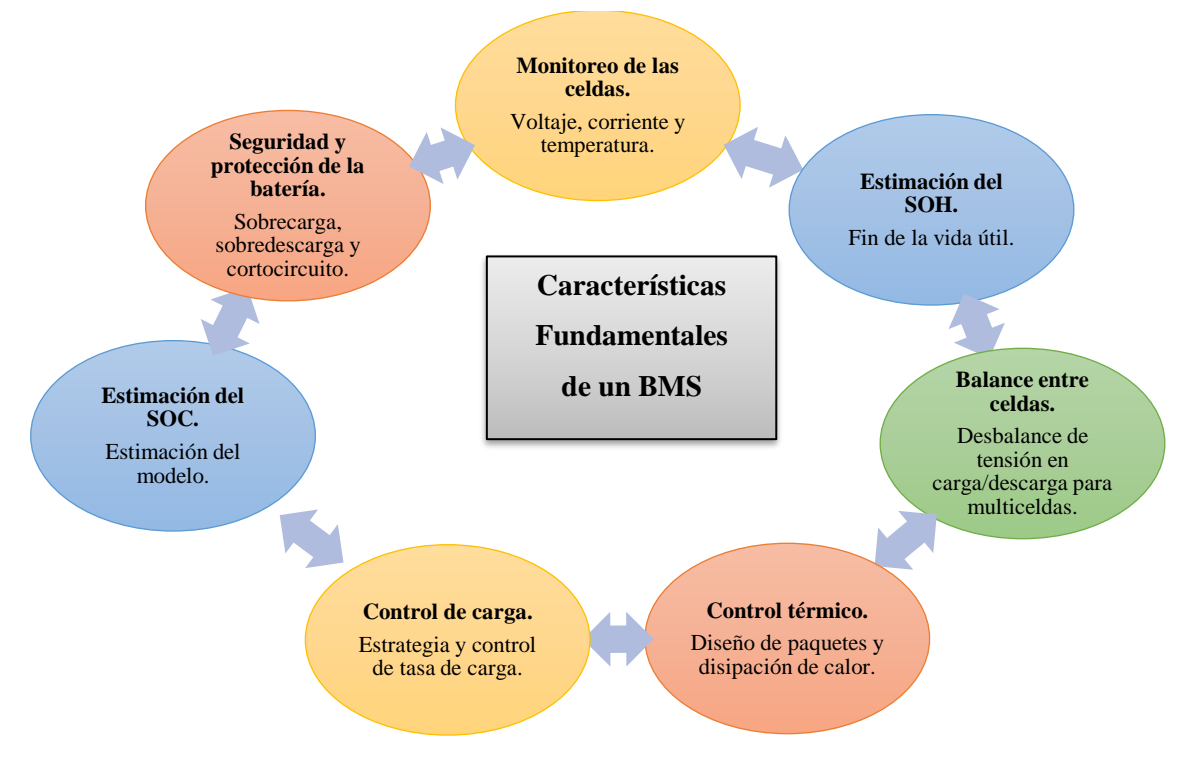

<span id="page-33-1"></span>**Gráfico 4-1:** Características fundamentales de un sistema de gestión de batería **Fuente:** Rodríguez et al., 2015.

#### <span id="page-34-0"></span>**Convertidores de Voltaje**

Estos se emplean en sistemas fotovoltaicos al momento de ingresar el voltaje de la etapa de recolección de energía a la etapa de almacenamiento ya que estos valores son variables dependiendo la generación para conseguir un valor de tensión estable, el convertidor estudiado para la implementación es el convertidor reductor – elevador *(Buck – boost)* (García, 2020, pp. 11- 12)*.*

#### <span id="page-34-1"></span>*Convertidor Buck*

El convertidor buck o también conocido como el convertidor reductor DC-DC, tiene como objetivo mantener el voltaje de salida inferior al voltaje de entrada, manteniéndolo estable a presentes variaciones de carga o voltaje de entrada, en la figura 8-1, se muestra el circuito de un convertidor reductor en donde se identifica un filtro pasa bajo con una bobina y un condensador (Galera, 2002).

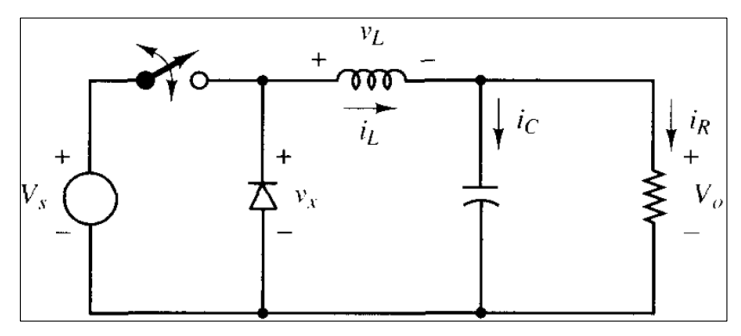

**Figura 4-1:** Diagrama convertidor Buck **Fuente:** Hart, 2001.

#### <span id="page-34-3"></span><span id="page-34-2"></span> $1.10.$ **Seguimiento del punto máximo de potencia**

En sistemas donde se implementan paneles fotovoltaicos (PV), para acceder y transferir la máxima potencia a la carga dependen de distintas circunstancias como: irradiación, temperatura, polvo, luz solar. Por lo cual se requieren la elección de un algoritmo de punto máximo de potencia o por sus siglas en inglés MPPT *(Maximum Power Point Tracker, por sus siglas en inglés),* capaz de controlar en diferentes condiciones climáticas estas se basan en la temperatura ambiente (T) y la radiación solar (G), mediante lo cual se busaca maximizar la energía generada controlando la tensión para garantizar el funcionamiento en el pico de la curva de potencia(Hasan y Goharshenasan, 2020, p. 1620).

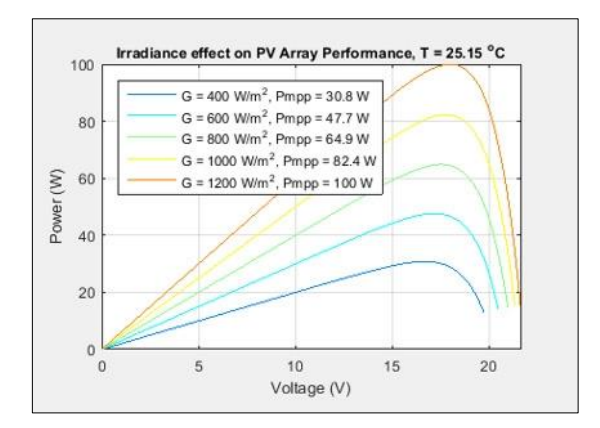

<span id="page-35-2"></span>**Gráfico 5-1:** Curva de potencia de un panel fotovoltaico **Fuente:** Chávez, 2014.

El desarrollo de algoritmos MPPT se diferencian por requerimientos como sensores, implementación en hardware, velocidad de convergencia y aprobación. Estos algoritmos se clasifican en tres métodos principales en voltaje de circuito abierto (OCV), corriente de corto circuito (SCC) e inteligencia artificial (IA) (Hasan y Goharshenasan, 2020, p. 1621). Un sistema fotovoltaico está compuesto básicamente un panel solar una batería, un convertidor DC-DC y un controlador en la figura 5-1, se ilustra un sistema fotovoltaico.

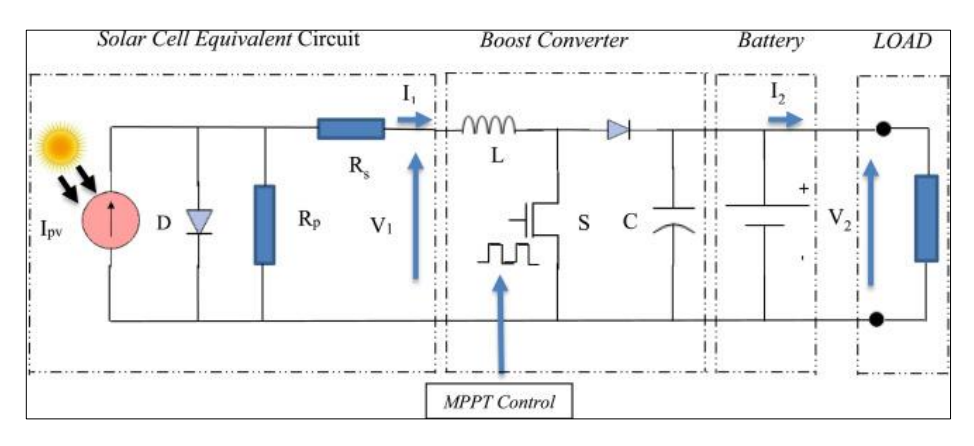

<span id="page-35-1"></span>**Figura 5-1:** Sistema fotovoltaico **Fuente: Hasan y Goharshenasan, 2020, p. 1621.**

#### <span id="page-35-0"></span>*Perturbación y observación (P&B)*

El algoritmo de perturbación y observación es una técnica MPPT aplicada a sistemas fotovoltaicos por su facilidad de implementación y no requiere costo computacional, en la figura 11-1, se muestra el diagrama P&B. En este algoritmo se obtienen los valores de voltaje V (k) y corriente I (k) del PV, en donde se compara la potencia en un tiempo P (k) con respecto a la anterior P (k-1) por lo tanto se obtiene el cambio de potencia entre los dos instantes de tiempo para acceder al máximo punto de potencia (MPP). Si la alteración de potencia es positiva la perturbación del
voltaje (Vref) continúa, sin embargo, si la alteración es negativa la perturbación del voltaje (Vref) disminuye para alcanzar el máximo punto de potencia. En la tabla 2-1, se muestra la tabla de valor del algoritmo de P&O, de esta manera se constata atreves de perturbaciones se obtenga el MPP de la cuerva del PV (Kamran et al., 2018, pp. 432-441).

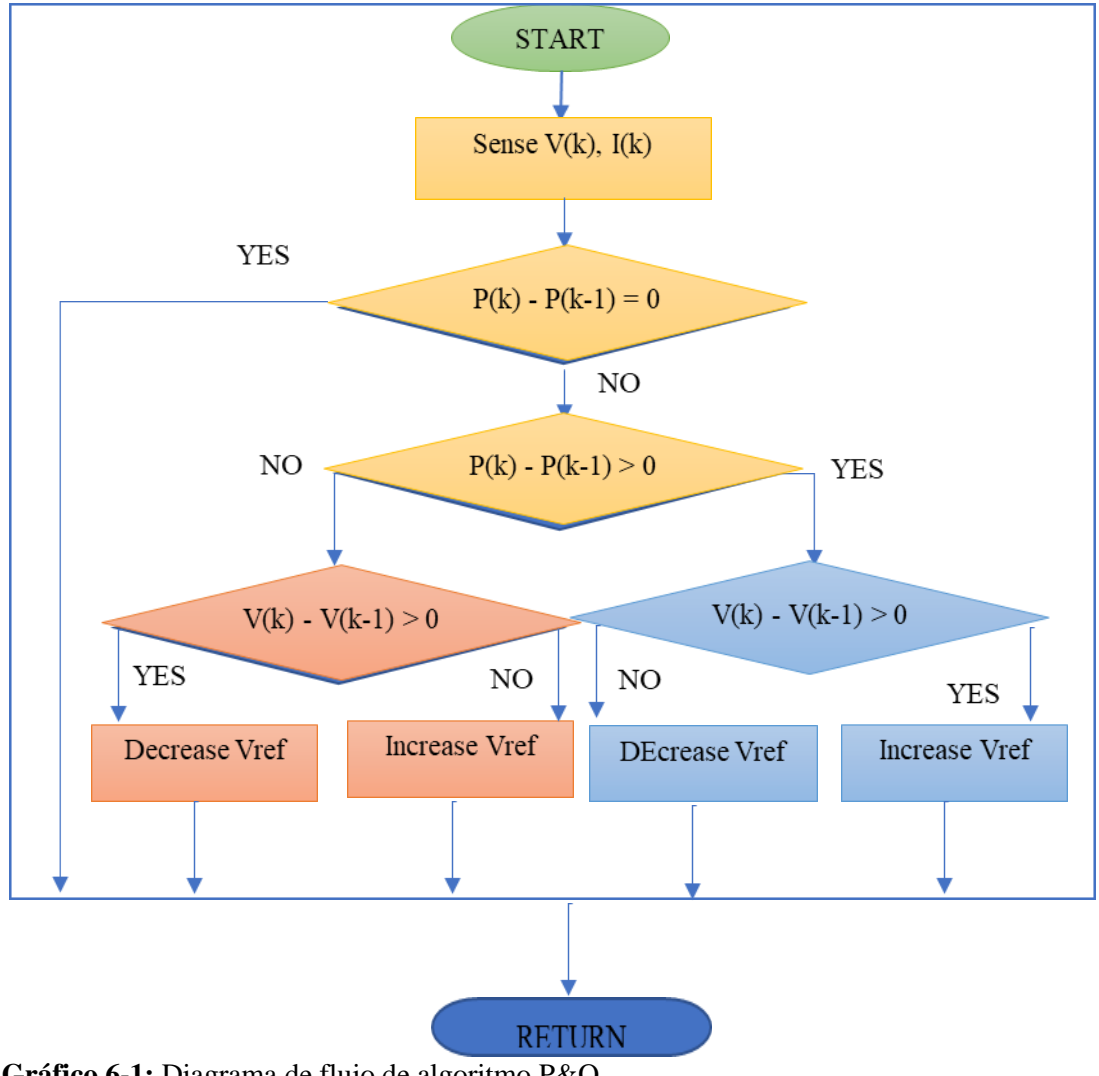

**Gráfico 6-1:** Diagrama de flujo de algoritmo P&O **Fuente:** Hasan y Goharshenasan, 2020, p. 1621.

**Tabla 2-1:** Tabla de valores del algoritmo P&O

| Perturbación | $\Delta P$ | Perturbación resultante |
|--------------|------------|-------------------------|
| $+$ Vref     | $+$ Vref   | $+Vref$                 |
| $+$ Vref     | -Vref      | -Vref                   |
| -Vref        | $+$ Vref   | -Vref                   |
| -Vref        | -Vref      | $+Vref$                 |

## *Conductancia incremental*

El algoritmo de conductancia incremental parte de la observación del MPP mediante la derivada de la máxima potencia con relación a la tensión del módulo, este algoritmo presenta dificultades al momento de determinar la velocidad de seguimiento conocido como paso, cuando el paso es extenso la respuesta del sistema es óptima sin embargo los PV pueden no funcionar en el MPP, por lo contrario, si se ajusta el tamaño del paso se podría alcanzar el MPPT. En la figura 12-1, se muestra el algoritmo en el cual se compara la conductancia incremental de un PV y se determina de acuerdo con el resultado el cual aumenta o reduce para obtener el MPP (Necaibia et al., 2019).

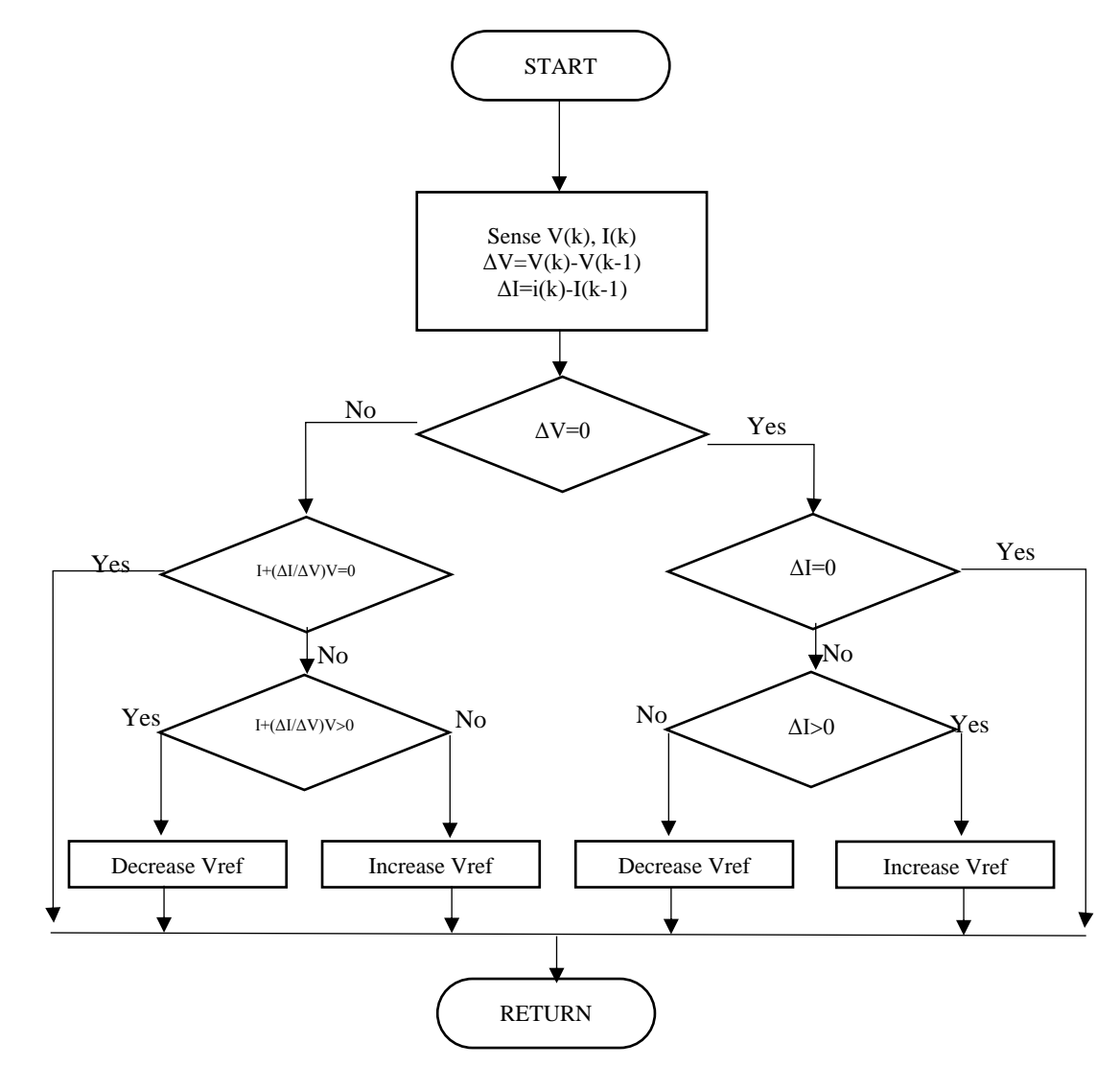

**Gráfico 7-1:** Algoritmo de conductancia incremental **Fuente:** MathWorks.com

Se observa la derivada de la potencia en módulos PV y el proceso de un control MPPT convencional de paso fijo de un convertidor SEPIC el cual traza potencia y corriente versus voltaje (Mejía et al., 2014, p. 45).

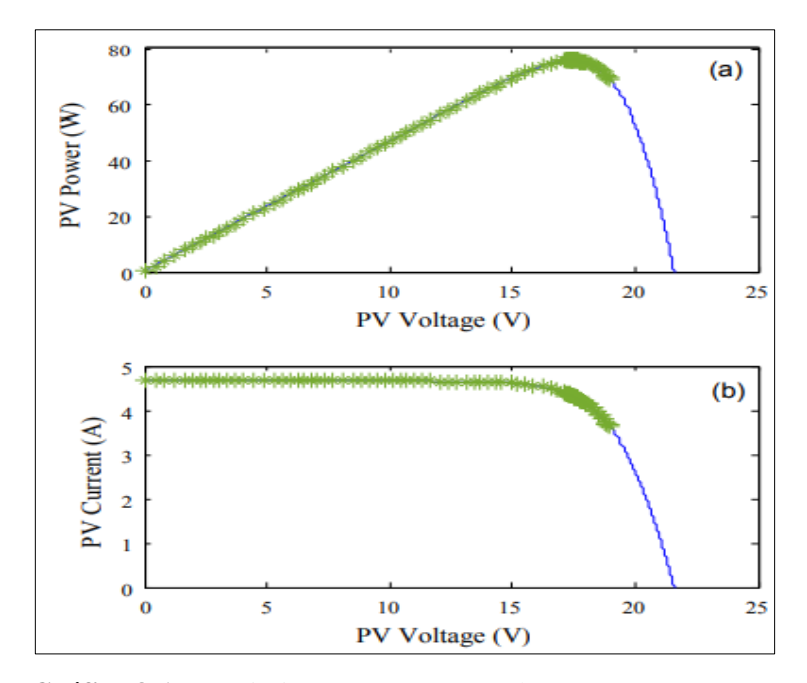

**Gráfico 8-1:** Seguimiento MPP a través de un SEPIC **Fuente:** Kamram et al., 2018.

# *Fuzzy logic control*

Un método para poder obtener el MPPT son los controladores fuzzy logic presentando varias ventajassobre otros métodos ya que ofrece resultados más rápido que otros métodos, en el proceso de medición, mediante la tensión medida ΔE y se compara con la tensión en MPP E cuál es la tensión nominal de los PV, así obteniendo una diferencia la cual representa el error y esta ingresa como entrada al control lógico difuso. Por lo tanto, este método es una herramienta para los sistemas ya existentes, se muestra un esquema del controlador lógico difuso, en la que  $\Delta E$  y  $E$  son variables de entrada en la etapa de fuzzificación y ΔD es una variable de salida que es procesada en la etapa de defuzzificación. El conjunto de reglas es diseñado para obtener un valor de E próximo a cero (Hasan y Goharshenasan, 2020, p. 1621).

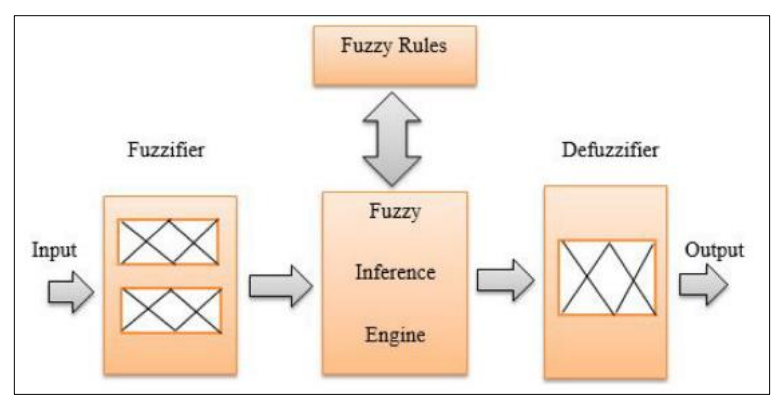

**Figura 6-1:** Esquema de un controlador lógico difuso **Fuente:** Kamram et al., 2018.

## *Redes neuronales*

El método de redes neuronales o NN *(Neural Nentwork, por sus siglas en inglés),* el cual funciona como redes informáticas paralelas, este método determina el ciclo óptimo de trabajo que presenta la MPP en distintos tiempo, índice de radiación solar G y temperatura del PV, se muestra un controlador NN en la cual se realizan una red en un solo sentido de dirección desde el ingreso de los datos hasta el resultado de las salidas que comprende de tres etapas las cuales son: la etapa de ingreso en la cual se encuentran las variables de temperatura y radiación solar, la etapa intermedia en la cual se realiza por medios de nodos que su activación es sigmoidea, la tercera etapa de salida de datos del ciclo de trabajo mediante un nodo que corresponde a la MPP (Salah y Ouali, 2011, pp. 43-50).

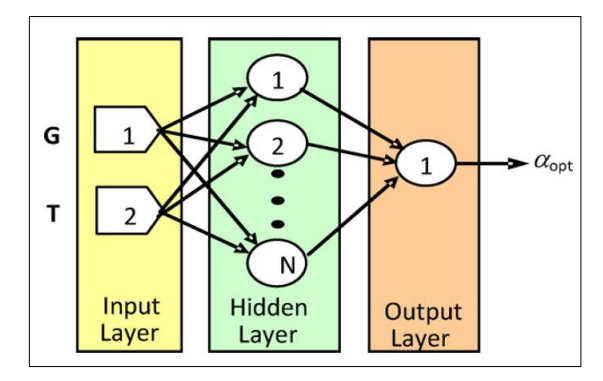

**Figura 7-1:** Arquitectura de una NN **Fuente:** Mejía et al., 2014.

### **Paneles fotovoltaicos**  $1.11.$

Principalmente está compuestos por células fotoeléctrica conectadas en serie y paralelo entre sí, el cual su funcionamiento es general en los distintos tipos de paneles, mediante la radiación solar los fotones altera la superficie de la célula fotoeléctrica produce una avalancha o alteración de electrones libres del material que está fabricado hacia el otro extremo de la célula generando un flujo de electricidad (Dávila, 2020, pp. 19-21). En el mercado se encuentran distintos materiales con los cuales se fabrican células fotoeléctricas, en la tabla 3-1, se muestra las características de paneles fotovoltaicos comerciales, además se describe los materiales de construcción más comunes y la eficiencia (Cata y Rodríguez, 2015, p. 15).

| Tipo de tecnología                    | <b>Eficiencia</b> | Tiempo de utilidad | Características         |  |
|---------------------------------------|-------------------|--------------------|-------------------------|--|
|                                       | (%)               | (Años)             |                         |  |
| Silicio<br>monocristalino             | 16-22             | 30                 | Está compuesto por      |  |
|                                       |                   |                    | una sola pieza de       |  |
|                                       |                   |                    | silicio cristalizado    |  |
|                                       | $14 - 18$         | 30                 | Está conformado por     |  |
| Silicio                               |                   |                    | secciones de cristales  |  |
| policristalino                        |                   |                    | de silicio              |  |
|                                       |                   |                    | desordenados            |  |
|                                       |                   |                    | Este tipo se utilizan   |  |
|                                       |                   |                    | mayormente en           |  |
| Silicio amorfo                        | $7-9$             | 25                 | dispositivos portátiles |  |
|                                       |                   |                    | por su aspecto finos y  |  |
|                                       |                   |                    | flexibles (Cata y       |  |
|                                       |                   |                    | Rodríguez, 2015).       |  |
| Tipo de tecnología                    | <b>Eficiencia</b> | Tiempo de utilidad | Características         |  |
|                                       | (%)               | (Años)             |                         |  |
|                                       |                   |                    | Alta durabilidad en     |  |
| Cadmio - teluro                       | $10 - 11$         | 25                 | condiciones de          |  |
|                                       |                   |                    | humedad y su            |  |
|                                       |                   |                    | producción es de        |  |
|                                       |                   |                    | menor costo             |  |
| Arseniuro de galio                    | 20                | 25                 | Se obtiene una mayor    |  |
|                                       |                   |                    | eficiencia              |  |
| Cobre-indio-galio-<br>selenio-sulfito | $7 - 12$          | 25                 | Tecnología aun en       |  |
|                                       |                   |                    | desarrollo su costo de  |  |
|                                       |                   |                    | producción menor y      |  |
|                                       |                   |                    | alta eficiencia         |  |

**Tabla 3-1:** Características de paneles fotovoltaicos en el mercado

**Realizado por:** Tapia, Álvaro, 2022.

Mediante el análisis comparativo realizado en el Tabla 3-1, el panel fotovoltaico de silicio poli cristalino, presenta una mayor eficiencia de recolección de energía debió a sus células fotovoltaicas de silicio permite mayor absorción de luz.

### 1.12. **Técnicas de estimación en generación de energía**

El uso de modelos de Estimación generación de energía solar en sistemas fotovoltaicos permite optimizar los recursos naturales ya que dependen de factores climáticos como la temperatura y la radiación solar los cuales afectan al funcionamiento y a la recolección de energía, mediante los modelos de Estimación se busca disminuir el impacto de incertidumbre y los costos de energía, modelo de Estimación de clima (Enríquez, 2019, p. 21).

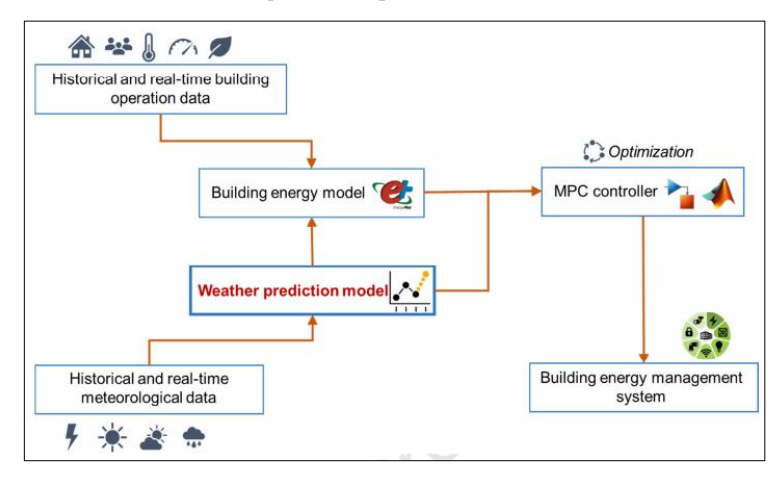

**Figura 8-1:** Modelo de estimación de clima **Fuente:** Necaibia et al., 2019.

Mediante la técnica de pronóstico inmediato o Nowcasting *(su significado en inglés),* en la cual se determina la Estimación inmediata mediante el análisis de la descripción actual de la generación de energía solar por medio de la adquisición de datos en un intervalo de tiempo entre 0 a 6 horas, (Paulescu, Paulescu y Badescu, 2022, pp. 249-270). La técnica Nowcasting es aplicada en varias aplicaciones comúnmente meteorológicas en las cuales se requiera información inmediata para la toma de decisiones mediante modelos numéricos de Estimación del tiempo como el método de regresión lineal el cual se detalla a continuación. Por lo tanto el rango del tiempo en la cual se obtiene la información y el tiempo en la que se genera la Estimación es importante ya que la aplicación tiene acceso a la Estimación de corto plazo para procesar la información, (Wapler y Wetterdienst, 2019, pp. 21-30).

A continuación, se describen las técnicas de inteligencia artificial aplicadas en sistemas de generación fotovoltaicas.

# *Modelos ARIMA*

Son métodos lineales usados para definir predicciones series temporales con una variable y estacionarias, también conocidos como modelos de auto regresión integrados de medias móviles o por sus siglas en inglés (ARIMA, autoregressive integrated moving average) (Jiménez, 2014, pp. 83-92).

Cuando una serie presenta y comportamiento periódico o una tendencia determinística se representado por medio de ARMA combinando con el operador diferencia determinando así el modelo ARIMA, realizando así una combinación de la serie principal X, de la variable a predecir, en otra Y que ya no presentara comportamiento periódico o que es ya estacionario.

## *Regresión lineal*

El método de regresión lineal se basa en el uso de la estadística la que realiza predicciones mediante relaciones de variables cuantitativas, considerando varios parámetros los cuales son: la potencia histórica, datos de radiación anteriores. Mediante estos parámetros se determina el funcionamiento de la Estimación bajo el modelo matemático de la ecuación. Mediante la ecuación 1, de modelo de regresión lineal descritas a continuación (Jiménez, 2014, p. 132)

$$
\hat{X}_t = a + bt
$$
 Ec. (1)

Dónde

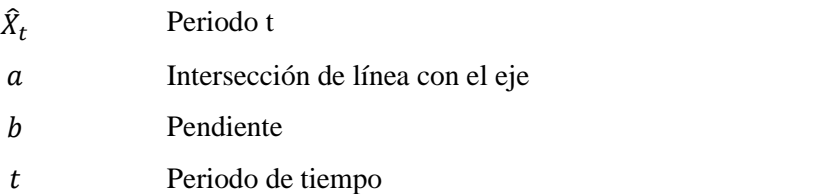

Despejando a:

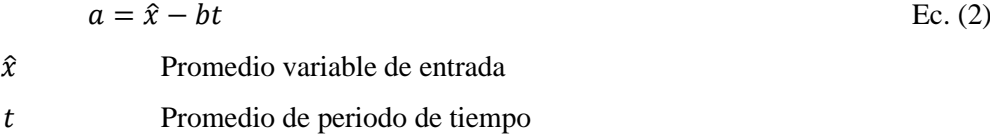

$$
\hat{x} = \frac{\sum_{i=1}^{n} X_i}{n}
$$
 Ec. (2.1)

$$
\hat{t} = \frac{\sum_{i=1}^{n} t_i}{n}
$$
 Ec. (2.2)

De su despeje se obtiene b:

$$
b = \frac{n \sum_{i=1}^{n} X_i t_i - \sum_{i=1}^{n} X_i \sum_{i=1}^{n} t_i}{n \sum_{i=1}^{n} t_i^2 - [\sum_{i=1}^{n} t_i]^2}
$$
 Ec. (3)

# *Predicción numérica del clima*

Es un método de Estimación que toma variables meteorológicas como: temperatura, radiación solar, presión atmosférica, viento, humedad. Mediante procesamientos realiza un pronóstico de la energía que va ser generada, utilizando conjuntos de ecuaciones matemáticas regidas por magnitudes físicas las cuales mediante métodos numéricos realizan la Estimación deseada, (Enríquez, 2019. pp. 31-49).

### $1.13.$ **Placas de desarrollo**

Son dispositivos electrónicos que cuentan con terminales de entrada y salida los cuales son gestionados por un controlador central el cual es un microcontrolador programable para fines específicos (Ossa, 2017, pp. 51-60). En la tabla 4-1, se muestra características principales de las placas de desarrollo que se encuentran ene le mercado.

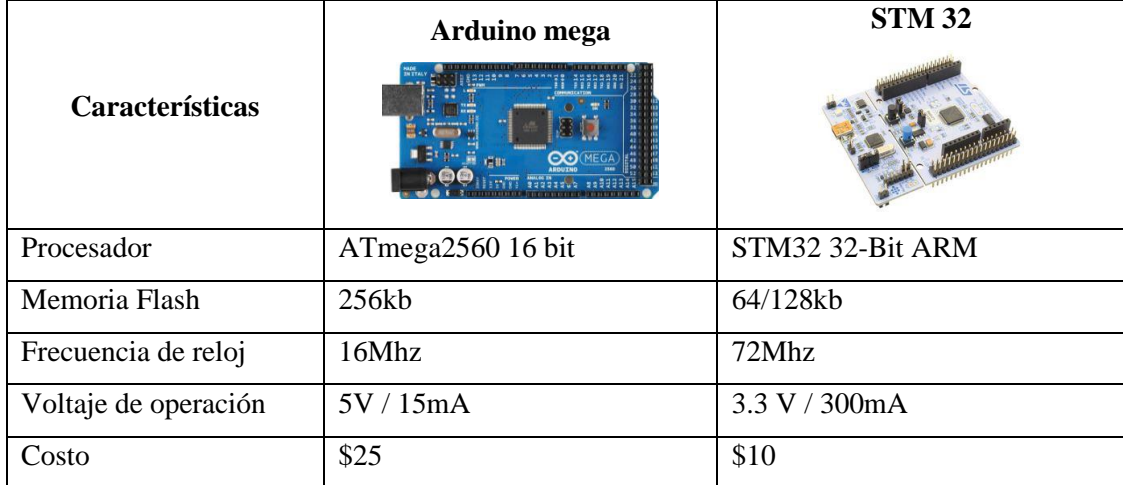

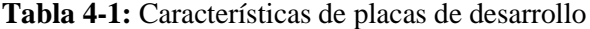

**Realizado por:** Tapia, Álvaro, 2022.

Mediante la comparación realizada se determina el uso de la placa de desarrollo stm32 por su mayor eficiencia de respuesta y menor consumo de energía siendo esta la mejor opción para el desarrollo del módulo de gestión energético.

### $1.14.$ **Análisis de consumo aplicación Agromakers**

El módulo de gestión energético se diseña con base en los requerimientos de voltaje, corriente y consumo energía en Wh, que está determinado por el sistema de monitoreo ambiental Agromakers el cual dispone de distintos módulos los cuales son alimentados por una batería Li-ion la cual debe ser remplazada constantemente. El sistema Agromakers presenta distintas características las cuales son:

- Módulos portables que son instalados en zonas agrícolas de difícil acceso a red eléctrica
- Funcionamiento continúo de 12 horas
- Fuente de alimentación autónoma de 12 horas

Mediante la tabla 5-1, se realiza el estudio de cargas que se va a alimentar de forma autónoma para posteriormente determinar los requerimientos.

| Carga                 | Potencia<br>W) | <b>Voltaje</b><br>(V) | Horas de uso<br>diario | Consumo<br>diario<br>(Wh/día) | <b>Demanda</b><br>máxima (W) |
|-----------------------|----------------|-----------------------|------------------------|-------------------------------|------------------------------|
| Sistema<br>Agromakers | 1.5            | 5                     | 24                     | 36                            | 1.5                          |
| Batería               |                | 5                     | 12                     | 12                            |                              |
| Total                 |                |                       |                        |                               | 2.5                          |

**Tabla 5-1:** Estudio de cargas

**Realizado por:** Tapia, Álvaro, 2022.

El módulo de gestión energética tiene como finalidad prestar una autonomía de larga duración mediante el uso de paneles fotovoltaicos y recarga de baterías LI-ion. Que deben cumplir con los requerimientos establecidos. El diseño se lo realiza considerando la estrategia y rendimiento del control lógico difuso el cual se encarga de administrar el flujo energía entre los componentes que está conformado los cuales son: fuente generadora de energía (Panel fotovoltaico), consumidor de energía (carga), sistema de almacenamiento (baterías).

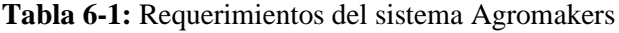

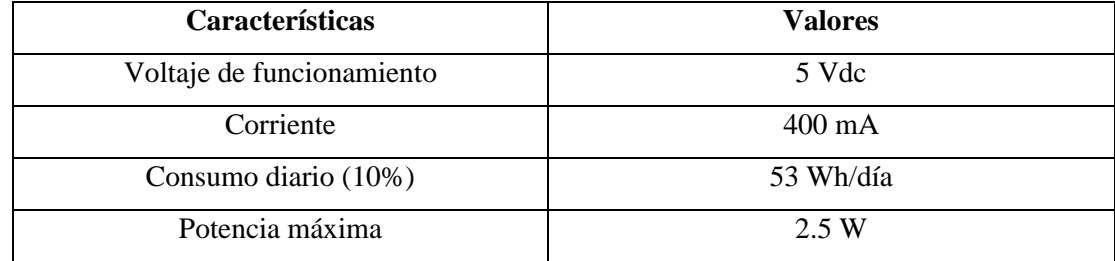

**Realizado por:** Tapia, Álvaro, 2022.

A través de la tabla referente a los requerimientos del sistema Agromakers se determina el voltaje de 5Vdc mediante el cual el micro controlador y dispositivos se alimentan a este voltaje, el consumo de corriente de funcionamiento se entrega con un máximo de un amperio en el cual se descarga o carga la batería de Li-ion.

# **CAPITULO II**

# **2. MARCO METODOLÓGICO**

En el presente trabajo de investigación se describe el desarrollo metodológico de un módulo de gestión energética usando técnicas de inteligencia artificial a partir de paneles fotovoltaicos y baterías Li-ion, con el objetivo principal de administrar la energía para la alimentación continua de una aplicación de monitoreo ambiental, especificando el progreso de la metodología de investigación científica como tecnológica que permita el desenvolvimiento del proyecto de ingeniería.

En la primera etapa se realiza el análisis de los requerimientos y características, en la segunda etapa se especifica el diseño electrónico de los componentes que conforman el módulo de gestión energético, en la tercera etapa se implementa el módulo de gestión energética permitiendo en la cuarta etapa se evalúa la eficiencia y el funcionamiento. En la figura 1-2, se muestra las etapas de desarrollo del módulo de gestión energética.

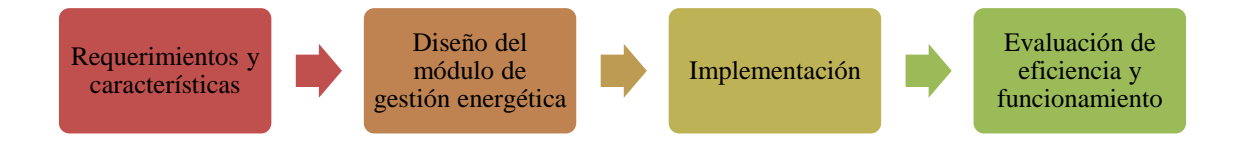

**Gráfico 1-2:** Etapas de desarrollo del módulo de gestión energética **Realizado por:** Tapia, Álvaro, 2022.

## **Requerimientos del módulo de gestión energética**

En el análisis realizado en el capítulo anterior se determinaron los requerimientos que debe cumplir para el desarrollo del módulo de gestión energético con base en los parámetros de voltaje, corriente y consumo de energía en Wh, que está determinado por el sistema de monitoreo ambiental desarrollado para para la iniciativa Agromakers.

- Mantener una alimentación continúa a la aplicación de monitoreo ambiental.
- Generación de energía diario 53 Wh/día.
- Capacidad de suministrar un voltaje de 4,5Vdc a 5,5Vdc con una corriente de 350mA mínima a 450mA máxima.
- Potencia máxima 2,5W.
- Obtención de temperatura ambiente.
- Autonomía de funcionamiento de 24 horas.
- El módulo permite la recarga de baterías de Li-ion .
- Gestionar la entrega de energía por medio de paneles fotovoltaicos y baterías Li-ion
- Acceso a la información climática mediante Bluetooth
- Diseño de una aplicación móvil para visualización de temperatura ambiente
- Gestionar el consumo de la energía mediante un controlador lógico difuso para optimizar la energía almacenada en el sistema de baterías y la energía generada por medio de paneles fotovoltaicos
- Establecer límites de carga y descarga del sistema de baterías solares
- Contar con una estructura de protección para el módulo de gestión energético

## **Diseño del módulo de gestión energético**

El desarrollo del módulo de gestión energético está conformado por un panel fotovoltaico el cual se encarga de cosechar la energía entregada por el sol, mediante el MPPT se obtiene la mayor potencia entregada. A través de un microcontrolador STM32 el cual se encarga de gestionar la energía proporcionada del panel fotovoltaico y la batería Li-ion para alimentar la carga de forma permanente, en la figura 2-2, se observa el diseño del módulo de gestión energético. Se utiliza una placa *Bluetooth* que envía información al celular el cual tiene una aplicación generada en *Android Studio* la cual nos permite observar la temperatura ambiente, voltaje generado y estado de carga de batería. Un controlador bidireccional DC/DC permite la carga y descarga de la batería en un rango de 90% de carga máxima y 20% de descarga máxima evitando daños en el sistema de almacenamiento. A través de un convertidor elevador reductor el cual nos permite tener un voltaje de salida estable de 5 Vdc para la alimentación continua de la aplicación y la recarga de baterías.

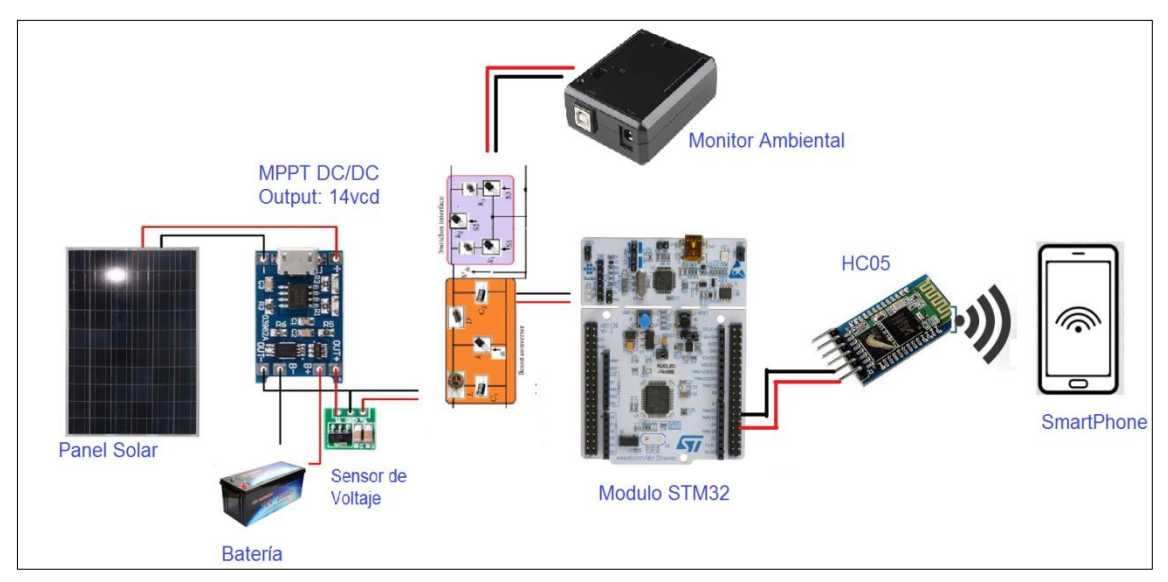

**Figura 1-2:** Diseño del módulo de gestión energético **Realizado por:** Tapia, Álvaro, 2022.

## **Arquitectura de hardware del módulo de gestión energético**

Se inició el estudio del funcionamiento de los sistemas fotovoltaicos determinando el proceso de generación, así como su etapa más importante la cual es la gestión energética mediante el uso de técnicas de inteligencia artificial que permite uso eficiente de la energía en la etapa de almacenamiento de energía y la etapa de recolección de energía.

Se determina la consolidación general del módulo de gestión energético en el cual se dividió en diferentes etapas las cuales son: Etapa de recolección de energía, etapa de gestión energética, etapa de almacenamiento de energía y etapa de Estimación solar como se muestra en la figura 3- 2, se muestra la consolidación general del módulo de gestión energético.

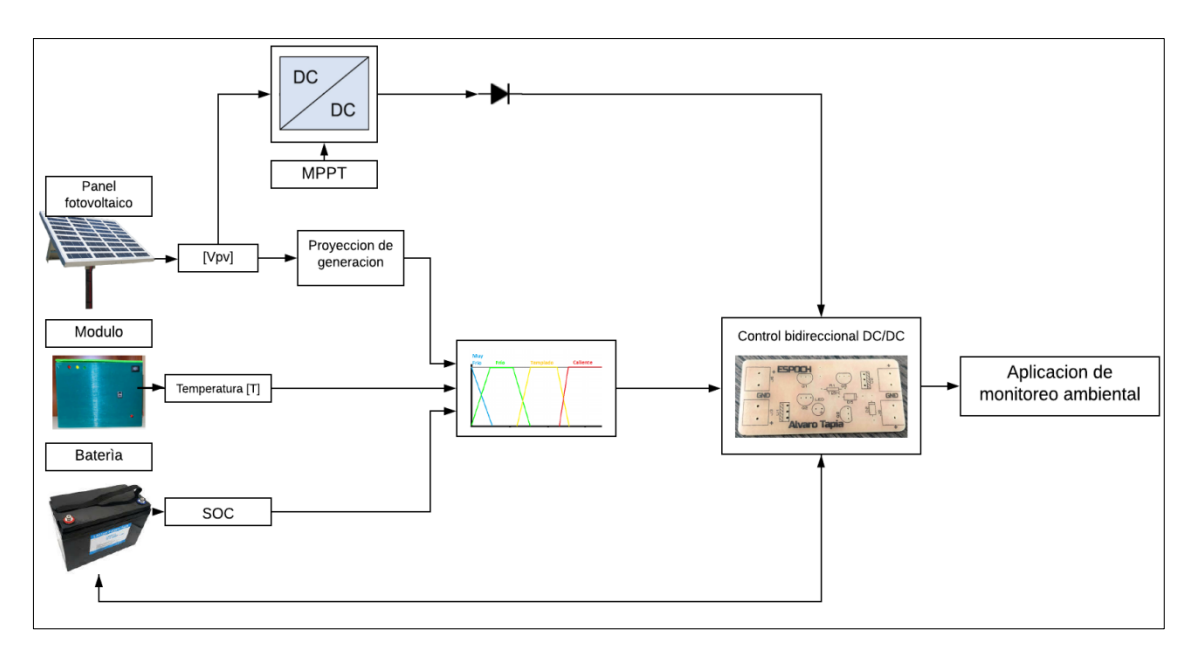

**Figura 2-2:** Consolidación general del módulo de gestión energético **Realizado por:** Tapia, Álvaro, 2022.

En la figura 4-2, se observa el esquema eléctrico del Módulo de gestión energético realizado en el *Software* Simulink de Matlab versión R2018b en el cual se observa la simulación de un panel fotovoltaico que entrega un voltaje y corriente determinado la cual atreves de un convertidor Buck con MPPT permite obtener el voltaje de salida de 5Vdc constante para alimentar a la aplicación y permite la recarga del sistema de almacenamiento de energía. Mediante la simulación de un convertidor DC-DC bidireccional permite la descarga y carga del sistema de almacenamiento de energía.

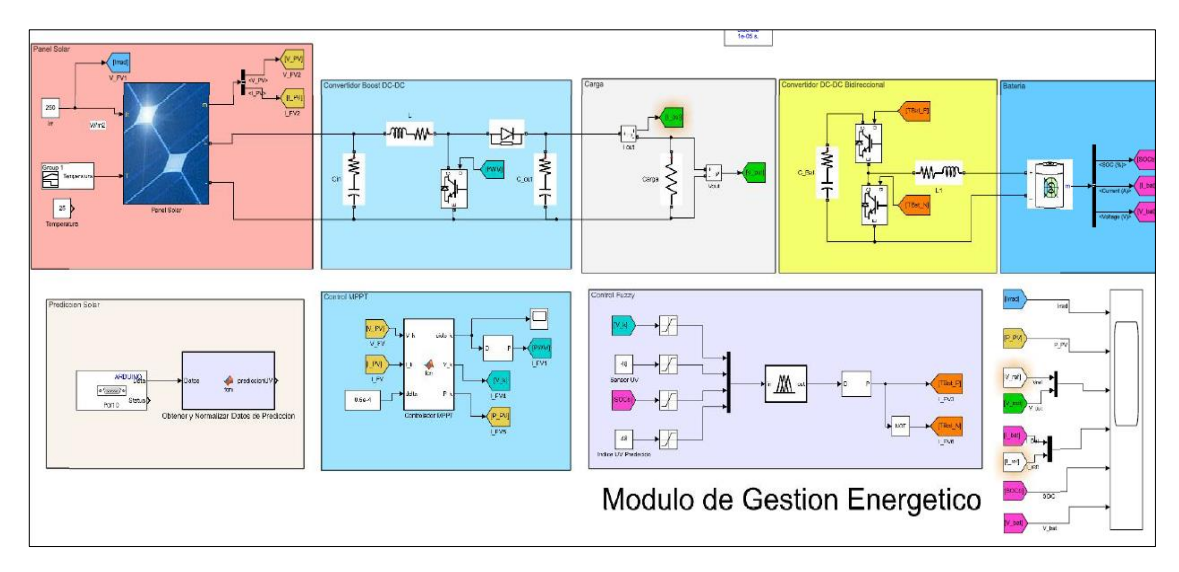

**Figura 3-2:** Esquema eléctrico del módulo de gestión energético **Realizado por**: Tapia, Álvaro, 2022.

# **Diseño de las etapas del módulo de gestión energético**

A continuación, se describen cada una de las etapas por la cual está conformado el módulo de gestión energético.

# *Etapa de recolección de energía*

En la presente etapa el panel fotovoltaico cosecha la energía solar mediante la implementación del punto máximo de potencia se obtiene la mayor eficiencia del panel fotovoltaico a través de un convertidor buck el cual se encarga de entregar energía a un voltaje constante de 5 Vdc. En la figura 5-2, se muestra el diagrama de la etapa de recolección de energía mediante la simulación en el *software* Simulink de Matlab versión R2018b de los paneles fotovoltaicos el diseño del MPPT y el diseño del convertidor buck, la simulación se lo realiza con un tiempo discreto de 1e-05.

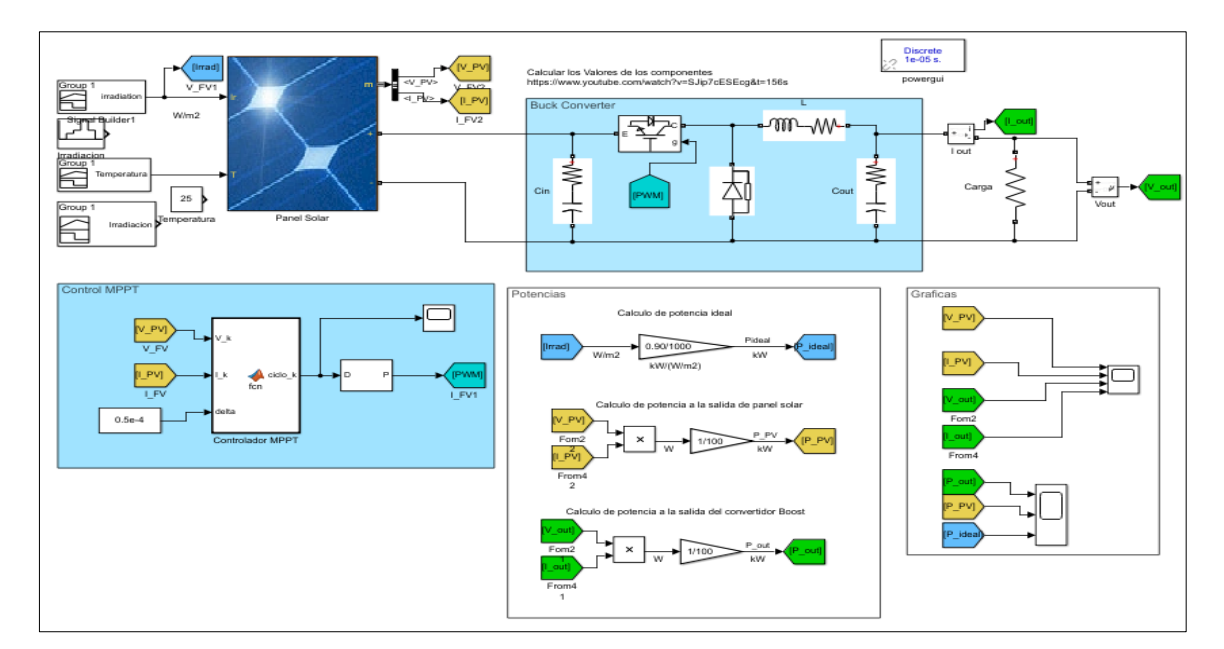

**Figura 4-2: Diagrama de la etapa de recolección de energía Realizado por:** Tapia, Álvaro, 2022.

## *2.4.1.1. Simulación de paneles fotovoltaicos*

Para obtener los resultados de los diseños mediante el *Software* Simulikn de Matlab versión R2018b es necesario simular el ingreso de valores ideales de voltaje y corriente de los paneles fotovoltaicos mediante la simulación de la irradiación solar la cual ingresa un grupo de datos en un determinado tiempo, en la figura 6-2 se observa la simulación de paneles fotovoltaicos, para mejor comprensión y simulación del módulo de gestión energético.

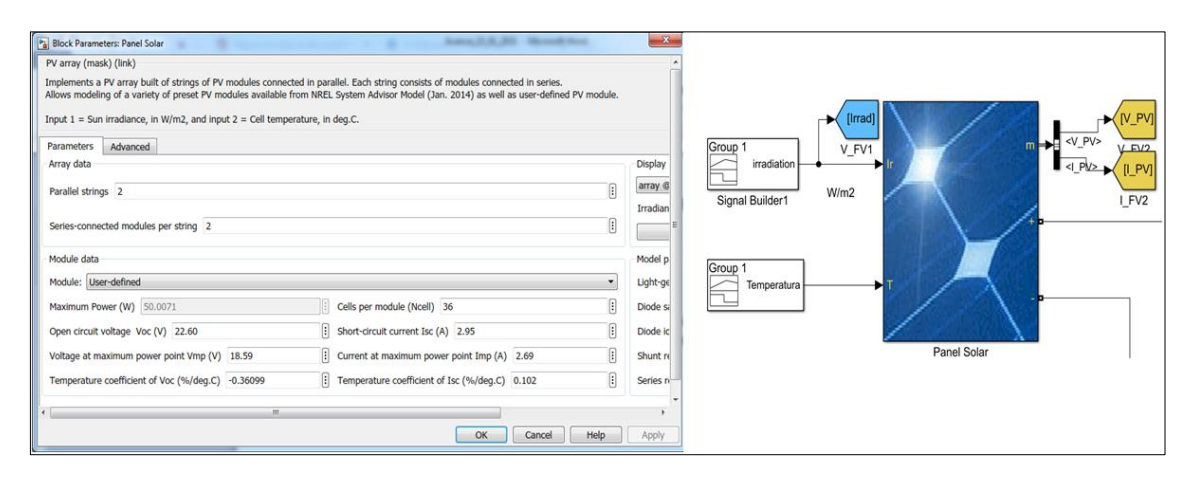

**Figura 5-2:** Simulación de paneles fotovoltaicos

# *2.4.1.2. Simulación del convertidor BUCK*

El diseño del convertidor buck nos permite obtener un voltaje constante en la salida de los paneles fotovoltaico por el cual se alimentará la aplicación de monitoreo ambiental y se recargará el banco de baterías, en la figura 7-2, se observa el diseño del convertidor buck el cual está compuesto por la fuente de entrada, un mosfet, una bobina inductora, un capacitor y una señal PWM.

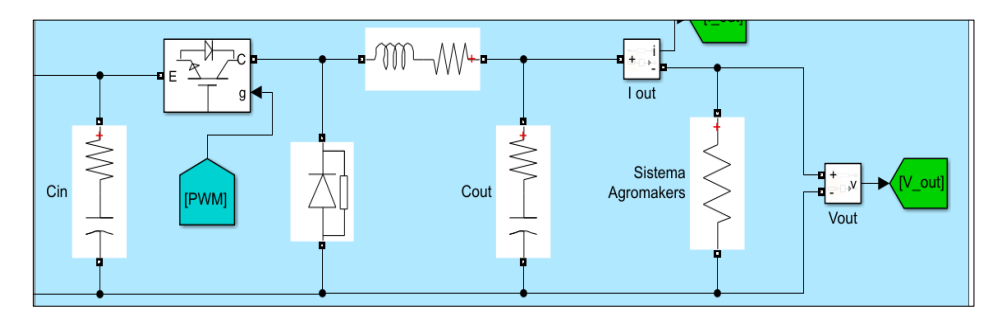

**Figura 6-2: Diseño de convertidor Buck Realizado por:** Tapia, Álvaro, 2022.

# *2.4.1.3. Diseño del control MPPT*

El algoritmo de punto máxima potencia (MPPT) se implementa con la finalidad de obtener la máxima potencia de los paneles fotovoltaicos en condiciones variantes como la irradiación solar, temperatura o carga. El diseño que se representa en la figura 8-2, del controlador MPPT, inicia con la obtención de datos de voltaje y corriente y son transmitidos hacia el micro controlador para posteriormente generar la señal PWM la cual se encarga de enviar hacia el mosfet y así controlar la potencia de salida.

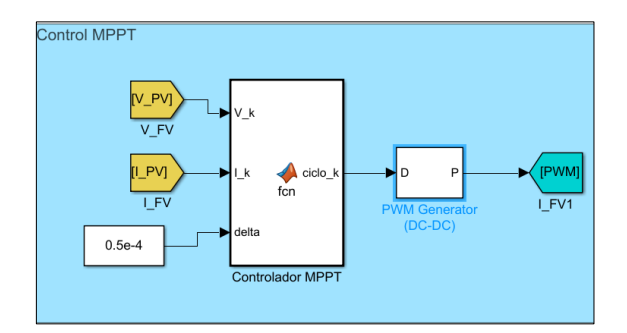

**Figura 7-2: Controlador MPPT Realizado por:** Tapia, Álvaro, 2022.

## *Etapa de almacenamiento de energía*

En la etapa de almacenamiento está compuesta principalmente por un controlador DC-DC bidireccional que permite el paso de la corriente para la carga del banco de baterías y descarga del mismo a través de dos mosfet controlados por lógica difusa, mientras el mosfet 1 está en estado ON y el mosfet 2 en estado OFF permite el paso de corriente para la carga del banco de baterías, al contrario, el mosfet 1 mientras está en estado OFF y el mosfet 2 está en estado ON permite alimentar la carga. Como se muestra en la figura 9-2, la etapa de almacenamiento de energía está compuesta por la carga que es alimentada, el controlador bidireccional DC-DC y el banco de baterías en el cual se encuentra el sistema de gestión de baterías que se determina el estado de carga el nivel de voltaje y la corriente de descarga del banco de baterías.

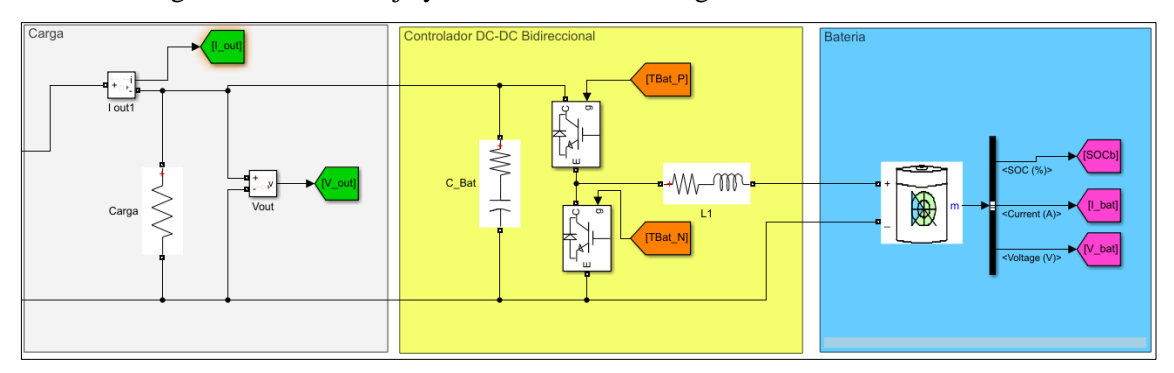

**Figura 8-2:** Etapa de almacenamiento de energía **Realizado por:** Tapia, Álvaro, 2022.

Mediante la simulación del controlador bidireccional determinaremos el funcionamiento de estado de recarga y de descarga del banco de baterías, mostrando el porcentaje de carga del banco de baterías inicia en 49% en cuando los paneles fotovoltaicos no proporcionan energía, mediante el banco de baterías suministra energía a la aplicación el nivel de carga va disminuyendo, sin embargo cuando los paneles fotovoltaicos suministran energía el consumo de la energía del banco de baterías disminuye y comienza a aumentar el nivel de carga.

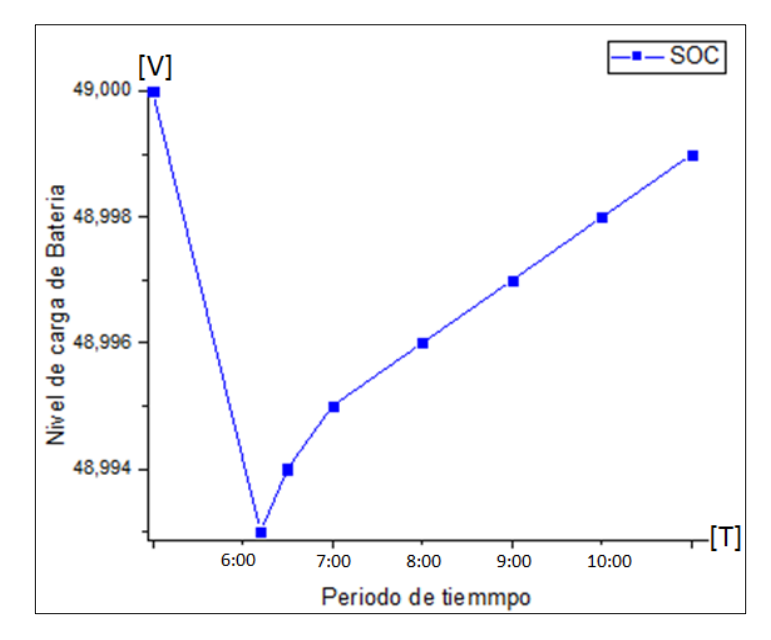

**Gráfico 2-2:** Nivel de carga del banco de baterías **Fuente:** Tapia, Álvaro, 2022.

En la gráfico 3-2, se muestra la función de la corriente del banco de baterías en la cual se observar el inicio del eje x que corresponde al nivel de amperios que suministra el banco de baterías mientras el eje y es el tiempo que trascurre, mientras los paneles fotovoltaicos comienzan a suministrar la energía durante el día la corriente proporcionada por las baterías disminuye hasta que la corriente es negativa siendo esto indicador que los paneles fotovoltaicos son los que alimentan la carga y las baterías están en estado de recarga.

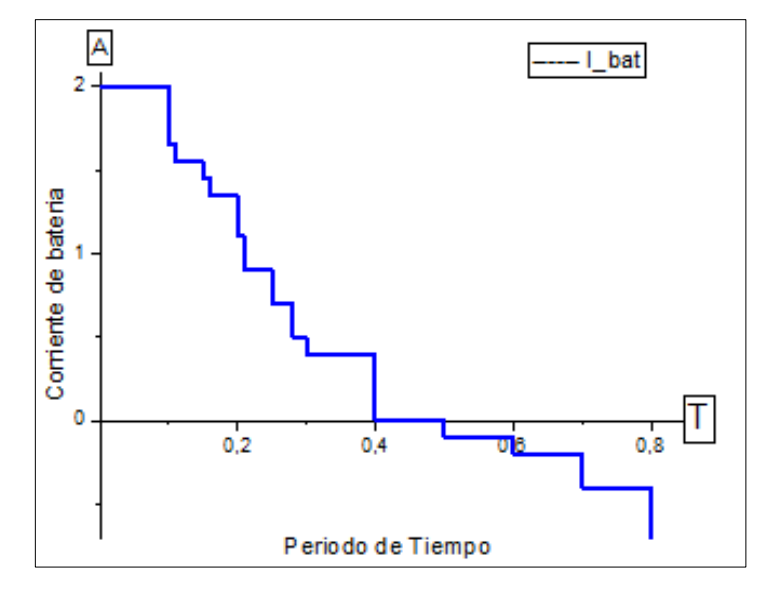

**Gráfico 3-2:** Indicador de corriente del banco de baterías **Realizado por:** Tapia, Álvaro, 2022.

En el gráfico 4-2, se muestra el indicador del voltaje del banco de baterías en el cual inicia con un nivel de voltaje bajo, mientras transcurre el tiempo este voltaje va aumentando ya que el sistema de paneles fotovoltaicos alienta la carga y recargan las baterías.

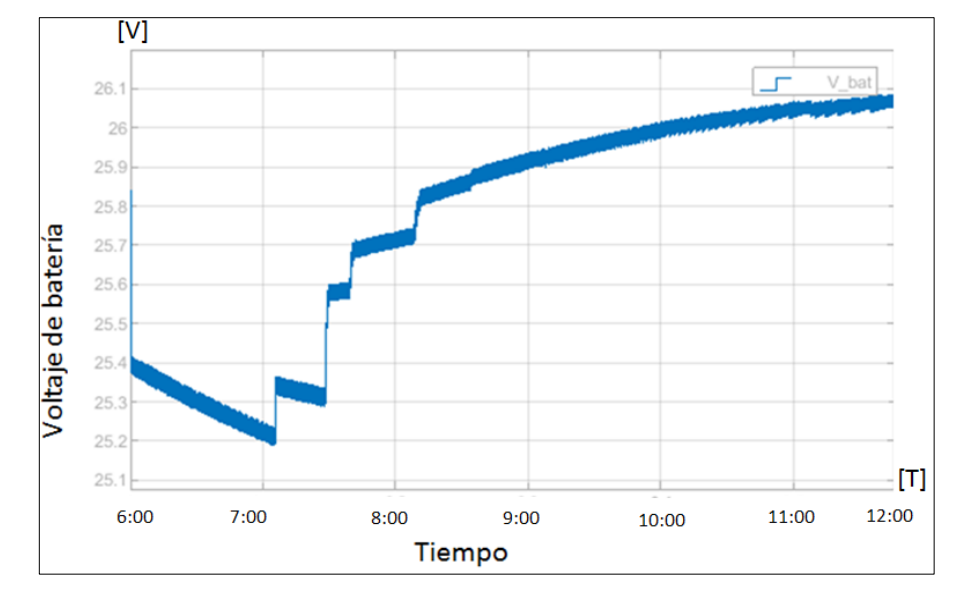

**Gráfico 4-2:** Voltaje de banco de baterías **Realizado por:** Tapia, Álvaro, 2022.

# *Etapa de gestión energética*

En la figura 10-2, se observa la simulación de ingreso de variables al control lógico difuso para la etapa de gestión energético. Mediante el cual se toma como ingreso de variables al estado de carga del banco de baterías (SOC), la potencia de energía suministrada por los paneles fotovoltaicos, la temperatura del ambiente e índice de radiación predicho.

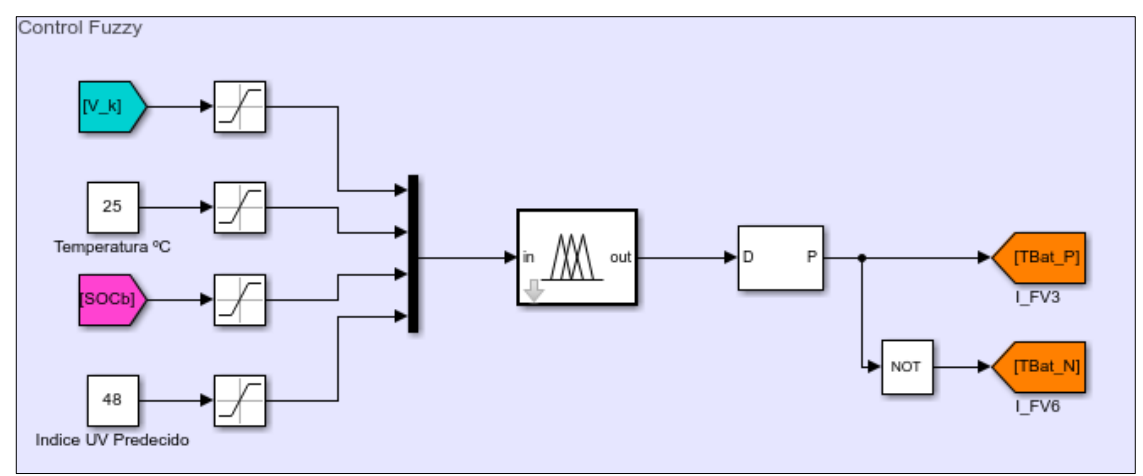

**Figura 9-2:** Ingreso de variables al control lógico difuso

**Realizado por:** Tapia, Álvaro, 2022.

Se realizó los siguientes pasos para la elaboración del controlador difuso los cuales se van detallando a continuación.

# *A. Identificación de variables difusas*

En la etapa de fuzzificaion se determinó las variables de entrada el voltaje generado, la temperatura ambiente, el estado de carga de la batería y la predicción de generación de voltaje mediante etiquetas lingüísticas como alto, medio y bajo, identificadas en la tala 1-2: Variables de entrada.

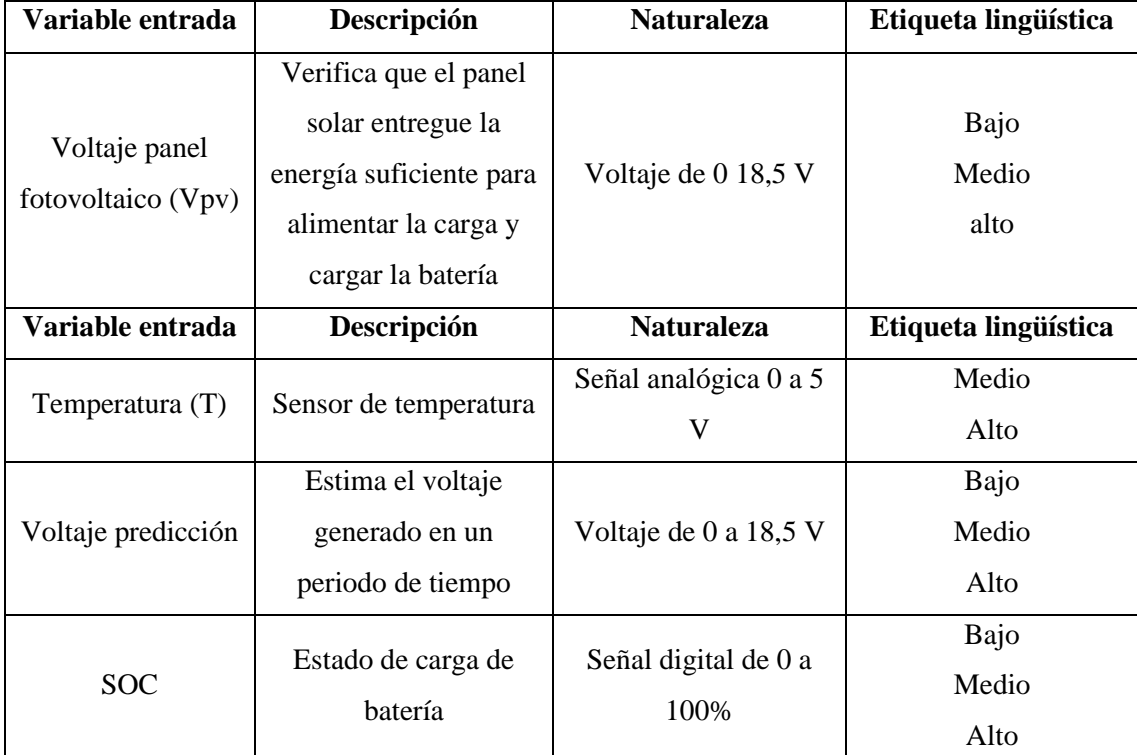

# **Tabla 1-2:** Variables de entrada

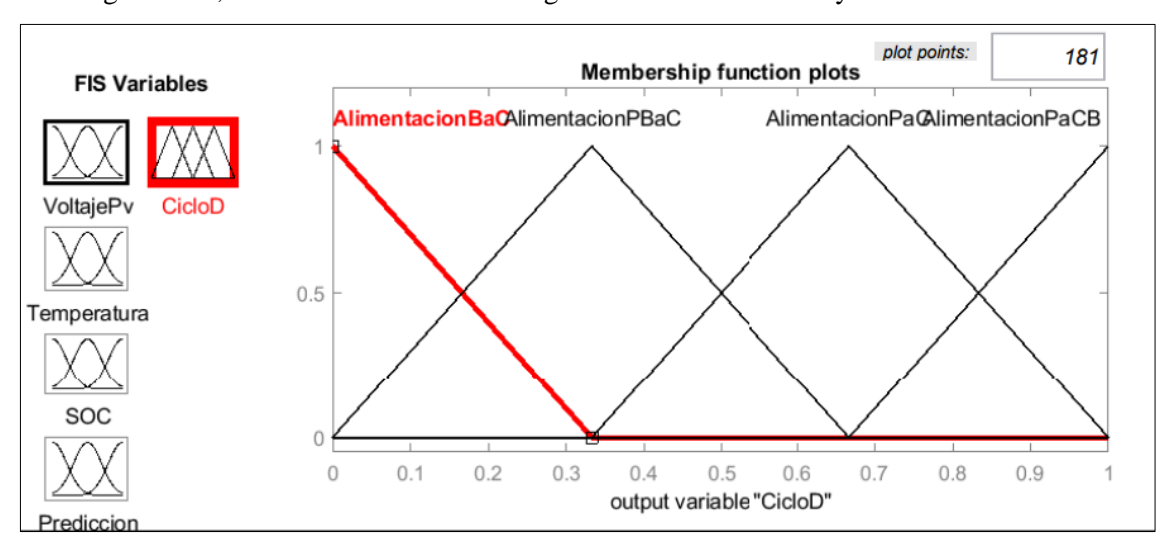

En la figura 10-2, se observa los términos lingüísticos de las entradas y salida.

**Figura 10-2:** Términos lingüísticos **Realizado por:** Tapia, Álvaro, 2022.

# *B. Reglas de control difuso*

En un sistema de lógica difusa, las reglas definen la salida para cualquier combinación de entradas. Cada entrada y salida tiene diferentes variables definidas por las funciones de pertenencia. Cada una de las variables en sus conjuntos difusos, etiquetas lingüísticas y funciones de membresía. En otras palabras, se puede decir que por cada variable se debe asignar un conjunto de difusos y además un rango de valores que a su vez tiene el conjunto difuso. Lo cual se describe en la tabla 2-2, reglas de control difuso.

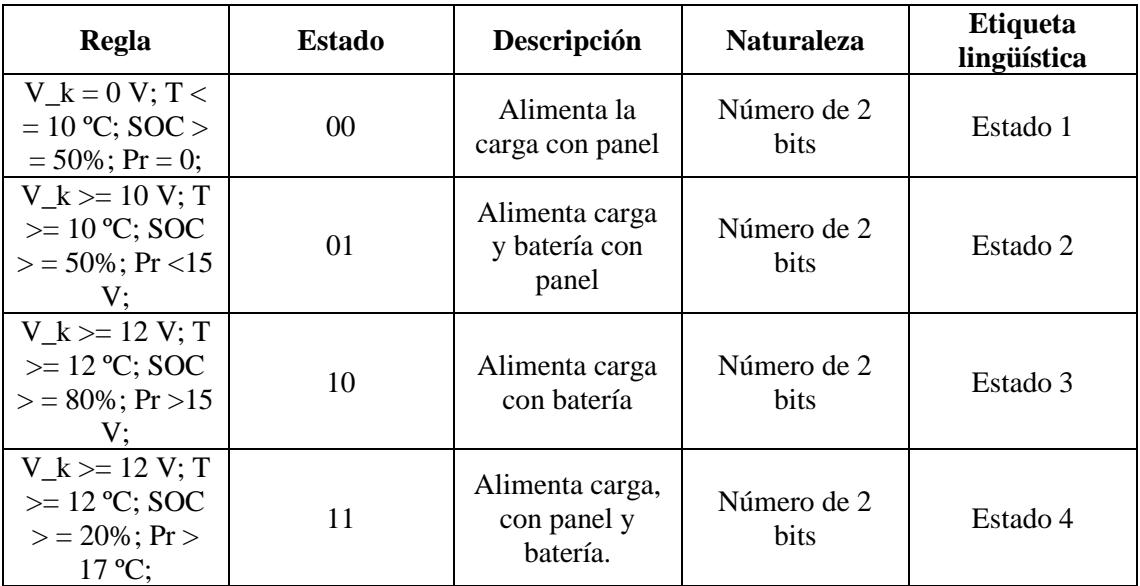

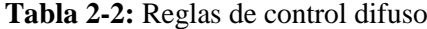

Al realizar las pruebas, se ha logrado obtener resultados que han permitido regular el suministro de salida. Esto se muestra en la siguiente figura 11-2, se muestra las combinaciones de reglas.

| E<br>Rule Editor: ControlFuzzyV2                                                                                                    |  |
|----------------------------------------------------------------------------------------------------|--|
| <b>File</b><br><b>Edit View Options</b>                                                                                                    |  |
| (1) If (Potencia is potBajo) and (RTC is rBajo) and (SOC is socBajo) and (PrediccionUV is predBajo) then (CicloD is AlimentacionPBaC) (1)                                                                                                    |  |
| 2. If (Potencia is potBajo) and (RTC is rBajo) and (SOC is socBajo) and (PrediccionUV is predMed) then (CicloD is AlimentacionPBaC) (1)<br>3. If (Potencia is potBajo) and (RTC is rBajo) and (SOC is socBajo) and (PrediccionUV is predAlto) then (CicloD is AlimentacionPBaC) (1)<br>4. If (Potencia is potBajo) and (RTC is rBajo) and (SOC is socMedio) and (PrediccionUV is predBajo) then (CicloD is AlimentacionPBaC) (1)       |  |
| 5. If (Potencia is potBajo) and (RTC is rBajo) and (SOC is socMedio) and (PrediccionUV is predMed) then (CicloD is AlimentacionBaC) (1)<br>6. If (Potencia is potBajo) and (RTC is rBajo) and (SOC is socMedio) and (PrediccionUV is predAlto) then (CicloD is AlimentacionBaC) (1)                                                                                                    |  |
| 7. If (Potencia is potBajo) and (RTC is rBajo) and (SOC is socAlto) and (PrediccionUV is predBajo) then (CicloD is AlimentacionPBaC) (1)<br>8. If (Potencia is potBajo) and (RTC is rBajo) and (SOC is socAlto) and (PrediccionUV is predMed) then (CicloD is AlimentacionBaC) (1)                                                                                                    |  |
| 9. If (Potencia is potBajo) and (RTC is rBajo) and (SOC is socAlto) and (PrediccionUV is predAlto) then (CicloD is AlimentacionBaC) (1)<br>10. If (Potencia is potBajo) and (RTC is rMedio) and (SOC is socBajo) and (PrediccionUV is predBajo) then (CicloD is AlimentacionPBaC) (1)                                                                                                    |  |
| 11. If (Potencia is potBajo) and (RTC is rMedio) and (SOC is socBajo) and (PrediccionUV is predMed) then (CicloD is AlimentacionPBaC) (1)<br>12. If (Potencia is potBaio) and (RTC is rMedio) and (SOC is socBaio) and (PrediccionUV is predAlto) then (CicloD is AlimentacionPBaC) (1)<br>13. If (Potencia is potBajo) and (RTC is rMedio) and (SOC is socMedio) and (PrediccionUV is predBajo) then (CicloD is AlimentacionPBaC) (1) |  |
| 14. If (Potencia is potBajo) and (RTC is rMedio) and (SOC is socMedio) and (PrediccionUV is predMed) then (CicloD is AlimentacionBaC) (1)                                                                                                    |  |

**Figura 11-2:** Combinaciones de reglas

**Realizado por:** Tapia, Álvaro, 2022.

# *C.* Defuzzificacion

La salida difusa es la unión de todas las reglas que son definidas. La defuzzificación es la conversión de la salida difusa a la salida nítida. Para el sistema actual, la defuzzificación se realiza usando el método del centroide, en la figura 13-2, se observa la salida de control difuso.

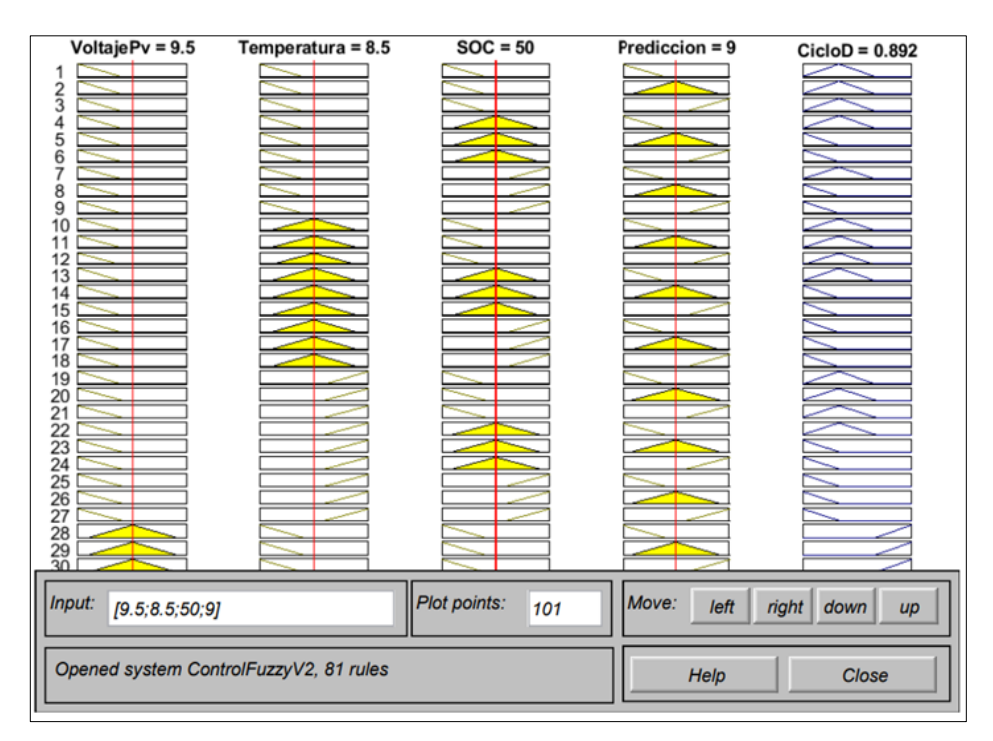

**Figura 12-2:** Salida de control difuso

### *D. Asignación de relación*

Para el siguiente paso se ha asignado una relación difusa entre los conjuntos difusos de las entradas y salidas de los conjuntos difusos que constituyen la base de las reglas. Lo que se explica, así: definir las reglas y el método de inferencia en razón a la experiencia. Para lo cual se ha establecido reglas para el suministro de energía. En la figura 14-2, se observa las reglas de programación.

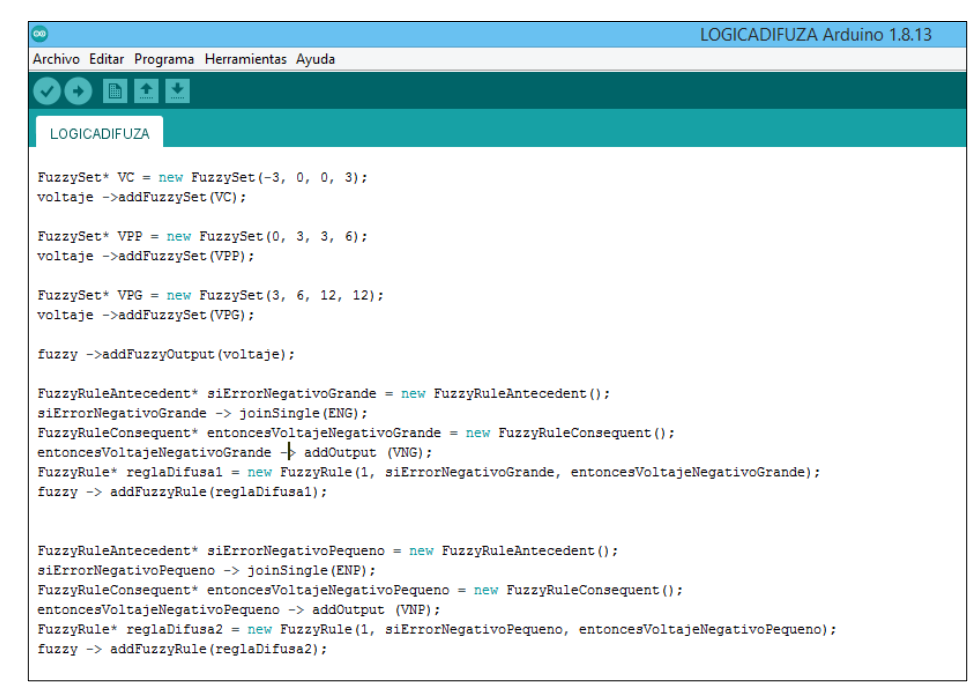

**Figura 13-2:** Reglas programación

**Fuente:** Tapia, Álvaro, 2022.

## *Etapa de estimación de generación de voltaje*

En el diseño de la etapa de Estimación consiste en obtener con anticipación la generación de voltaje de los paneles fotovoltaicos atreves de distintos periodos de tiempo. Mediante la técnica de Nowcasting en la cual consiste en estimar en un corto plazo desde 0 hasta 3 horas cada 60 minutos considerando el criterio del sistema.

Inicialmente se obtiene el dato 1 al iniciar el sistema consecutivamente se obtienen el dato 2, dato 3 y dato 4 transcurrido una hora para cada dato, los cuales se almacenan en una ventana deslizante de 4 datos con un intervalo de 1 hora con la finalidad de determinar la estimación para el dato 5. Esta ventana deslizante, se desplaza por todo el vector de datos reales de entrada disponibles así obteniendo a la salida del control lógico difuso, el valor objetivo.

Posteriormente de obtener el dato 5 estimado y el dato 5 real medido se determina el error a través de la ecuación 4 (Ec. 4).

$$
error_n = \frac{Date_{real} - Date_{estimated}}{Date_{real}} * 100\%
$$
 Ec. (4)

Se aplica métodos numéricos para realizar la regresión lineal de la ecuación 1 mencionada en el capítulo anterior para realizar la estimación de generación, en la figura 15-2, se observa la ventana deslizante de datos.

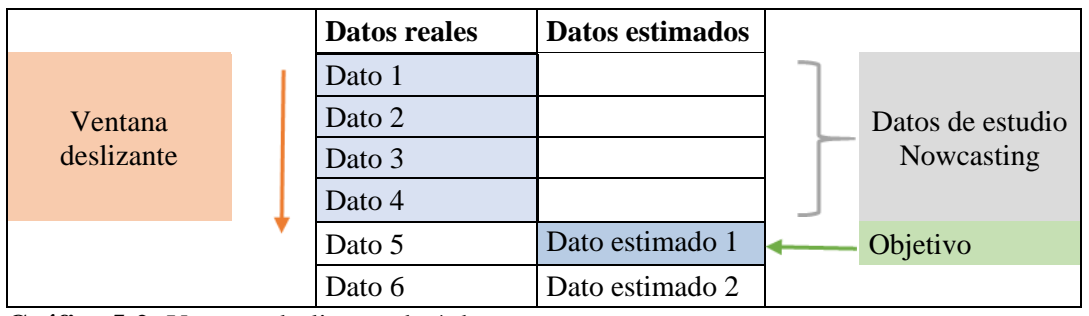

**Gráfico 5-2:** Ventana deslizante de 4 datos **Realizado por:** Tapia, Álvaro, 2022.

## **Descripción de componentes hardware del módulo de gestión energético**

Se implementa un sistema electrónico como base para la iniciativa Agromakers, para lo cual se ha desarrollado una aplicación móvil que permite el monitoreo que garantiza mantener energizado el sistema de supervisión del cultivo. Como parte de estos productos tecnológicos, se han desarrollado módulos electrónicos y aplicativos para el monitoreo agro meteorológico basados en tecnologías abiertas de hardware y software. El sistema posee módulos inalámbricos de bajo consumo eléctrico y gran portabilidad para su uso en campos agrícolas e invernaderos. Se cumplen los requisitos de confiabilidad e independencia energética debido a que el escaso acceso a la red eléctrica afecta el ciclo de trabajo de la aplicación de monitoreo ambiental.

El sistema de alimentación apoya al funcionamiento de la aplicación de monitoreo ambiental, se desarrolla un módulo de gestión energética de sistema de recolección hibrida autónoma, mediante el uso de predicciones basado en técnicas de inteligencia artificial. Se optimiza el rendimiento de la energía obtenida a partir de paneles fotovoltaicos para recargar el sistema de almacenamiento de baterías de iones de litio logrando una alimentación continua de la aplicación de monitoreo ambiental.

La programación basada en Arduino presenta un algoritmo de control del módulo de gestión energética se propone a base de lógica difusa permitiendo gestionar la demanda constante de la aplicación de monitoreo ambiental que depende de la energía disponible en paneles fotovoltaicos y el sistema baterías Li-ion.

El módulo de Estimación y módulo de gestión energética deberán someterse a un enfoque computacional para el análisis de verificación y validación del sistema integrado, la evaluación de los paneles fotovoltaicos y el sistema de baterías.

## *Paneles fotovoltaicos SZYL –P50 -18C*

Para la elección de los paneles fotovoltaicos comerciales se parte de los requerimientos de voltaje y corriente del sistema Agromakers, además es necesario conocer el mes con menor índice de irradiación de años anteriores a través de datos históricos, (Alvarado Ladrón de Guevara, sin fecha). Partiendo de estos datos del voltaje fijado de 5 Vdc y la irradiación más baja es 5,3 HSP correspondiente del 17 de enero hasta el 12 de junio del 2020 (Weather Spark).

Considerando la información obtenida se elige un panel fotovoltaico poli cristalino de la marca Powest modelo SZYL –P50 -18C el cual se observa en la Figura 16-2, se observa las principales características, en la tabla 3-2, se detalla la ficha técnica.

| <b>Característica</b>          | <b>Detalle</b>               |
|--------------------------------|------------------------------|
| Tipo                           | Poli cristalino              |
| Potencia Máxima                | 50Wp                         |
| Modificación                   | 36 células, 4 x 9,5 Bushbars |
| Voltaje Circuito Abierto Voc   | 22.5 VDC                     |
| Voltaje Potencia Máximo Vmpp   | 18.7 VDC                     |
| Corriente Circuito Cerrado Isc | 2.95A                        |
| Corriente Potencia Máxima Impp | 2.69A                        |
| Eficiencia Panel               | 13.28%                       |
| Dimensiones                    | $660$ mm / 540mm / 30mm      |
| Peso                           | $4.5$ kg                     |
| Máximo serie fusible           | 10A                          |

**Tabla 3-2:** Principales características del panel fotovoltaico SZYL –P50 -18C

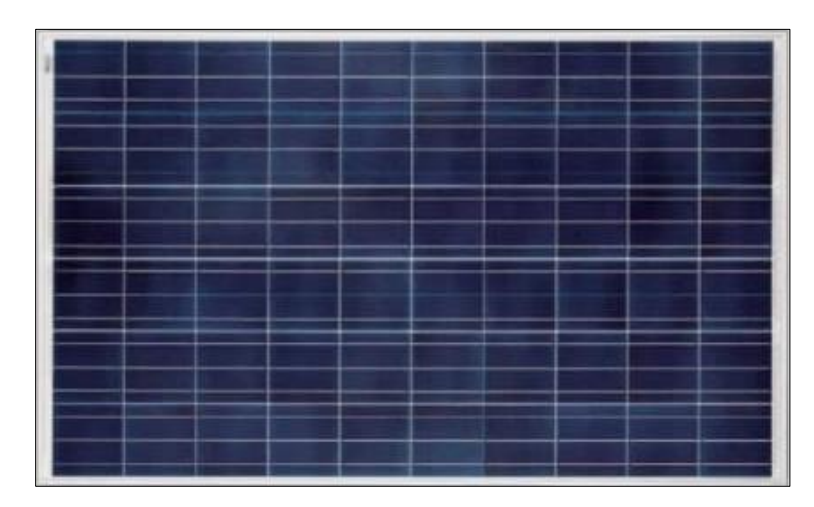

**Figura 14-2:** Panel fotovoltaicos RSM-50P **Fuente:** Tapia, Álvaro, 2022.

La energía que genera se determina mediante:

$$
E = Pmpp * HSO
$$

$$
E = 50 * 5.3 = 265 Wh
$$

Dónde:

E: Energía que producen los paneles fotovoltaicos Pmpp: Potencia pico máxima de los paneles fotovoltaicos HSP: Radiación solar mínima en promedio por día

# *Convertidor de voltaje DC-DC LM2596*

La principal función es de entregar un voltaje de salida constante menor al voltaje de ingreso debido a variaciones, es capaz de soportar un máximo de 3A de corriente y voltaje de 4.5 a 40 V entregando mediante un potenciómetro un rango de voltaje de 1.7Vdc a 37Vdc, (Semiconductor, 2008). En la tabla 4-2, se describen las características del convertidor LM2596.

| Característica           | <b>Detalle</b>        |  |
|--------------------------|-----------------------|--|
| Voltaje de entrada       | $4.5$ Vdc a $40$ Vdc  |  |
| Voltaje de salida        | $1.23$ Vdc a $37$ Vdc |  |
| Corriente de salida      | 3 A                   |  |
| Potencia de salida       | 25W                   |  |
| Eficiencia de conversión | 92%                   |  |
| Frecuencia de trabajo    | 150KHz                |  |
| <b>Dimensiones</b>       | $43mm*21mm*13mm$      |  |

**Tabla 4-2:** Características del convertidor LM2596

# *Microcontrolador STM32F411RE*

En capítulos anteriores se realizó el análisis de distintos micro controladores presentes en el mercado, por lo tanto se seleccionó un micro controlador STM32 para la implementación del módulo de gestión energético debido a su mayor rendimiento basado en el procesador ARM Córtex-M, capacidad de respuesta en tiempo real y menor consumo de energía, este micro controlador se utiliza en la placa STM32F401RE se muestra sus características en la Tabla 5-2, en la figura 17-2, se observa la tarjeta STM32F411RE.

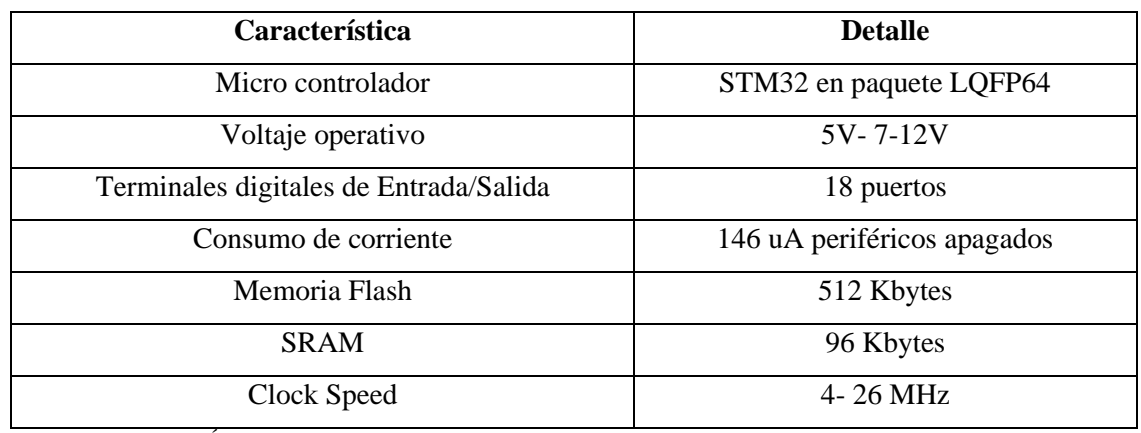

# **Tabla 5-2:** Características del STM32F411RE

**Realizado por:** Tapia, Álvaro, 2022.

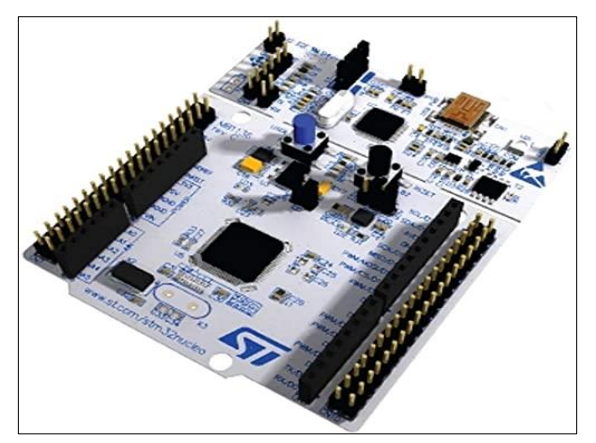

**Figura 15-2:** Tarjeta de desarrollo STM32F411RE **Realizado por:** Tapia, Álvaro, 2022.

# *Baterías LI-ion 12V-26AH REF. FL1275GS*

Es el equipo de acumulación más importante en una instalación solar fotovoltaica la cual podrá acumular la energía necesaria durante las horas de sol para después poder usarla durante la noche o incluso cuando no se obtenga la radiación suficiente. A continuación, procederemos a dimensionar la capacidad de la batería, y por ser uno de los equipos con mayor valor económico de la instalación, escoger adecuadamente su tecnología y capacidad.

Para seleccionar el banco de baterías consideramos las horas de autonomía de entrega de energía del módulo de gestión energética y el tiempo que no recibe luz solar, con base en los datos obtenidos de Weather Park. Por lo cual se selección la batería sellada 12V-26AH-FL1275GS de la empresa Fuil Battery, en la Tabla 6-2, se identifica las especificaciones.

| <b>Característica</b>        | <b>Detalle</b>                                                                       |
|------------------------------|--------------------------------------------------------------------------------------|
| Voltaje Nominal              | 12 V                                                                                 |
| Capacidad Nominal            | $26$ Ah                                                                              |
| Característica               | <b>Detalle</b>                                                                       |
| Peso                         | $2.25$ Kg                                                                            |
| Máxima corriente de descarga | 135 A(5s)                                                                            |
| Resistencia Interna          | $22m \Omega$                                                                         |
| Rango de temperatura         | $25^{\circ}$ C                                                                       |
| Ciclo de uso                 | Corriente de carga inicial de menos de 2.16A.<br>Voltaje. $14.4V \sim 15.0V$ a 25° C |

**Tabla 6-2:** Especificación de batería 12V-26AH REF. FL1275GS

**Realizado por:** Tapia, Álvaro, 2022.

El material el cual están fabricadas las baterías seleccionadas es de iones de litio (Ion-litio) ya que presentan mayor capacidad de carga de hasta 120 Wh/kg de energía en comparación en otras bateras solares, con facilidad de carga completa y descarga en mayor rapidez sin afectar su vida útil, en la Figura 18-2se observa la batería seleccionada.

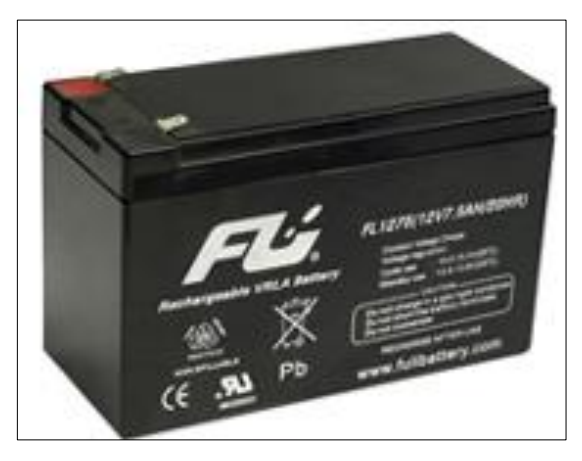

**Figura 16-2:** Batería 12V-26AH-FL1275GS **Realizado por:** Tapia, Álvaro, 2022.

Calculamos la energía necesaria durante las horas de sol para después poder usarla durante la noche o incluso cuando no tengamos radiación suficiente. A continuación, procederemos a dimensionar la capacidad de la batería, y por ser uno de los equipos con mayor valor económico de la instalación, debemos escoger adecuadamente su tecnología y capacidad. Mediante la fórmula descrita a continuación y los datos obtenidos en la tabla N.

Capacidad = 
$$
\frac{Consumo \text{ } Diaio \cdot dias de autonomia}{profundidad de descarga *tensión} * Perdidas
$$
 Ec. (7)

Dónde:

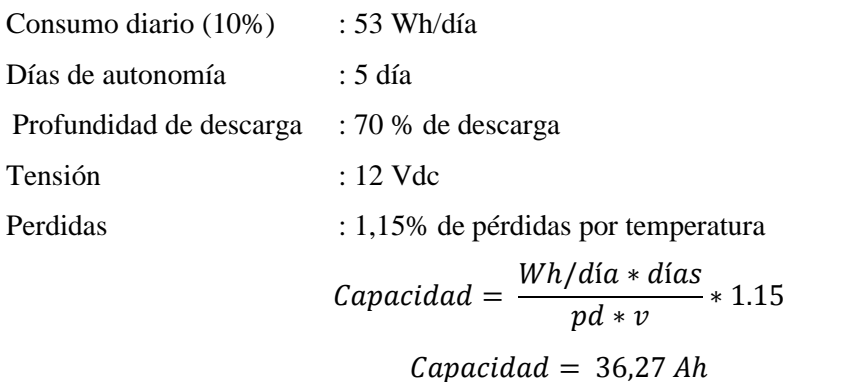

Este resultado indica que la batería solar necesaria será de 12V ser requiere una unidad por estar el sistema a 5V) y de mínimo 36.27 Ah para cubrir un consumo de 53 Wh/día durante 5 días.

# *Bluetooth (HC-05)*

Módulo encargado de la comunicación periférica con el dispositivo Android, en este caso un Smartphone, las características se presenta en la tabla 7-2.

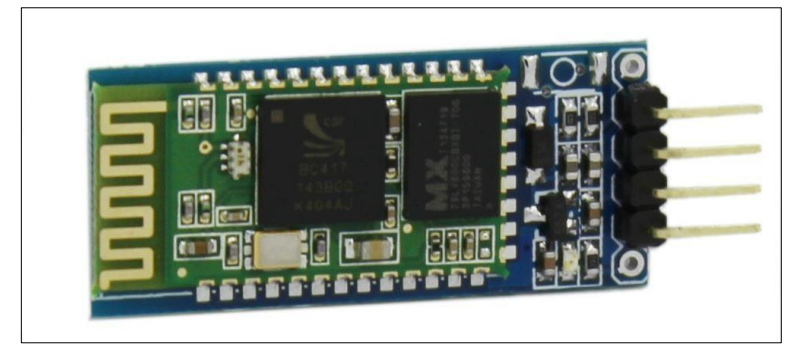

**Figura 17-2:** Módulo de comunicación Bluetooth (HC-05) **Fuente:** NAVlampmtronics, 2022.

| Características          | <b>Detalle</b>          |
|--------------------------|-------------------------|
| Voltaje de Operación     | $3.3 V / 5 V$ .         |
| Corriente de Operación   | $40 \text{ mA}$         |
| Corriente modo sleep     | $1 \text{ mA}$          |
| Chip                     | BC417143                |
| Velocidad de transmisión | 1200 bps hasta 1.3 Mbps |
| Frecuencia               | Banda ISM de 2,4 GHz    |
| Potencia de emisión      | 4 dBm, clase 2          |

**Tabla 7-2:** Características de Bluetooth (HC-05)

**Realizado por:** Tapia, Álvaro, 2022.

Este módulo solo funciona en modo esclavo, es decir que solamente puede conectarse a un Master y recibir información de este. Un Master puede ser un ordenador, smartphone, etc. Si el módulo Bluetooth tuviera la posibilidad de realizar la funcionalidad de master como es el caso de HC-05, permitiría generar conexiones hacia otros dispositivos arbitrando las transferencias de información.

## **Descripción de herramientas software del módulo de gestión energético**

Mediante el uso de herramientas de software se desarrolla el procesamiento de la información describiendo las diferentes técnicas de inteligencia artificial, comunicación.

## *Programación de un STM32 con IDE de Arduino*

Para programar el STM32 se utilizará Arduino. Los tableros de Arduino son poderosos y accesibles para el desarrollo de proyectos. A continuación, se mostrará como configurar programar el STM32 mediante el uso de Arduino.

# *A. Instalar los controladores en el ordenador*

Por lo general el controlador suele instalarse automáticamente al conectar el STM32 al ordenador. De lo contrario debe tomarse en cuenta; descargar la carpeta Arduino\_STM32.zip.

- Descomprimir en la carpeta: cd /Documentos/Arduino/hardware (carpeta de hardware a crear si no existe)
- Entonces hay que abrir un cmd y acudir a la carpeta cd Documents/Arduino/hardware/driver/win
- Entonces lanza el .BAT install\_drivers.bat
- Cuando esté instalado el controlador, se debe verificar el nombre del puerto de entrada en el administrador de dispositivos.
- Los microcontroladores están conectados a la computadora y se hallan en la pestaña «Puertos (COM y LPT)». El dispositivo STM32 tendrá el nombre «Mapple Serial».

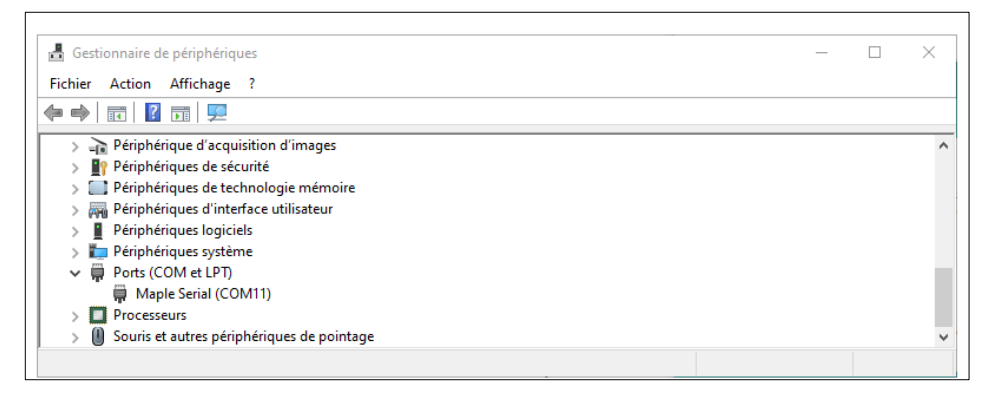

**Figura 18-2:** Instalación de controlador

**Fuente:** Tapia, Álvaro, 2022.

# *B. Gerentes de JASON*

Al programar los microcontroladores con Arduino, se debe tomar en cuenta sus configuraciones. Se tiene la facilidad de encontrar e instalar administradores que contienen las herramientas indispensables para la programación. Si se desea recuperar los controladores, si puede acudir al siguiente URL para STM32, la URL es:

http://dan.drown.org/stm32duino/package\_STM32duino\_index.json

Luego se abre la ventada Archivo>Preferencias del software de Arduino. En el área inferior de la pantalla se encuentra un cuadro de texto en el que se deberá introducir la URL: «URL para el gestor de tarjeta adicional».

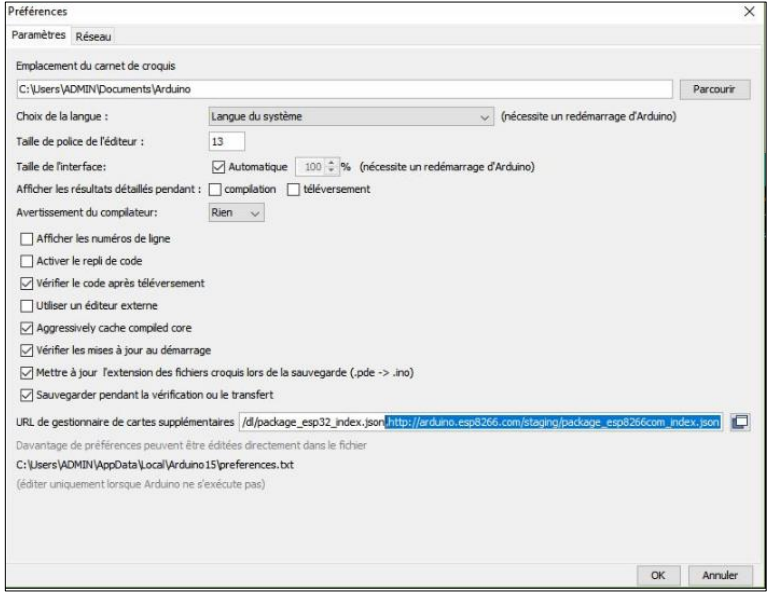

**Figura 19-2:** Gerentes de JASON

**Fuente:** Tapia, Álvaro, 2022.

# *C. Configuración*

Ya instalado el paquete de gestión, el microcontrolador aparecerá en las opciones de Tipo de tarjeta disponible.

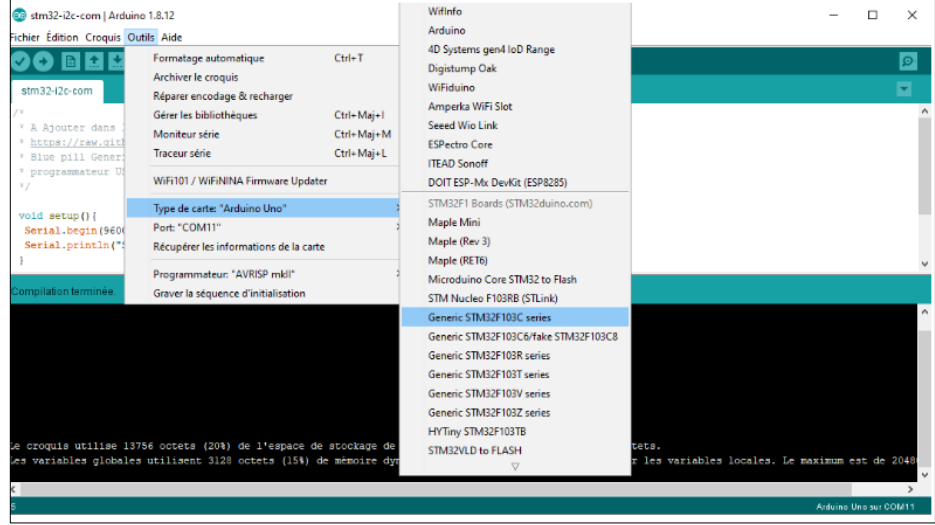

**Figura 20-2:** Configuración de microprocesador

**Fuente:** Tapia, Álvaro, 2022.

Para terminar, se necesita conocer las características de la tarjeta para seleccionar los parámetros adecuados. Entonces se procede a programar el microcontrolador STM32.

# *Software Controlador MPPT*

En la figura 23-2, se observa el algoritmo de perturbación y observación implementado para la obtención del seguimiento del punto máximo de potencia.

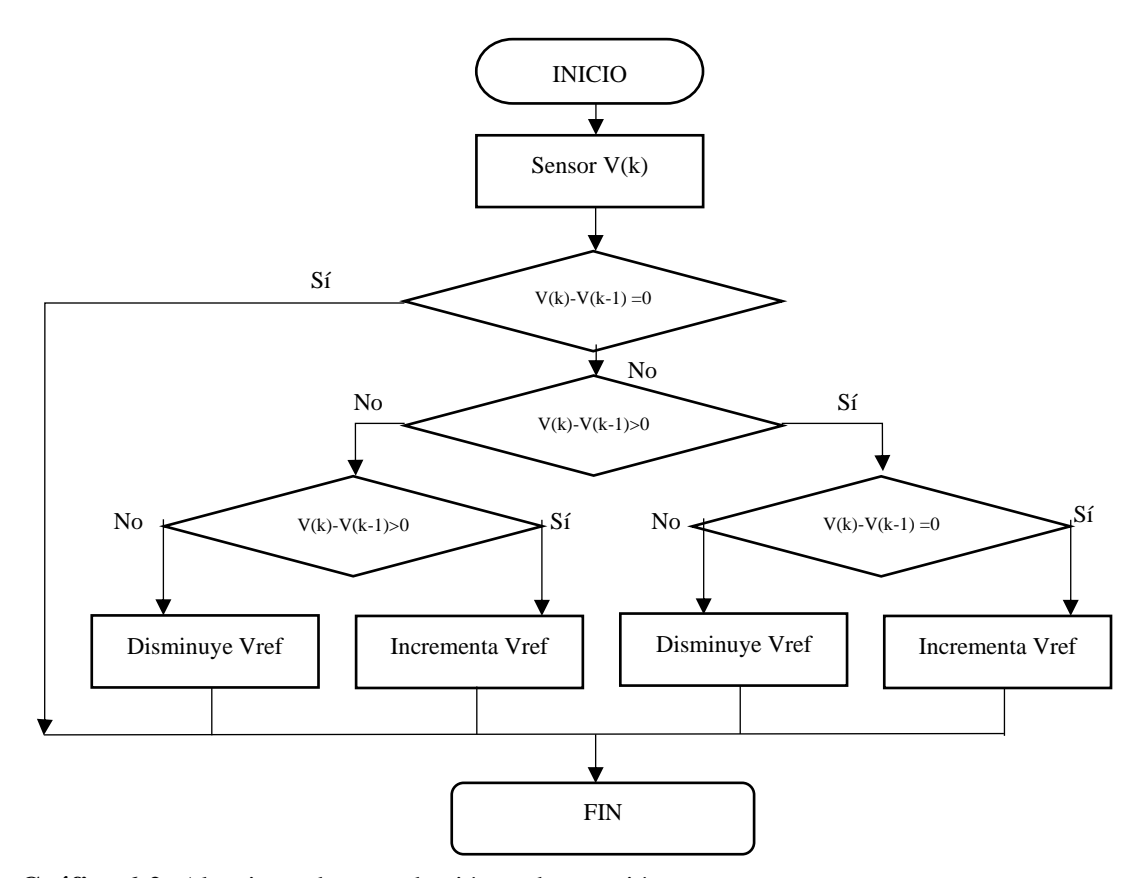

**Gráfico 6-2:** Algoritmo de perturbación y observación **Fuente:** Tapia, Álvaro, 2022.

Posteriormente se describe el algoritmo de perturbación y observación.

- Se inicializa el algoritmo obteniendo los valores censados los cuales son el voltaje del panel fotovoltaico representado por V(k) y la corriente del panel representado por I(k).
- Se obtiene el valor de la potencia generada por el panel fotovoltaico P (k).
- Se realiza la diferencia entre la potencia actual y la potencia anterior en un periodo de tiempo, si el valor es cero entonces finaliza el algoritmo, si el valor es mayor o diferente de cero continua.
- Si la diferencia entre el voltaje actual generado y el voltaje anterior es mayor a umbral debe incrementar el voltaje de referencia en caso contrario es menor debe disminuir el voltaje de referencia.

### $2, 6, 3,$ *Software controlador de gestión energética*

Permite gestionar de forma adecuada la energía proporcionada por el banco de baterías y el sistema de paneles fotovoltaicos mediante el algoritmo que se observa en la figura 24-2, en el cual se determinan las variables de entrada y de salida.

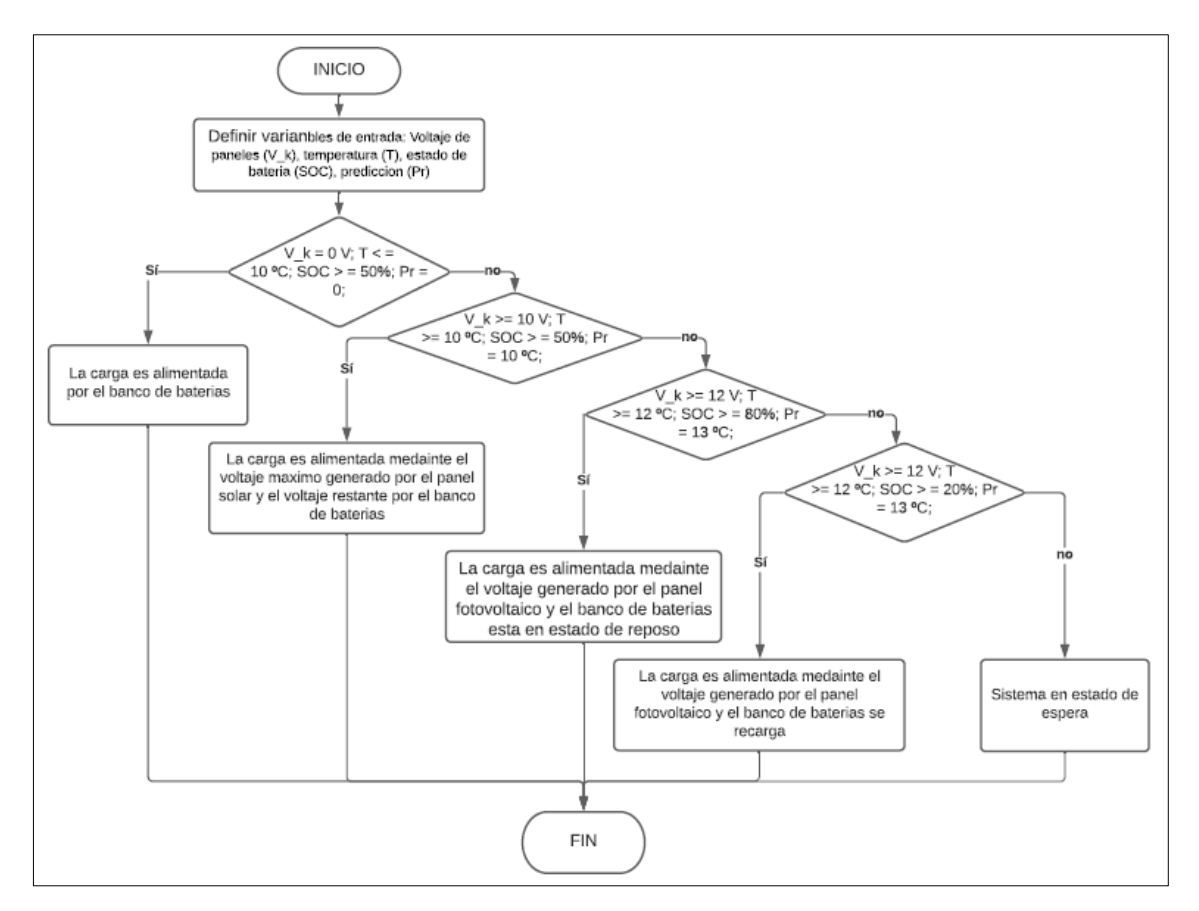

**Gráfico 7-2:** Algoritmo de gestión energética **Realizado por:** Tapia, Álvaro, 2022.

Posteriormente se describe el algoritmo de gestión energética mostrado en la figura 23-2.

- Se inicia el algoritmo estableciendo las variables numéricas de entrada en cero, necesarias para la toma de decisiones correctas en el momento de gestionar la energía.
- La obtención de la información se la realiza mediante el voltaje generado por los paneles fotovoltaicos, la temperatura del ambiente, el estado de carga de la batería y la Estimación solar.

# *Software para estimación solar*

En la figurase muestra el diagrama de flujo para la estimación de radiación solar.

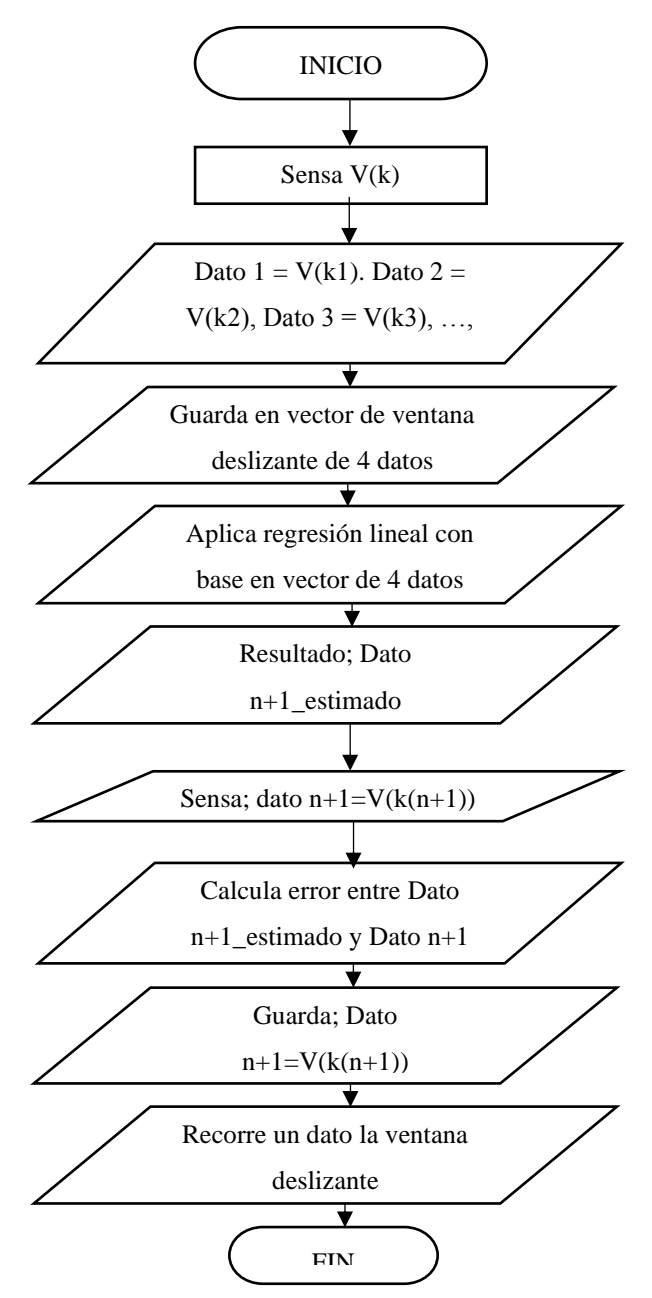

**Gráfico 8-2:** Diagrama de flujo para la estimación de voltaje generado **Realizado por:** Tapia, Álvaro, 2022.

Se describe el algoritmo del diagrama de flujo para la Estimación de radiación solar.

- El panel fotovoltaico genera un voltaje el cual se almacena en una variable  $V(k)$
- Se determina V (k)n mediante la técnica nowcasting. En el cual se guardan los datos en un vector de la ventana deslizante de 4 datos.
- Aplica regresión lineal con base en el vector de 4 datos para determinar el dato n+1 estimado.
- Guardar el dato n+1 censado.
- Calcular el error entre el dato n+1 estimado y el dato n+1 censado.

Recorrer un dato de la ventana deslizante para determinar el nuevo vector conformado por (dato 2, dato 3, dato n, dato n+1), continuamente guarda en vector de ventana deslizante de 4 datos.

## **Diagrama de conexión para el panel fotovoltaico**

En la figura 26-2, se observa el diagrama de conexión del panel fotovoltaico al convertidor DC-DC buck LM2596 el cual se encarga de regular la salida de voltaje constante para proporcionar de energía al sistema de baterías las cuales se recargarán y descargan mediante el controlador DC-DC bidireccional

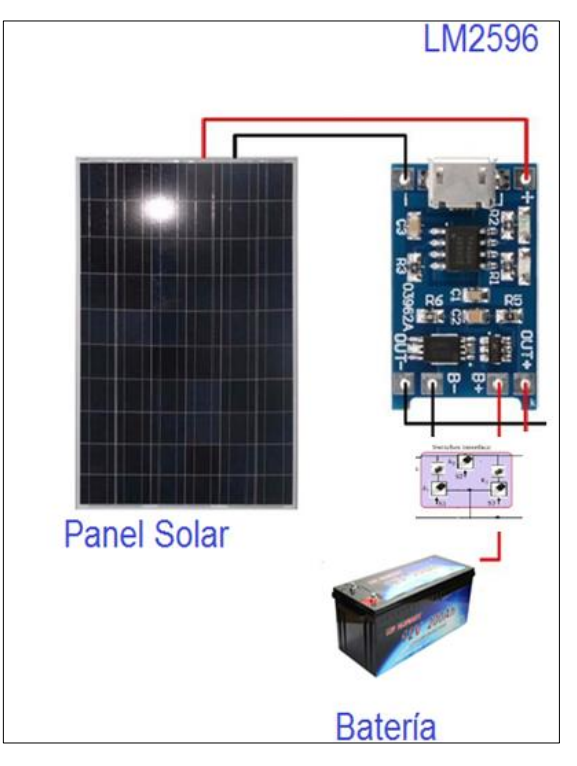

**Figura 21-2:** Diagrama de conexión de panel fotovoltaico **Realizado por:** Tapia, Álvaro, 2022.

# **Diseño de PCB**

Se realiza el diseño de la placa PCB para el controlador DC-DC bidireccional, facilitando la conexión de los componentes.

# *Controlador DC-DC bidireccional*

En la figura 27-2, se presenta la simulación del controlador DC-DC bidireccional y se diseña la placa PCB en proteus 8.1 para su posterior impresión.

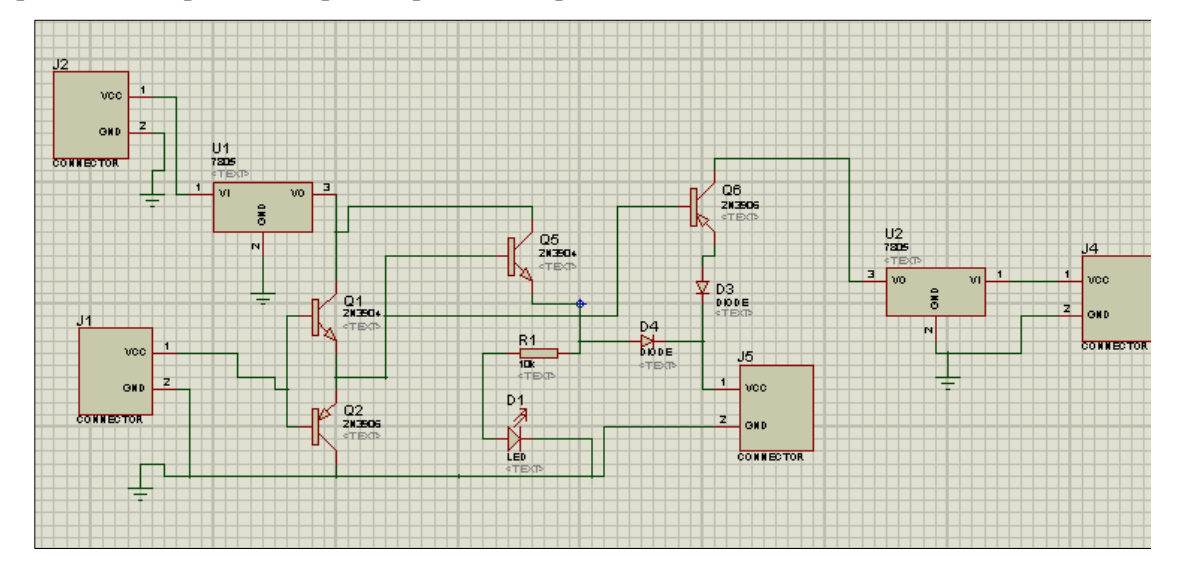

**Figura 22-2:** Simulación del controlador DC-DC bidireccional **Realizado por:** Tapia, Álvaro, 2022.

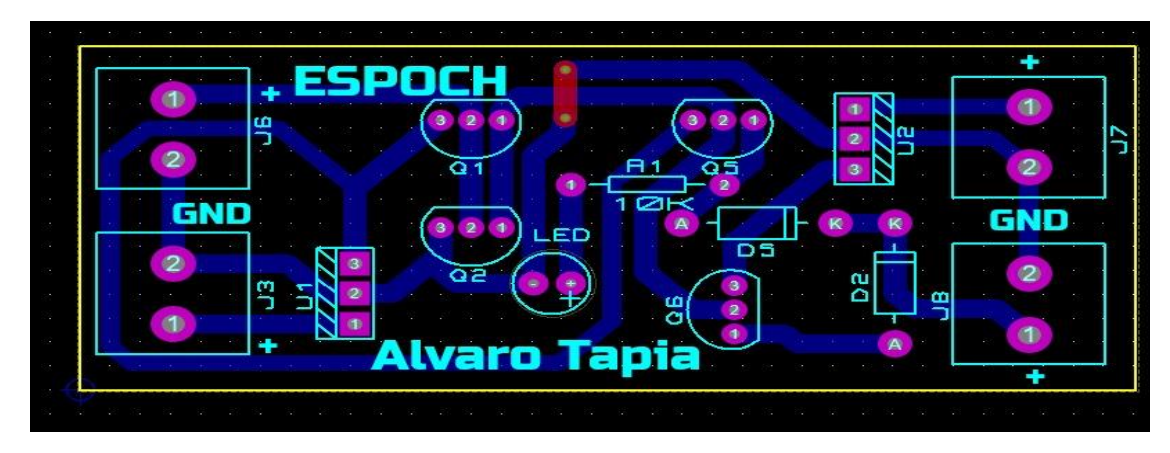

**Figura 23-2:** Diseño de placa PCB **Realizado por:** Tapia, Álvaro, 2022.

A continuación, se presenta el circuito de control DC-DC bidireccional que ha sido previamente verificando el correcto funcionamiento tanto en protoboard como en una placa perforada, para el diseño final se ha impreso el circuito en una maquina CNC.
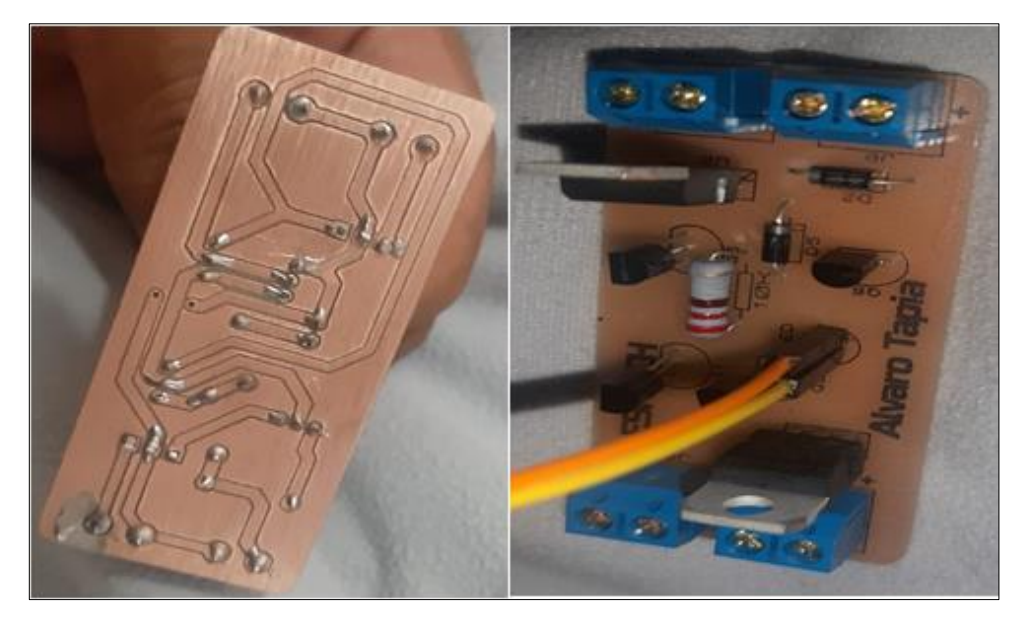

**Figura 24-2:** Circuito de control DC-DC bidireccional impreso en CNC **Realizado por:** Tapia, Álvaro, 2022.

### **Diseño de la estructura del módulo de gestión energético**

El uso del módulo de gestión energético está destinado a zonas agrícolas en las cuales presentan lluvias continuas o presencia de polvo por lo cual es necesario diseñar una estructura que proteja a los componentes electrónicos y el panel fotovoltaico.

### *Case de protección*

En la figura 29-2, se muestra el plano del case de protección previo a la impresión en 3D realizado en el Software SolidWorks. Este case se colocan todos los circuitos y las conexiones.

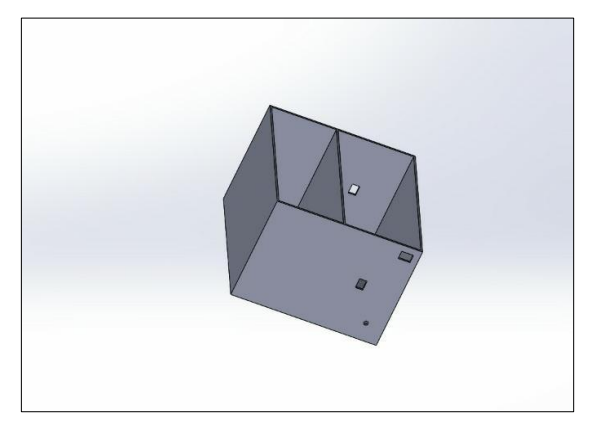

**Figura 25-2:** Plano del case de impresión 3D **Realizado por:** Tapia, Álvaro, 2022.

Debido a que los módulos comparten conexiones es necesario llevar ciertas conexiones a la tarjeta procesadora se mantengan y la batería no esté en contacto con algún elemento conductor y pueda provocar daños en el circuito.

#### *Estructura de protección*

Se implementa una estructura metálica para protección del case de circuitos y colocación del panel fotovoltaico, se lo instala de forma horizontal fija con un ángulo de inclinación de 30º de referencia el plano horizontal y en la parte central del panel se lo dirige hacia el norte con un ángulo acimut de 150º, se observa la instalación de los paneles fotovoltaicos.

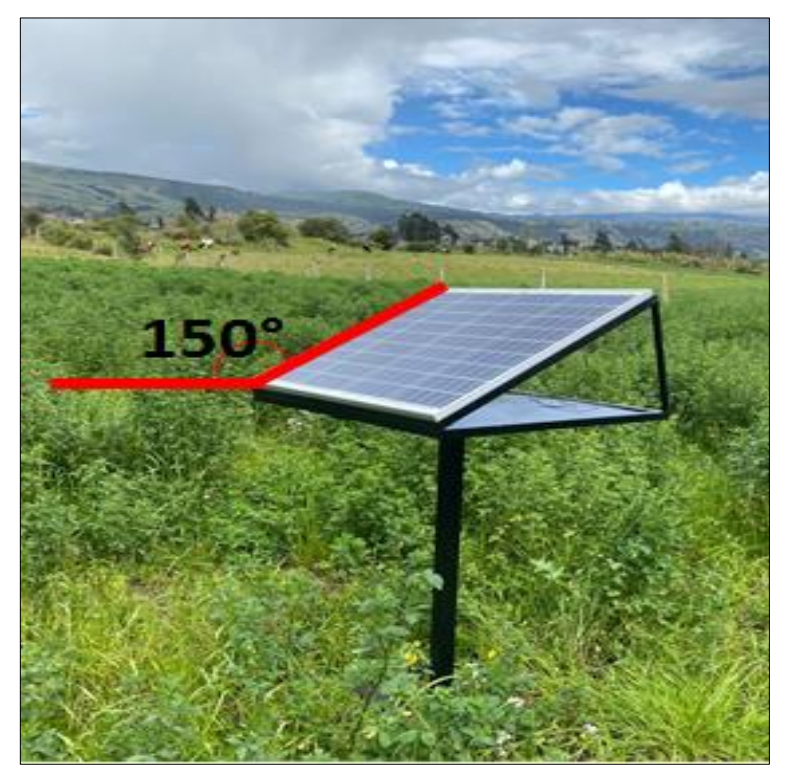

**Figura 26-2:** Estructura metálica para protección de panel fotovoltaico **Realizado por:** Tapia, Álvaro, 2022.

#### $2.10.$ **Diseño de interfaz visual para el módulo de gestión energético**

Para la visualización de los datos enviados del módulo predictivo se realiza en la plataforma de app inventor App Inventor 2 es un innovador entorno de desarrollo para aplicaciones Android que tiene como objetivo simplificar la forma de programar aplicaciones. Para ello se ha sustituido el lenguaje complejo basado en texto por un lenguaje basado en bloques. De esta manera la tarea de programación pasa a ser visual, consiguiendo realizar proyectos en un menor tiempo. El código basado en bloques presenta dos secciones, la pantalla de inicialización y la de graficas de señales, ambas partes están relacionadas ya que en la parte gráfica representamos la señal de la temperatura

actual y la señal pronosticada queremos conocer. En la figura 31-2, se observa la interfaz visual del usuario, en donde se observa los datos de temperatura y voltaje generado por el panel fotovoltaico, así como la Estimación de voltaje para una hora.

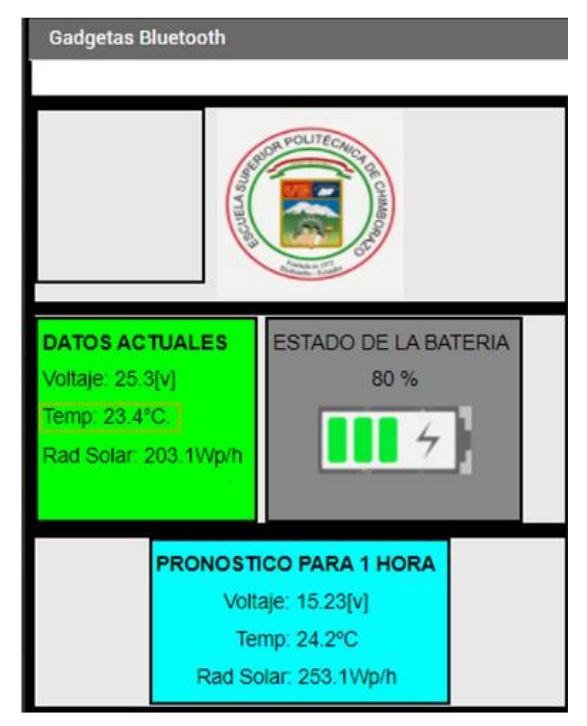

**Figura 27-2:** Interfaz visual de usuario **Realizado por:** Tapia, Álvaro, 2022.

### **CAPÍTULO III**

### **3. ANÁLISIS DE RESULTADOS**

Mediante la realización de pruebas de campo el análisis del resultado nos permite evaluar el funcionamiento del módulo de gestión energético desarrollado para el cumplimiento del requerimiento de la aplicación Agromakers establecidos en el capítulo anterior, se evaluó el funcionamiento del módulo de gestión energético en distintos periodos de tiempo y diferentes condiciones meteorológicas, en la figura 1-3, se muestra el proceso de análisis de resultados.

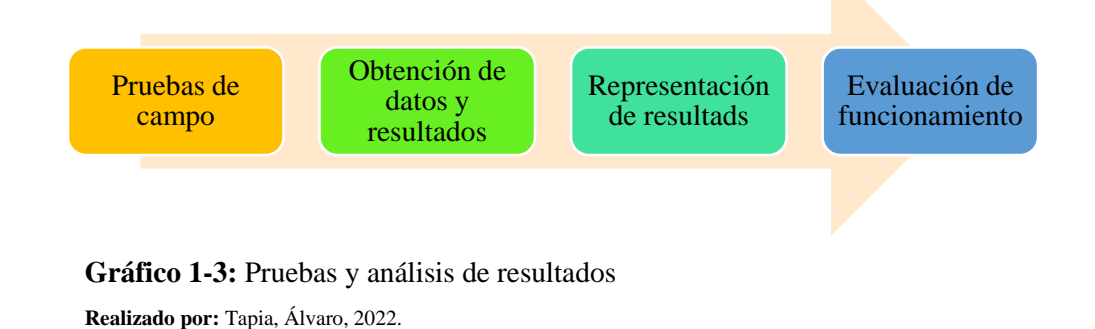

#### **Ubicación del módulo de gestión energético**

Previo a la realización de las pruebas de validación se implementó el módulo de gestión energético en un campo abierto ubicado en la ciudad de Riobamba provincia de Chimborazo en la localidad de Lizarzaburu como se muestra la figura 2-3, la cual muestra la ubicación.

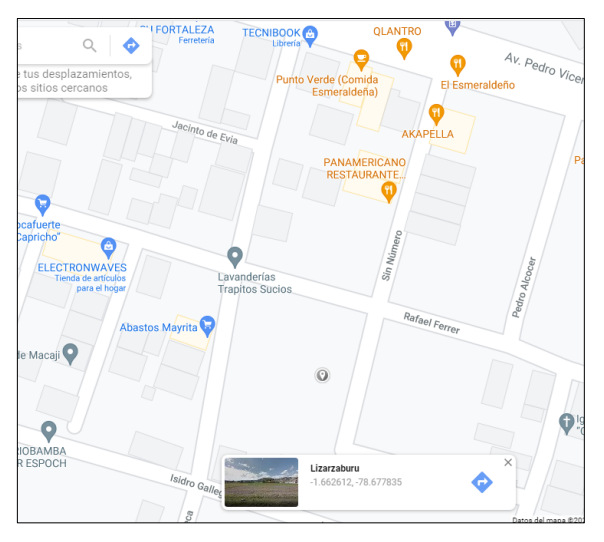

**Figura 1-3:** Ubicación de pruebas del módulo de gestión energética **Fuente:** Google Maps, 2022.

A demás se obtuvo la información de horas solares disponibles o heliofanía en la zona de Riobamba mediante la estación meteorológica de la Escuela Superior Politécnica de Chimborazo, (Ing. Agr. Paulo César, 2020) los cuales se presenta en la Tabla N 1-3, se requiere conocer algunos datos tomados en un intervalo de al menos 5 años con la finalidad de garantizar confiabilidad de resultados.

|      | <b>ENE</b> | <b>FEB</b> | <b>MAR</b> | <b>ABR</b> | <b>MAY</b> | <b>JUN</b>     | JUL | <b>AGO</b> | <b>SEP</b> | <b>OCT</b> | <b>NOV</b> | <b>DIC</b> | <b>PROM</b> |
|------|------------|------------|------------|------------|------------|----------------|-----|------------|------------|------------|------------|------------|-------------|
| 2020 | 5,9        | 5,2        | 5.3        | 4,2        | 4,1        | 5.5            | 4,3 | 7,2        | 5,1        | 4,8        | 5.5        | 3,6        | 5,1         |
| 2019 | 5.5        | 4,7        | 4.8        | 4,8        | 5,2        | 4,5            | 5,7 | 5.3        | 5.3        | 4,3        | 5.5        | 5,2        | 5,1         |
| 2018 | 5,6        | 4,2        | 4.9        | 4,7        | 5,3        | 4,6            | 5,1 | 5,2        | 5,2        | 4,5        | 5,2        | 4.9        | 4,95        |
| 2017 | 4,6        | 3,3        | 2.3        | 4,1        | 4,2        | 5,1            | 6,2 | 6          | 4,9        | 5,7        | 6,1        | 5,9        | 4,9         |
| 2016 | 6,8        | 4,2        | 3.8        | 5,6        | 5,7        | $\overline{4}$ | 5,2 | 6          | 5,4        | 6,3        | 7,1        | 5.3        | 5,5         |

**Tabla 1-3:** Heliofanía de Riobamba (horas sol / día)

**Realizado por:** Tapia, Álvaro, 2022.

El valor promedio encontrado de heliofanía para la ciudad de Riobamba es de 5,25 horas sol/día, sin embargo, para fines de tener un valor extremo y poder asegurar la instalación fotovoltaica se ha tomado el menor valor obtenido en ese tiempo que es 3,4 horas sol/día.

La Estimación de la eficiencia se requiere conocer los datos de Temperatura Ambiental (°C) de la ciudad de Riobamba, esto con el fin de determinar la eficiencia por temperatura aproximada de los paneles fotovoltaicos a utilizar.

|      | <b>ENE</b> | <b>FEB</b> | <b>MAR</b> | <b>ABR</b> | <b>MAY</b> | <b>JUN</b> | JUL  | <b>AGO</b> | <b>SEP</b> | <b>OCT</b> | <b>NOV</b> | $\bf DIC$ | <b>PROM</b> |
|------|------------|------------|------------|------------|------------|------------|------|------------|------------|------------|------------|-----------|-------------|
| 2020 | 14,3       | 14,5       | 14,9       | 14,3       | 14,4       | 13.3       | 12,5 | 13,2       | 12,7       | 13,4       | 14,1       | 13,7      | 13,8        |
| 2019 | 14         | 14,4       | 14,5       | 14         | 13,7       | 13,1       | 12,5 | 12,3       | 13         | 13,3       | 14,5       | 14,5      | 13,6        |
| 2018 | 14,2       | 14,3       | 14,6       | 14,2       | 13,8       | 13.5       | 12,6 | 12,5       | 12.9       | 13,2       | 14,2       | 13.5      | 13,625      |
| 2017 | 13,4       | 13.4       | 13,1       | 13,6       | 13.5       | 13,1       | 11,8 | 12,5       | 13.4       | 13,7       | 14,3       | 14        | 13,3        |
| 2016 | 15,6       | 14,6       | 14,4       | 14,5       | 13,8       | 12,4       | 12,3 | 12.9       | 13         | 14,1       | 14,7       | 13,9      | 13.9        |

**Tabla 2-3:** Temperatura ambiente promedio de Riobamba (°C)

**Realizado por:** Tapia, Álvaro, 2022.

El valor promedio encontrado de temperatura ambiente para la ciudad de Riobamba es de 13.50ºC, el cual se determina con base en la tabla 2-3.

#### **Prueba de eficiencia de panel fotovoltaico**

La prueba que se realiza con el objetivo de obtener la eficiencia de los paneles fotovoltaicos la cual se determinó en un periodo de tiempo en un intervalo de una hora durante el amanecer de las 6:00am hasta el atardecer 18:00pm, durante la presencia de luz solar en dos distintos tipos de días conocidos como día nublado y día soleado.

#### *Prueba de eficiencia de panel fotovoltaico, día 1*

En la posición que se instaló el panel fotovoltaico se realiza el registro de datos de temperatura mediante el sensor de temperatura además se registra el voltaje generado en el terminal de salida del panel fotovoltaico en circuito abierto, la corriente de corto circuito es constante debido a la aplicación es de  $I_{CC} = 400mA$ , analizado en el capítulo 1, la irradiación solar presente en la ciudad de Riobamba en la hora de adquisición de datos es obtenida a través de la página web TuTiempo.net para determinar la eficiencia de generación del panel fotovoltaico. El área de la celda  $A = 0.3564 m^2$ .

El procedimiento se basa en la ecuación 5.

$$
Ef = \frac{V * I_{cc}}{H_m * A} * 100\%
$$
 
$$
Ecu(5)
$$

Dónde:

 $Ef$ : Eficiencia

: Voltaje de circuito abierto

 $I_{CC}$ : Corriente de consumo

 $H_m$ : Irradiación medida

: Área

| Número de      | Hora        | Voltaje    | <b>Irradiación</b> | <b>Temperatura</b>     | E f   |
|----------------|-------------|------------|--------------------|------------------------|-------|
| muestra        |             | Medido [V] | [Hm]               | Ambiente $[^{\circ}C]$ | [%]   |
|                | $6:00-7:00$ | 10,26      |                    |                        |       |
| 2              | $7:00-8:00$ | 11,412     |                    |                        |       |
| 3              | $8:00-9:00$ | 13,284     |                    |                        |       |
| $\overline{4}$ | 9:00-10:00  | 13,644     |                    |                        |       |
| 5              | 10:00-11:00 | 14,652     | 157,97             | 21,6                   | 10,41 |
| 6              | 11:00-12:00 | 15,084     | 158,07             | 22,2                   | 10,71 |
| 7              | 12:00-13:00 | 16,092     | 158,01             | 23,6                   | 11,43 |

**Tabla 3-3:** Valores obtenidos de la eficiencia de panes fotovoltaicos en un día 1.

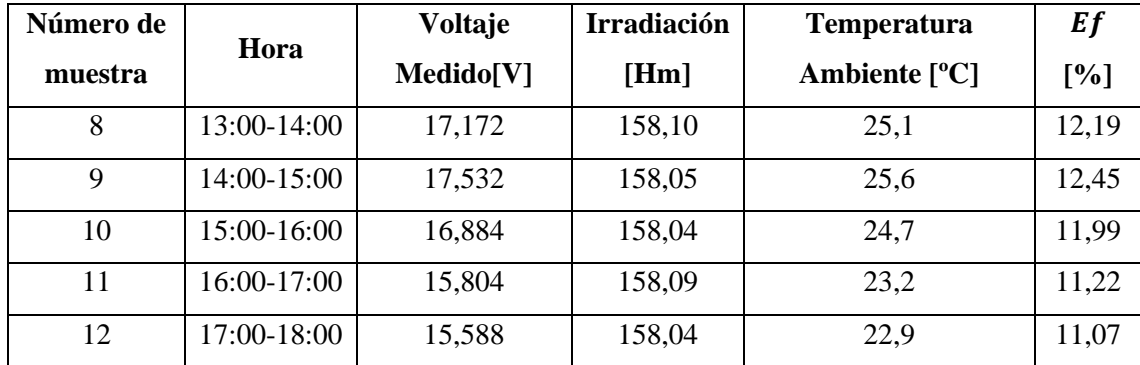

**Realizado por:** Tapia, Álvaro, 2022.

#### *Prueba de eficiencia de panel fotovoltaico, día 2*

Para determinar la eficiencia se obtiene el voltaje ideal generado por el panel fotovoltaico realizando una relación de proporcionalidad con respecto al voltaje medido con un multímetro a la salida del panel fotovoltaico, en un día soleado, en la tabla 4-3, se determinan los valores obtenidos de la eficiencia de panes fotovoltaicos de día 2.

| Numero de      |               | Voltaje    | <b>Irradiación</b> | <b>Temperatura</b>     | E f   |
|----------------|---------------|------------|--------------------|------------------------|-------|
| muestra        | Hora          | Medido [V] | [Hm]               | Ambiente $[^{\circ}C]$ | [%]   |
| 1              | $6:00-7:00$   | 11,1       |                    |                        |       |
| $\overline{2}$ | $7:00-8:00$   | 12,6       |                    |                        |       |
| 3              | $8:00 - 9:00$ | 15,2       |                    |                        |       |
| $\overline{4}$ | $9:00-10:00$  | 16,1       |                    |                        |       |
| 5              | 10:00-11:00   | 16,5       | 158,01             | 21,6                   | 11,72 |
| 6              | 11:00-12:00   | 17,1       | 158,09             | 22,2                   | 12,14 |
| $\overline{7}$ | 12:00-13:00   | 18,1       | 158,09             | 23,6                   | 12,85 |
| 8              | 13:00-14:00   | 18,2       | 158,10             | 25,1                   | 12,92 |
| 9              | 14:00-15:00   | 17,2       | 158,10             | 25,6                   | 12,21 |
| 10             | 15:00-16:00   | 17,8       | 158,05             | 24,7                   | 12,64 |
| 11             | 16:00-17:00   | 16,8       | 158,05             | 23,2                   | 11,93 |
| 12             | 17:00-18:00   | 16,5       | 158,01             | 22,9                   | 11,72 |

**Tabla 4-3:** Valores obtenidos de la eficiencia de panes fotovoltaicos en un día soleado.

**Realizado por:** Tapia, Álvaro, 2022.

#### **Prueba de autonomía de batería**

Para realizar esta prueba se obtuvo el voltaje inicial de la batería al atardecer en la hora 18:00 comparando con el voltaje final a las 6:00 del día siguiente, obteniendo los valores de descarga intermitente, los datos obtenidos corresponden a un intervalo de 5 días, los valores obtenidos se muestran en la tabla 5-3, descarga de batería.

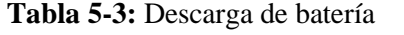

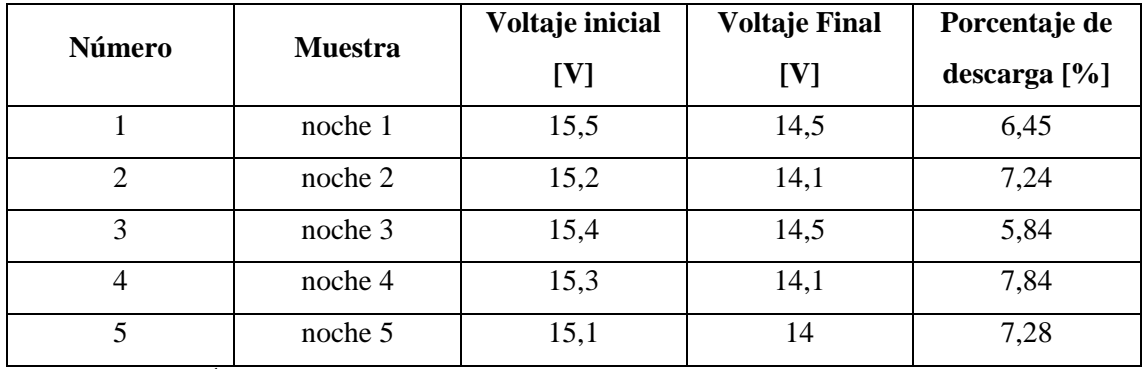

**Realizado por:** Tapia, Álvaro, 2022.

La autonomía total real se obtiene mediante el uso continuo del módulo de gestión energético sin recargar la batería hasta la descarga total.

Para obtener la autonomía total de la batería solar determinamos la potencia total a entregar la cual es:

$$
Pot_{Tbateria} = Vbateria * Inominal
$$

$$
PotTbateria = 12 V * 26Ah = 312 Wh
$$

El consumo total de la aplicación Agromakers la cual es:

$$
Pot_{T_{carga}} = V_{carga} * I_{consumo}
$$

$$
Pot_{T_{carga}} = 5 V * 450 mAh = 2,25 W
$$

Determinando el tiempo total de descarga es:

$$
t_{descarga} = \frac{Pot_{T_{bateria}}}{Pot_{T_{carga}}} = \frac{312Wh}{2,24W} = 138,66 \text{ Horas}
$$

Como conclusión determinamos que la batería tiene en un tiempo de autonomía de 138,66 H que corresponde a 5 días 18 horas y 39 minutos, alimentando continuamente a la aplicación Agromakers la cual es alimentada por un voltaje de 5 Vdc y 450mA.

#### **Prueba de estimación**

El objetivo de esta prueba es determinar la variabilidad de los datos generados mediante la Estimación y los datos obtenidos en la hora que se realiza la Estimación.

Se realiza esta prueba en dos distintos estados de clima los cuales son nublado y soleado considerando día 1 y día 2, se obtienen cuatros datos de información mediante la técnica Nowcasting a través de un intervalo de una hora cada uno los cuales son almacenados en la memoria EEPRON del microcontrolador, para posteriormente aplicar regresión lineal y determinar la Estimación.

#### *Prueba de estimación, día 1*

Los datos se obtienen mediante medición en la entrega de voltaje del panel fotovoltaico en un día considerado nublado en la cual el sol se encuentra parcialmente cubierto, en la tabla 6-3, se muestran los datos obtenidos de la generación de voltaje. A través del control de flujo de ventana deslizante de 4 datos, se desliza una hora para realizar la Estimación siguiente durante la generación de voltaje del panel fotovoltaico.

| Día 1             |       |                       |                   |                                     |              |  |
|-------------------|-------|-----------------------|-------------------|-------------------------------------|--------------|--|
| Número de muestra | Hora  | Voltaje Medido<br>[V] | Estimación<br>[V] | <b>Temperatura Ambiente</b><br>[°C] | Error $[\%]$ |  |
|                   | 6:00  | 10,26                 |                   | 15,5                                |              |  |
| $\overline{2}$    | 7:00  | 11,412                |                   | 17,1                                |              |  |
| 3                 | 8:00  | 13,284                |                   | 19,7                                |              |  |
| $\overline{4}$    | 9:00  | 13,644                |                   | 20,2                                |              |  |
| 5                 | 10:00 | 14,652                | 15,156            | 21,6                                | $-3,44$      |  |
| 6                 | 11:00 | 15,084                | 15,768            | 22,2                                | $-4,53$      |  |
| 7                 | 12:00 | 16,092                | 15,768            | 23,6                                | 2,01         |  |
| 8                 | 13:00 | 17,172                | 16,812            | 25,1                                | 2,10         |  |
| 9                 | 14:00 | 17,532                | 17,892            | 25,6                                | $-2,05$      |  |
| 10                | 15:00 | 16,884                | 18,576            | 24,7                                | $-10,02$     |  |
| 11                | 16:00 | 15,804                | 17,604            | 23,2                                | $-11,39$     |  |
| 12                | 17:00 | 15,588                | 15,660            | 22,9                                | $-0,46$      |  |

**Tabla 6-3:** Datos de generación de voltaje día 1

**Realizado por:** Tapia, Álvaro, 2022.

Para determinar la estimación del siguiente dato se realiza regresión lineal mediante la ecuación 3 descrita en el capítulo 1.

$$
b = \frac{n \sum_{i=1}^{n} X_i t_i - \sum_{i=1}^{n} X_i \sum_{i=1}^{n} t_i}{n \sum_{i=1}^{n} t_i^2 - [\sum_{i=1}^{n} t_i]^2}
$$
 Ec. (3)

En la cual se desarrolla los siguientes cálculos:

$$
\sum_{i=1}^{n} X_i t_i = [(10, 26 * 1) + (11, 412 * 2) + (13, 284 * 3) + (13, 644 * 4)] = 127, 51
$$
  

$$
\sum_{i=1}^{n} X_i = (10, 26 + 11, 412 + 13, 284 + 13, 644) = 48, 6
$$
  

$$
\sum_{i=1}^{n} t_i = (1 + 2 + 3 + 4) = 10
$$
  

$$
\sum_{i=1}^{n} t_i^2 = 30
$$
  

$$
[\sum_{i=1}^{n} t_i]^2 = 100
$$
  

$$
b = \frac{4 * 127, 51 - 48.6 * 10}{4 * 30 - 100} = 1, 2024
$$

A continuación de determinar la pendiente b, se calcula  $\hat{x}$  descrita en la Ecu 2.1, calcula  $\hat{t}$  descrita en la Ec. 2.2.

$$
\hat{x} = \frac{\sum_{i=1}^{n} X_i}{n} = 12,15
$$

$$
\hat{t} = \frac{\sum_{i=1}^{n} t_i}{n} = 2,5
$$

$$
a = \hat{X}_t - bt = 9,144
$$

Se determina el pronóstico para el dato 5 mediante la Ecu 1.

$$
\hat{X}_5=a+bt=15{,}156
$$

En el grafico 1-3, se determina la Estimación para los datos consecutivos de la ventana deslizante.

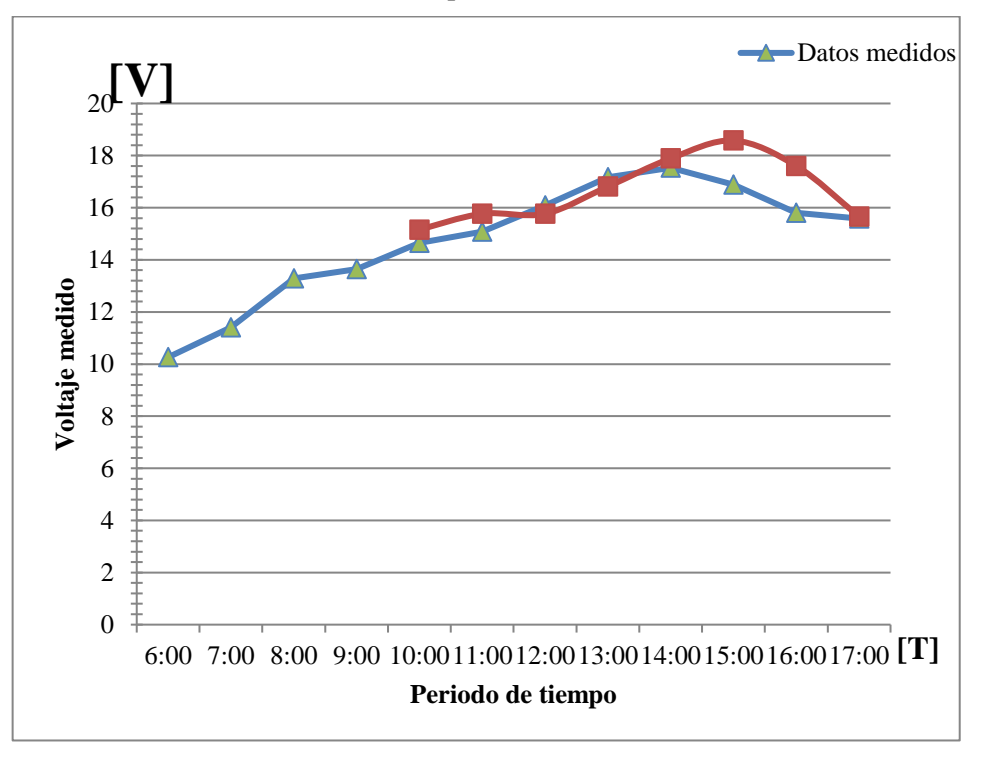

**Gráfico 2-3:** Estimación de generación día 1 **Realizado por:** Tapia, Álvaro, 2022.

En el grafico anterior se muestran en el eje x el voltaje generado [v] y en el eje y el periodo [t], el valor predecible es razonable ya que se encuentra en una tendencia a elevar el voltaje generado a lo largo del día.

#### *Prueba de Estimación, día 2*

Los datos se obtienen mediante medición en la entrega de voltaje del panel fotovoltaico en un día considerado soleado en la cual el sol se encuentra sin interferencia de nubes, en la tabla 7-3, se muestran los datos obtenidos de la generación de voltaje.

|                         | Día 2 |                    |                   |                                     |                     |  |  |
|-------------------------|-------|--------------------|-------------------|-------------------------------------|---------------------|--|--|
| Número<br>de<br>muestra | Hora  | Voltaje Medido [V] | Estimación<br>[V] | <b>Temperatura Ambiente</b><br>[°C] | <b>Error</b><br>[%] |  |  |
| $\mathbf{1}$            | 6:00  | 11,1               |                   | 15,5                                |                     |  |  |
| $\overline{2}$          | 7:00  | 12,6               |                   | 17,1                                |                     |  |  |
| 3                       | 8:00  | 15,2               |                   | 19,7                                |                     |  |  |
| $\overline{4}$          | 9:00  | 16,1               |                   | 20,2                                |                     |  |  |
| 5                       | 10:00 | 16,5               | 18,15             | 21,6                                | $-10,000$           |  |  |
| 6                       | 11:00 | 17,1               | 18,25             | 22,2                                | $-6,725$            |  |  |
| $\overline{7}$          | 12:00 | 18,1               | 17,75             | 23,6                                | 1,934               |  |  |
| 8                       | 13:00 | 18,2               | 18,60             | 25,1                                | $-2,198$            |  |  |
| 9                       | 14:00 | 17,2               | 19,00             | 25,6                                | $-10,465$           |  |  |
| 10                      | 15:00 | 17,8               | 17,75             | 24,7                                | 0,281               |  |  |
| 11                      | 16:00 | 16,8               | 17,35             | 23,2                                | $-3,274$            |  |  |
| 12                      | 17:00 | 16,5               | 16,60             | 22,9                                | $-0,606$            |  |  |

**Tabla 7-3:** Datos de generación de voltaje

**Realizado por:** Tapia, Álvaro, 2022.

Para determinar la Estimación del siguiente dato se realiza regresión lineal mediante la ecuación 3 descrita en el capítulo 1.

$$
b = \frac{n \sum_{i=1}^{n} X_i t_i - \sum_{i=1}^{n} X_i \sum_{i=1}^{n} t_i}{n \sum_{i=1}^{n} t_i^2 - [\sum_{i=1}^{n} t_i]^2}
$$
 Ec. (3)

En la cual se desarrolla los siguientes cálculos:

$$
\sum_{i=1}^{n} X_i t_i = [(10,26*1) + (11,412*2) + (13,284*3) + (13,644*4)] = 146,3
$$
  

$$
\sum_{i=1}^{n} X_i = (10,26+11,412+13,284+13,644) = 55,00
$$
  

$$
\sum_{i=1}^{n} t_i = (1+2+3+4) = 10
$$
  

$$
\sum_{i=1}^{n} t_i^2 = 30
$$
  

$$
[\sum_{i=1}^{n} t_i]^2 = 100
$$
  

$$
b = \frac{4*127,51-48.6*10}{4*30-100} = 1,76
$$

A continuación de determinar la pendiente b, se calcula  $\hat{x}$  descrita en la Ecu 2.1, calcula  $\hat{t}$  descrita en la Ecu 2.2.

$$
\hat{x} = \frac{\sum_{i=1}^{n} X_i}{n} = 13,75
$$

$$
\hat{t} = \frac{\sum_{i=1}^{n} t_i}{n} = 2,5
$$

$$
a = \hat{X}_t - bt = 9,35
$$

Se determina el pronóstico para el dato 5 mediante la Ecu 1.

$$
\hat{X}_5 = a + bt = 18,15
$$

En el grafico 2-3, se determina la Estimación para la ventana deslizante.

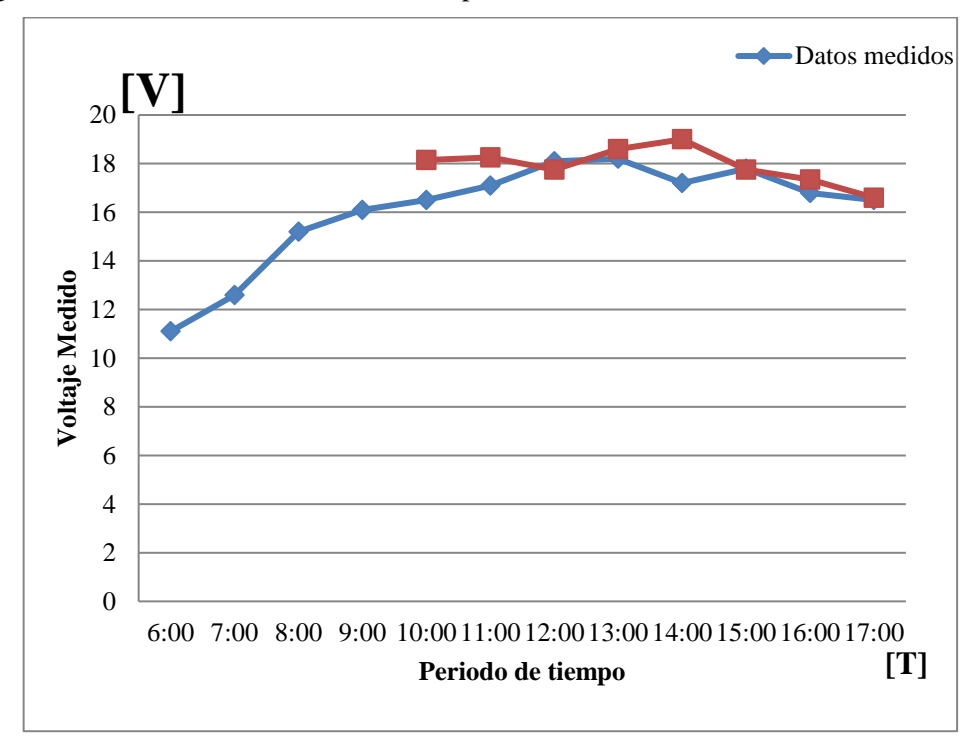

**Gráfico 3-3:** Estimación de generación día 2 **Realizado por:** Tapia, Álvaro, 2022.

En el grafico anterior se muestran en el eje x el voltaje generado [v] y en el eje y el periodo [t], el valor predecible es razonable ya que se encuentra en una tendencia a elevar el voltaje generado a lo largo del día.

#### *Error de Estimación*

Para determinar el error se realiza el análisis de relación entre el voltaje medido en la salida del panel fotovoltaico y el voltaje predicho, los datos se observan a continuación en la tabla 8-3, corresponde al error en porcentaje obtenido de las estimaciones del día 1 y día 2. Mediante la tabla 8-3, se determina:

| Número de muestra |          | Error día 1 [%] Error día 2 [%] |
|-------------------|----------|---------------------------------|
| 5                 | $-3,44$  | $-10,00$                        |
| 6                 | $-4,53$  | $-6,725$                        |
| 7                 | 2,01     | 1,934                           |
| 8                 | 2,10     | $-2,198$                        |
| 9                 | $-2,05$  | $-10,465$                       |
| 10                | $-10,02$ | 0,281                           |
| 11                | $-11,39$ | $-3,274$                        |
| 12                | $-0,46$  | $-0,606$                        |

**Tabla 8-3:** Error de Estimación

**Realizado por:** Tapia, Álvaro, 2022.

En la gráfica 3-3, se observa el comportamiento del error generado mediante el análisis de los datos del día 1 y en la gráfica 4-3 se observa el error generado en el día 2.

Entre el análisis de los datos obtenidos se determina el:

$$
error_{max} = 4.01
$$

$$
error_{min} = -11,39
$$

$$
error_{med} = -2,26
$$

Presentando una desviación estándar de:

.

$$
\sigma=2{,}159
$$

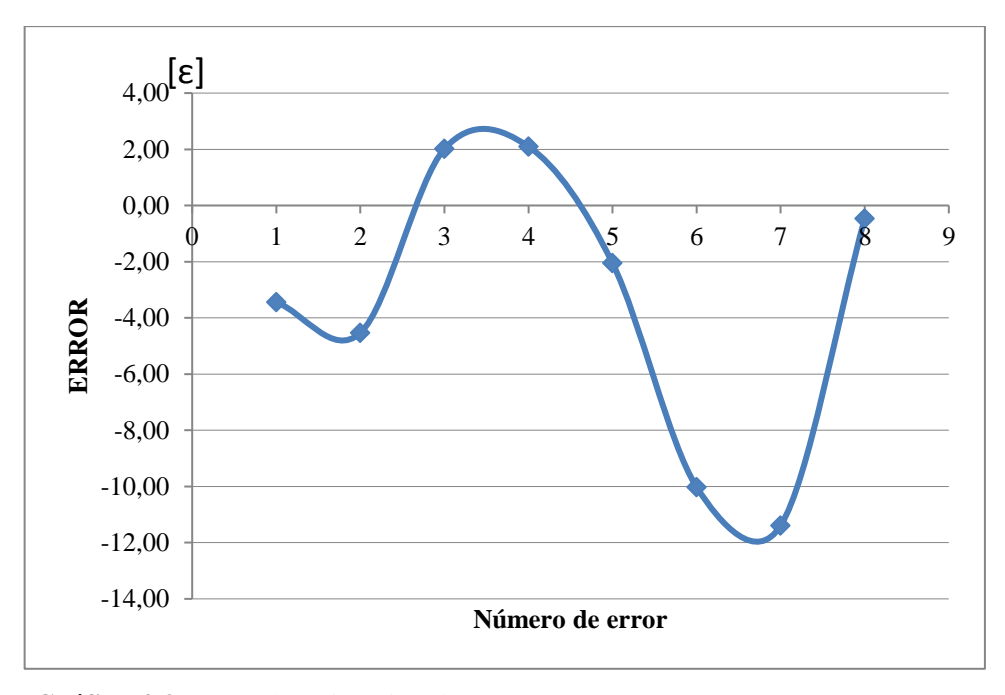

**Gráfico 4-3:** Error de estimación día 1

**Realizado por:** Tapia, Álvaro, 2022.

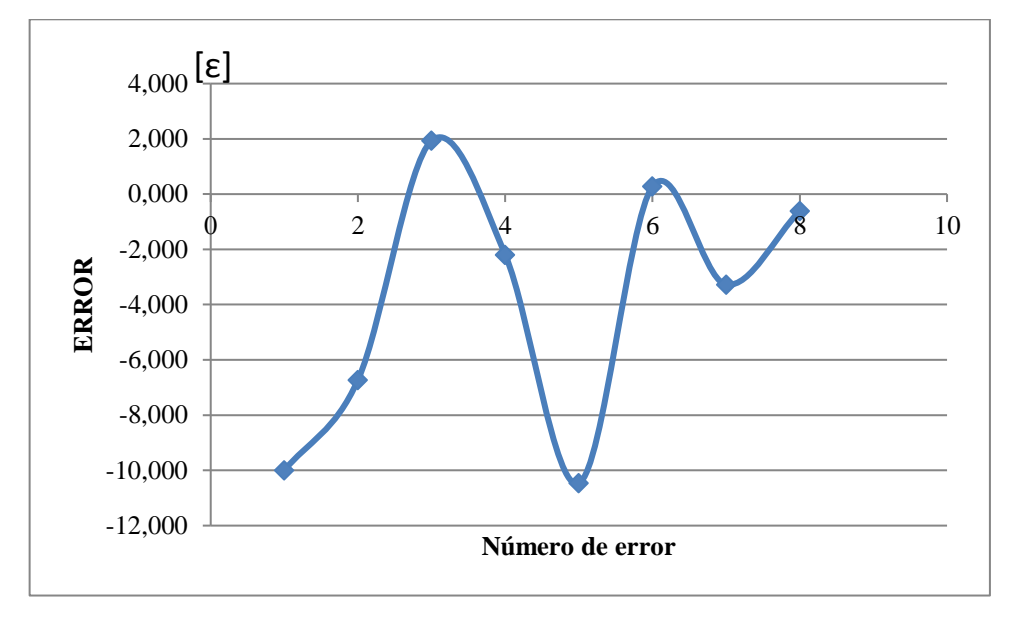

**Grafica 5-3:** Error de estimación día 2 **Realizado por:** Tapia, Álvaro, 2022.

### **Prueba de conexión Bluetooth**

App inventor 2 permite que durante la modificación del código y diseño de la aplicación se pueda observar los resultados simultáneamente en nuestro Smartphone. A continuación, se muestra las tres opciones que App Inventor 2 ofrece para realizar esta acción:

AI Companion: es necesario bajarse la aplicación disponible en app store MIT AI2 Companion [26]. Y mediante esta conectarse a la web haciendo uso del wifi. Esta es la opción elegida para el proyecto.

Emulador: emula un dispositivo Android en nuestro ordenador.

USB: mediante la aplicación de Windows y poniendo el USB en modo depurar se conecta el dispositivo Andorid a la web.

Una vez el proyecto está finalizado se exporta como fichero de tipo *APK* e instalar en el dispositivo Android.

A continuación, se muestra la aplicación y los resultados obtenidos.

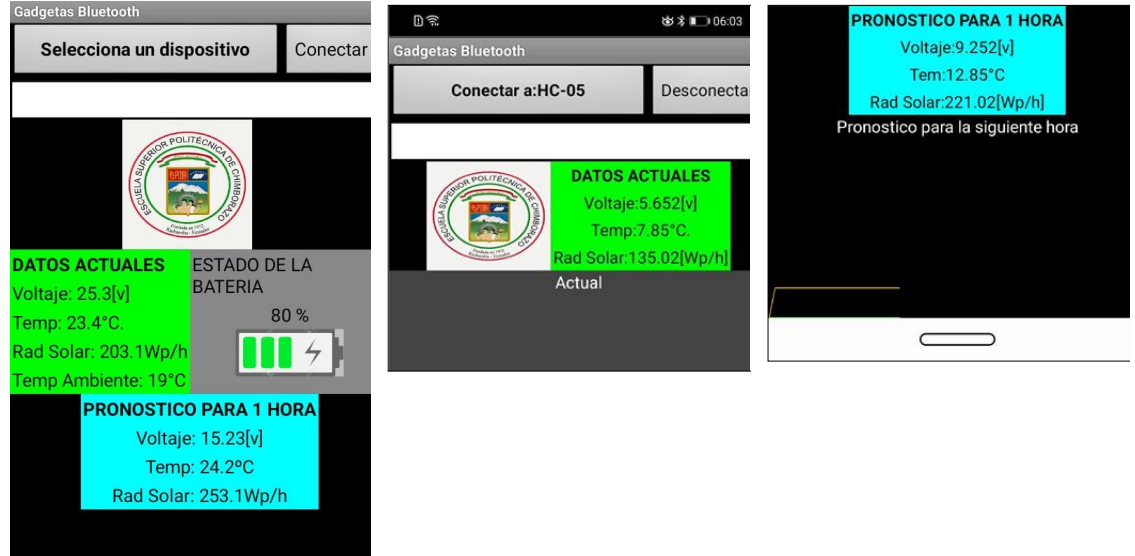

**Figura 2-3:** Resultados: A) Pantalla principal, B) Datos actuales, C) Pronóstico **Fuente:** Tapia, Álvaro, 2022.

En estas imágenes se muestra la pantalla de inicialización que pasada 5 segundos pasa a la pantalla principal, en esta se pulsa el botón conectar y se establece la conexión Bluetooth.

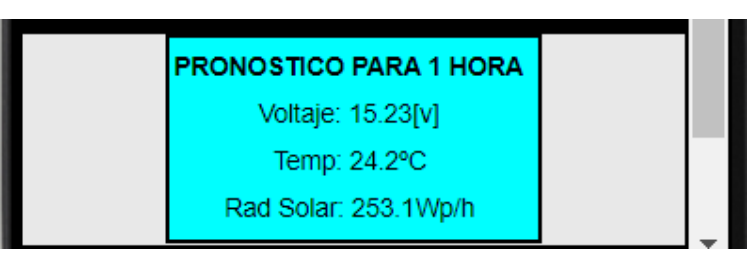

**Figura 3-3:** Resultados, datos meteorológicos mostrados en la aplicación **Fuente:** Tapia, Álvaro, 2022.

Tras la espera de unos segundos se recibe el primer dato meteorológico, la temperatura. Tras recibir el primero consecutivamente se reciben el dato de temperatura. Los datos se actualizan constantemente cada 5 segundos.

### **CAPÍTULO IV**

# **4. EVALUACIÓN ECONÓMICA**

En el siguiente capítulo se realiza el análisis económico del módulo de gestión energético además se realiza el análisis comparativo con sistemas similares que se encuentren en el mercado.

### **Análisis de costos del módulo de gestión energética**

Posteriormente a la culminación de la implementación del módulo de gestión energético se realiza el análisis del costo total de implementación atreves de la tabla 1-4, la cual se observan el valor de todos los materiales utilizados para la implementación del módulo de gestión energética.

| Cantidad                 | Descripción                                 | <b>Costo</b>   |  |  |
|--------------------------|---------------------------------------------|----------------|--|--|
| 1                        | PANEL SOLAR 50W POWEST PANEL SOLAR 50W      | 50             |  |  |
| 1                        | Batería Recargable 12 Voltios               | 20             |  |  |
| 1                        | Modulo DC-DC 14.4 [V] Output                | 5              |  |  |
| 1                        | Sensor de Voltaje                           | $\overline{4}$ |  |  |
| 1                        | Case impresión en 3D                        | 50             |  |  |
| 1                        | Sheld STM32                                 | 38             |  |  |
| 1                        | Modulo Bluetooth                            |                |  |  |
|                          | Elementos de placa de potencia y accesorios | 40             |  |  |
| $\overline{2}$           | <b>Transistores NPN</b>                     |                |  |  |
| $\overline{2}$           | <b>Transistores PNP</b>                     |                |  |  |
| $\overline{\mathcal{A}}$ | <b>Borneras</b>                             |                |  |  |
| $\mathbf{1}$             | Led                                         |                |  |  |
| $\mathbf{1}$             | Resistencia de 220 ohm                      |                |  |  |
| $\overline{4}$           | 4 diodos Rectificadores                     |                |  |  |
| $\overline{2}$           | <b>IC7805</b>                               |                |  |  |
| 1                        | Juego de cables de protoboard               |                |  |  |
| $\overline{\mathcal{A}}$ | Plug de alimentación                        |                |  |  |
|                          | Pasta de soldar/Estaño                      |                |  |  |
|                          | Silicona                                    |                |  |  |
| Total                    |                                             | \$215,00       |  |  |

**Tabla 1-4:** Costo del módulo de gestión energético

**Realizado por:** Tapia, Álvaro, 2022.

Es evidente que el costo de los materiales necesarios para la implementación del módulo de gestión energético es medianamente alto, en comparación presenta gran autonomía al proyecto Agromakers.

#### **Relación de costo**

El desarrollo del módulo de gestión energético está diseñado para proporcionar de energía a través de técnicas de inteligencia artificial y autonomía al sistema de monitoreo ambiental Agromakers para zonas agrícolas sin acceso a la red convencional de energía eléctrica. A diferencia de kit solares comerciales para uso en hogares, el módulo de gestión energético permite el uso eficiente de la energía generada por el panel fotovoltaico y la energía proporcionada por la batería de Liion a diferencia de equipos comerciales que consumen la energía directamente de la batería generando el desgate de la misma y como consecuencia el cambio de la misma.

En la sección anterior se realiza el análisis de costos del módulo de gestión energético la cual se determina en \$215,00 dólares americanos, comparándolo con kit solares de similares funciones de generación de energía las cuales se encuentran en el mercado es el Kit Panel Solar 50w Regulador 20a el cual presenta un costo de \$275,00 dólares americanos, en la tabla 16-4, se muestra una comparación en el valor comercial del módulo de gestión energético y el kit solar 50w.

| Tipo                         | Valor [\$] |
|------------------------------|------------|
| Módulo de gestión energético | 215,00     |
| Kit solar 50w                | 275,00     |

**Tabla 2-4:** Comparación de costos

**Realizado por:** Tapia, Álvaro, 2022.

Mediante la comparación de costos de la tabla 16-4, se determina que el módulo de gestión energético es un 21.82% más económico que el kit solar 50w que se encuentra en el mercado comercial.

Los beneficios del módulo de gestión energético al desarrollado para alimentar una carga determinada garantizan el funcionamiento de la misma suministrando de potencia necesaria para su autonomía, gestionando de forma adecuada la energía generada por los paneles fotovoltaicos y la energía proporcionada por la batería de Li-ion

#### **CONCLUSIONES**

Al finalizar el desarrollo del presente trabajo de titulación, se obtuvo las siguientes conclusiones:

- El manejo adecuado y eficaz de la generación de energía fotovoltaica permite la implementación de iniciativas de agroindustria como Agromakers en zonas de agrícolas de escaso acceso a energía eléctrica y evita la contaminación por medio de baterías desechables.
- Se han ejecutado los objetivos propuestos en la justificación del problema. Al inicio del desarrollo se consideró el uso de microprocesador Arduino, la velocidad de respuesta se obtenida con mucha latencia por lo que se descartó y se consideró el microprocesador STM32.
- Para obtener los requerimientos del panel fotovoltaicos es necesario sobredimensionar la carga de consumo con un 25% para garantizar la generación de energía evitando defectos y daños en equipos.
- La implementación de un control lógico difuso mediante Estimación solar permite el uso eficiente de la energía generada por los paneles fotovoltaicos y la energía almacenada en el banco de baterías permitiendo mayor autonomía y disminuyendo la necesidad de mantenimiento en el sistema Agromakers con cambio de baterías.
- Mediante la técnica de adquisición de datos Nowcasting y aplicación de regresión lineal mediante una venta deslizante de 4 datos se concluye que la desviación del error de estimación de generación de energía con respecto a su media es de 2,15 % en promedio por cada estimación realizada.
- Al concluir la implementación del módulo de gestión energético se tiene una autonomía de batería de 138,66 horas días continuos con una carga de consumo de 400mA.

### **RECOMENDACIONES**

- Determinar las características de la zona en donde se colocará el panel fotovoltaico la temperatura y el promedio de heliofanía para determinar el dimensionamiento adecuado y garantizar una generación de energía eficaz.
- El banco de baterías debe ser instalado en zonas altas libre de humedad y sin directo contacto con agua, para no acortar su vida útil.
- Se recomienda obtener equipos especializados en medición de radiación solar para obtener mejor respuesta en la Estimación solar.
- Los paneles fotovoltaicos no requieren de un mantenimiento constante por ello se recomienda tener un periodo de limpieza y ubicarlos en zonas libres de sombra.

### **BIBLIOGRAFÍA**

**ALDEÁN ATARIHUANA, José María.** Las fuentes de energía renovables y su influencia en el cambio de matriz energética: su impulso desde el enfoque de la sustentabilidad de los recursos anturales de hidroenergía, por ser de mayor potencia en Ecuador (Tesis) (Maestría) [en línea]. Facultad Latinoamericana de Ciencias Sociales Sede Ecuador, Departamento de Desarrollo, Ambiente y Territorio convocatoria 2009-2011. 2014, p. 71. [Consulta: 5 junio 2021]. Disponible en: [https://repositorio.flacsoandes.edu.ec/xmlui/bitstream/handle/10469/7545/TFLACSO-](https://repositorio.flacsoandes.edu.ec/xmlui/bitstream/handle/10469/7545/TFLACSO-2014JMAA.pdf?sequence=2&isAllowed=y)[2014JMAA.pdf?sequence=2&isAllowed=y](https://repositorio.flacsoandes.edu.ec/xmlui/bitstream/handle/10469/7545/TFLACSO-2014JMAA.pdf?sequence=2&isAllowed=y)

**CATA SÁNCHEZ, Jefferson Eusebio & RODRÍGUEZ SÓCOLA, Fulton Mijail.** ANÁLISIS MATEMÁTICO DE UN PANEL SOLAR FOTOVOLTAICO DE SILICIO (Tesis) (Pregrado). Universidad Politécnica Salesiana Sede Guayaquil. Guayaquil – Ecuador. 2015, p. 15.[Consulta: 15 abril 2021]. Disponible en: <https://dspace.ups.edu.ec/bitstream/123456789/10250/1/UPS-GT001338.pdf>

**CHÁVEZ, A.** Diseño de un Sistema Fotovoltaico Aislado: Caso de Estudio Casa de Campo en Tulipe*.* Pichincha – Ecuador. 2016, pp. 27-30.

**DÁVILA SACOTO, Miguel Albero.** Estudio de técnicas invasivas y no invasivas para evaluar el deterioro de paneles solares fotovoltaicos (Trabajo de titulación) (Maestría) [en línea]. Universidad de Cuenca, Facultad de Ingeniería, Maestría en Electricidad. Cuenca – Ecuador. 2020, pp. 19-21. [Consulta: 23 febrero 2021]. Disponible en: [file:///D:/Tami/Downloads/Trabajo%20de%20Titulaci%C3%B3n.pdf](file:///D:/Tami/Downloads/Trabajo%20de%20TitulaciÃ³n.pdf)

**ENRÍQUEZ GRANJA, Erick Esteban.** DISEÑO Y SIMULACIÓN DE UN SISTEMA DE PREVISIÓN DE GENERACIÓN FOTOVOLTAICA BASADO EN LA ESTIMACIÓN NUMÉRICA DEL CLIMA (Trabajo de titulación) (Pregrado) [en línea]. Universidad de las Fuerzas Armadas ESPE, Departamento de Eléctrica, Electrónica y telecomunicaciones, Carrera de Ingeniería Electrónica en automatización y control. Sangolquí – Ecuador. 2019, p. 21. [Consulta: 25 mayo 2021]. Disponible en: [http://repositorio.espe.edu.ec/xmlui/bitstream/handle/21000/15746/T-ESPE-](http://repositorio.espe.edu.ec/xmlui/bitstream/handle/21000/15746/T-ESPE-040689.pdf?sequence=1&isAllowed=y)[040689.pdf?sequence=1&isAllowed=y](http://repositorio.espe.edu.ec/xmlui/bitstream/handle/21000/15746/T-ESPE-040689.pdf?sequence=1&isAllowed=y)

**FABARA, C.P.** "Prediction of Generation in a Photovoltaic System through the application of Data Mining techniques¨ Revista Técnica Energía. 2019, 16(1), pp. 69-78. Disponible en: <http://revistaenergia.cenace.gob.ec/index.php/cenace/article/view/337/322>

**GARCÍA BARREIRO, Sergio Alejandro**. *M*ETODOLOGÍA DE PRUEBA PARA ANÁLISIS DE FALLAS EN BATERÍAS AUTOMOTRICES CON TECNOLOGÍA PLOMO-ÁCIDO GRUPO 42 (Proyecto de titulación) (Pregrado) [en línea]. Universidad Internacional del Ecuador, Escuela de Ingeniería Automotriz. 2020, p. 11. Disponible en: <https://repositorio.uide.edu.ec/bitstream/37000/4033/1/T-UIDE-243.pdf>

**GAWALI, S.K. y DESHMUKH, M.K.** ¨Energy Autonomy in IoT Technologies¨ Energy Procedia [en línea]. 2019, 156, pp. 222-226. ISSN 1876-6102. DOI 10.1016/j.egypro.2018.11.132. Disponible en:<https://doi.org/10.1016/j.egypro.2018.11.132>

**GUACANEME MORENO, Javier Antonio; TRUJILLO RODRÍGUEZ, César Leonardo & PEÑA SUESCA, Rafael Antonio** ¨Generación híbrida de energía eléctrica como alternativa para zonas no interconectadas¨ Revista Científica y Tecnológica de la facultad de Ingeniería, Universidad Distrital, Francisco José de Caldas [en línea], 2007, 12(1), pp. 57-63. Disponible en: file:///D:/Tami/Downloads/Dialnet-GeneracionHibridaDeEnergiaElectricaComoAlternativa-4797413.pdf

GÖZÜKÜÇÜK, M.A. y TEKE, A. <sup>…</sup> comprehensive overview of hybrid electric vehicle : Powertrain configurations , powertrain control techniques and electronic control units¨ ELSEVIER. 2011, 52(2), pp. 1305-1313. [Consulta: 24 febrero 2021]. Disponible en: <https://www.sciencedirect.com/science/article/abs/pii/S0196890410004309>

HASAN, M. y GOHARSHENASAN, P. "A new hybrid method based on Fuzzy Logic for maximum power point tracking of Photovoltaic Systems¨. Energy Reports [en línea]. 2020, 6, pp. 1619-1632. ISSN 2352-4847. DOI 10.1016/j.egyr.2020.06.010. Disponible en: <https://doi.org/10.1016/j.egyr.2020.06.010>

**HERNANDO URETA, David**. Sistema de Gestión de Energía para Instalaciones Fotovoltaicas Autónomas (Trabajo de titulación) (Pregrado) [en línea]. Universitat Roviera Virgili. 2005, pp. 30-39. [Consulta: 3 junio 2021]. Disponible en: <http://deeea.urv.cat/public/PROPOSTES/pub/pdf/533pub.pdf>

**HERRERA, Víctor.** Optimized energy management strategies and sizing of hybrid storage systems for transport applications (Tesis) (Doctorado) [en línea]. Universidad del País Vasco. 2017, pp. 10-42. [Consulta: 25 junio 2021]. Disponible en: <https://addi.ehu.es/handle/10810/25887>

**IIP.** Energy Management Programmes for Industry. Institute for Industrial Productivity, International Energy Agency. 2012, p. 82.

**JIMÉNEZ, A.M.** Modelos de Estimación a corto plazo de la generación eléctrica en instalaciones fotovoltaicas [en línea]. 2014 , pp. 83-92. [Consulta: 12 julio 2021]. Disponible en: <https://dialnet.unirioja.es/descarga/tesis/44089.pdf>

**KAMRAN, M., MUDASSAR, M., RAYYAN, M., USMAN, M., BILAL, M. y ASGHAR, R.**  ¨Implementation of improved Perturb & Observe MPPT technique with confined search space for standalone photovoltaic system¨ Journal of King Saud University - Engineering Sciences [en línea]. 2020, 32(7), pp. 432-441. [Consulta: 22 junio 2021]. Disponible en: <https://doi.org/10.1016/j.jksues.2018.04.006>

**MEJÍA. D., TORRES, I. & DÍAZ, J.** Comparación de algoritmos MPPT aplicados a un conversor SEPIC en sistemas fotovoltaicos. 2014, (0121), pp 44-55.

**MERA, A.M.** *Desarrollo de un prototipo a escala laboratorio de una batería de flujo redox como sistema de almacenamiento de energía eléctrica para alta densidad de potencia*. S.l.: Universidad Nacional de Colombia, 2016.

**MUSILEK, P., PRAUZEK, M., KRÖMER, P., RODWAY, J. y BARTO, T.** *INTELLIGENT ENERGY MANAGEMENT FOR ENVIRONMENTAL MONITORING SYSTEMS* [en línea]. 2017. Academic Press. ISBN 9780128098592. Disponible en: [https://books.google.com.ec/books?id=hkbUDQAAQBAJ&lpg=PP1&hl=es&pg=PA67&redir\\_](https://books.google.com.ec/books?id=hkbUDQAAQBAJ&lpg=PP1&hl=es&pg=PA67&redir_esc=y#v=onepage&q&f=false) [esc=y#v=onepage&q&f=false](https://books.google.com.ec/books?id=hkbUDQAAQBAJ&lpg=PP1&hl=es&pg=PA67&redir_esc=y#v=onepage&q&f=false)

**NECAIBIA, S., SAMIRA, M., LABAR, H., NECAIBIA, A. y CASTRONUOVO, E.D.**, ¨Enhanced auto-scaling incremental conductance MPPT method , implemented on low-cost microcontroller and SEPIC converter¨ Solar Energy [en línea]. 2019, 180(1), pp. 152-168. [Consulta: 2 enero 2021]. DOI 10.1016/j.solener.2019.01.028. Disponible en: <https://doi.org/10.1016/j.solener.2019.01.028>

**NIETO VERA, Guillermo Antonio & RAMOS MOROCHO, Daniel Alberto**. Implementación de un módulo para el análisis de la trayectoria solar en paneles fotovoltaicos (Proyecto de titulación) (Pregrado) [en línea]. Universidad Politécnica Salesiana Sede Guayaquiñ, Carrera de Ingeniería Eléctrica. 2021, p. 31 [Consulta: 14 mayo 2021]. Disponible en: <https://dspace.ups.edu.ec/bitstream/123456789/20021/1/UPS-GT003155.pdf>

**OSSA DUQUE, Sergio Iván.** ¨Monitoreo y control de variables ambientales mediante una red inalámbrica para agricultura de precisión en invernaderos¨ Vector [en línea]. 2017, 12, pp. 51-60. DOI 10.17151/vect.2017.12.6. Disponible en: [http://vector.ucaldas.edu.co/](http://vector.ucaldas.edu.co/downloads/Vector12_6.pdf) [downloads/Vector12\\_6.pdf](http://vector.ucaldas.edu.co/downloads/Vector12_6.pdf)

**OZGOREN, M., BILGILI, M. y SAHIN, B.** ¨Estimation of global solar radiation using ANN over Turkey¨ Expert Systems with Applications [en línea]. 2012, 39(5), pp. 5043-5051. [Consulta: 25 mayo 2021]. ISSN 09574174. DOI 10.1016/j.eswa.2011.11.036. Disponible en: <http://dx.doi.org/10.1016/j.eswa.2011.11.036>

**PAULESCU, M., PAULESCU, E. y BADESCU, V.** ¨Nowcasting solar irradiance for effective solar power plants operation and smart grid management¨ [en línea]. 2021, pp. 249-270. ISBN 9780128177723. Disponible en:<http://dx.doi.org/10.1016/B978-0-12-817772-3.00009-4>

**RODRÍGUEZ BORGES, C.G.** ¨Compensación del número de paneles y baterías en los sistemas fotovoltaicos autónomos¨ Universidad, Ciencia y Tecnología. 2011, 15(59), pp. 1-11. [Consulta: 2 mayo 2021]. Disponible en: [http://ve.scielo.org/scielo.php?script=sci\\_arttext&pid=S1316-](http://ve.scielo.org/scielo.php?script=sci_arttext&pid=S1316-48212011000200002) [48212011000200002](http://ve.scielo.org/scielo.php?script=sci_arttext&pid=S1316-48212011000200002)

**RODRÍGUEZ PATARROYO, Diego Julián.; GÓMEZ PPPORRAS, Ronyver Alexander. & CAMPOS FAJARDO, Andrés Felipe.** ¨Sistemas de gestión de baterías (bms) y su importancia para los sistemas de almacenamiento de baterías (bess)¨ Tecnura [en línea]. 2015, 19, pp. 51-56. [Consulta: 14 abril 2021]. Disponible en: <https://revistas.udistrital.edu.co/index.php/Tecnura/article/view/9608/10817>

**SADOWSKI, S. & SPACHOS, P.** "Wireless technologies for smart agricultural monitoring using internet of things devices with energy harvesting capabilities¨. Computers and Electronics in Agriculture [en línea]. 2020, 172, p. 105338. [Consulta: 25 junio 2021]. ISSN 0168-1699. DOI 10.1016/j.compag.2020.105338. Disponible en: <https://doi.org/10.1016/j.compag.2020.105338>

**SALAH, C. Ben y OUALI, Mohamed.** ¨Comparison of fuzzy logic and neural network in maximum power point tracker for PV systems¨. Electric Power Systems Research [en línea]. 2011, 81(1), pp. 43-50. ISSN 0378-7796. DOI 10.1016/j.epsr.2010.07.005. Disponible en: <http://dx.doi.org/10.1016/j.epsr.2010.07.005>

**SECRETARÍA NACIONAL DE PLANIFICACIÓN Y DESARROLLO**, 2017. Plan Nacional de Desarrollo 2017-2021-Toda una Vida. [en línea], p. 84. Disponible en: [http://www.planificacion.gob.ec/wp-content/uploads/downloads/2017/10/PNBV-26-OCT-](http://www.planificacion.gob.ec/wp-content/uploads/downloads/2017/10/PNBV-26-OCT-FINAL_0K.compressed1.pdf)FINAL 0K.compressed1.pdf.

**SHEN, Y., CUI, P., WANG, X., HAN, X. y WANG, Y**. ¨ScienceDirect Variable structure battery-based fuel cell hybrid power system and its incremental fuzzy logic energy management strategy¨. International Journal of Hydrogen Energy [en línea]. 2020, 45(21), pp. 12130-12142. [Consulta: 11 mayo 2021]. ISSN 0360-3199. DOI 10.1016/j.ijhydene.2020.02.083. Disponible en:<https://doi.org/10.1016/j.ijhydene.2020.02.083>

**SOLA, A.V.H. y MOTA, C.M.M.** ¨Influencing factors on energy management in industries¨. Journal of Cleaner Production [en línea]. 2020, 248, p. 119263. ISSN 09596526. DOI 10.1016/j.jclepro.2019.119263. Disponible en:<https://doi.org/10.1016/j.jclepro.2019.119263>

**SUN, H., FU, Z., TAO, F., ZHU, L. y SI, P.** ¨Data-driven reinforcement-learning-based hierarchical energy management strategy for fuel cell / battery / ultracapacitor hybrid electric vehicles¨*. Journal of Power Sources* [en línea]. 2020, 455, p. 227964. [Consulta: 23 julio 2021]. ISSN 0378-7753. DOI 10.1016/j.jpowsour.2020.227964. Disponible en: <https://doi.org/10.1016/j.jpowsour.2020.227964>

**TÉBAR MARTÍNEZ, E.** *Baterías y células solares*. 2017. Alicante: Universisdad de Alicante. <http://rua.ua.es/dspace/handle/10045/107023#vpreview>

**TIUPUL CARRILLO, Paulo César & ARÉVALO RODRÍGUEZ, Miguel Ángel.** Anuario Climatológico [en ínea]. 2012, pp. 1-19. [Consulta: 10 junio 2021]. Disponible en: [https://www.espoch.edu.ec/index.php/component/k2/item/download/701\\_d47e805725675013e3](https://www.espoch.edu.ec/index.php/component/k2/item/download/701_d47e805725675013e362ce85f5ea678a.html) [62ce85f5ea678a.html](https://www.espoch.edu.ec/index.php/component/k2/item/download/701_d47e805725675013e362ce85f5ea678a.html)

**TIE, S.F. y WEI, C.** "A review of energy sources and energy management system in electric vehicles¨. Renewable and Sustainable Energy Reviews [en línea], 2013, 20, PP. 82-102. [Consulta: 25 abril 2021]. ISSN 1364-0321. DOI 10.1016/j.rser.2012.11.077. Disponible en: <http://dx.doi.org/10.1016/j.rser.2012.11.077>

**W HART, D.** *Electronica de Potencia*. 2021. ISBN 9781626239777

**WANG, Y., TIAN, J., SUN, Z., WANG, L., XU, R., LI, M. y CHEN, Z.** ¨A comprehensive review of battery modeling and state estimation approaches for advanced battery management systems¨. Renewable and Sustainable Energy Reviews [en línea]. 2020, 131, p. 110015. [Consulta: 13 junio 2021]. ISSN 1364-0321. DOI 10.1016/j.rser.2020.110015. Disponible en: <https://doi.org/10.1016/j.rser.2020.110015>

**WAPLER, K. y WETTERDIENST, D.** *Nowcasting*. 2019, pp. 1-11. DOI 10.1016/B978-0-12- 409548-9.11777-4.

### **ANEXOS**

## **ANEXO A:** DESARROLLO DE PRUEBA DE ESTIMACIÓN

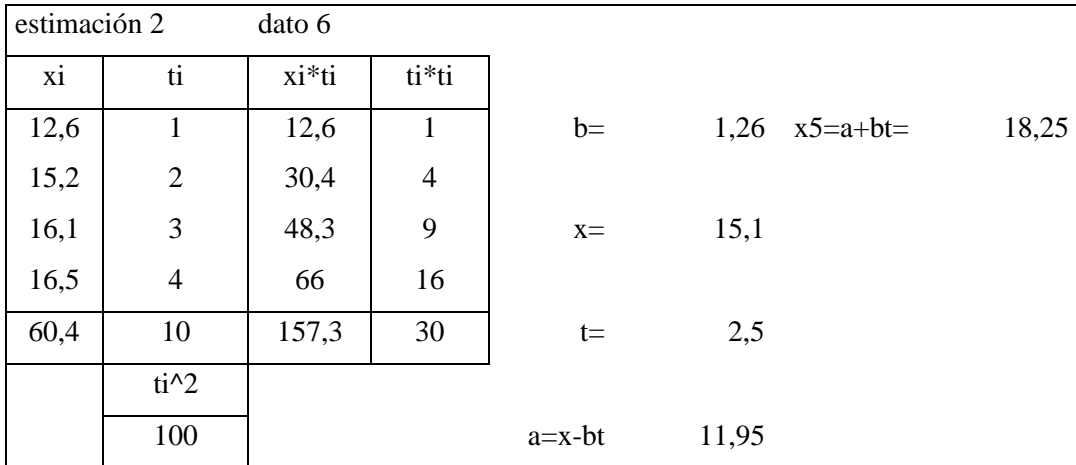

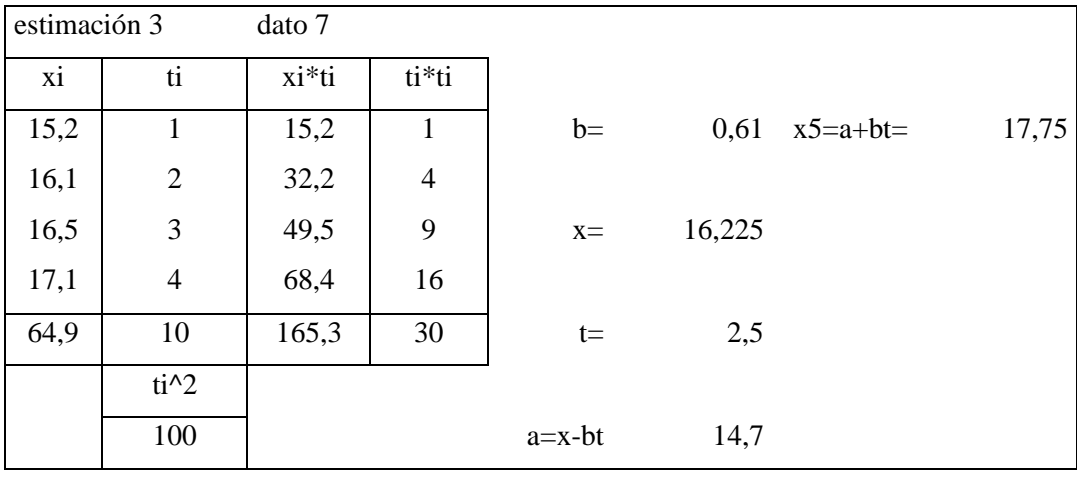

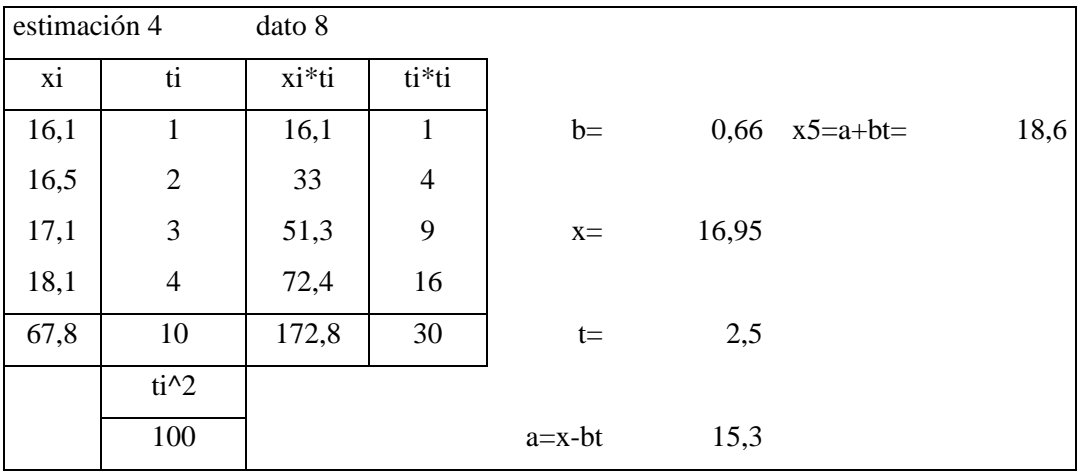

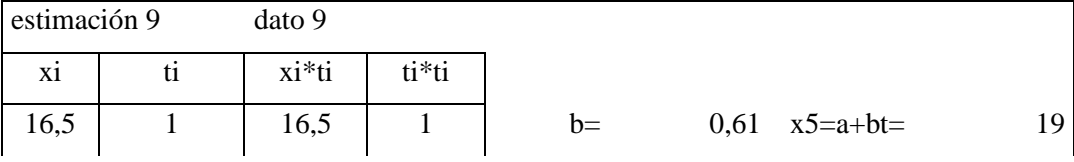

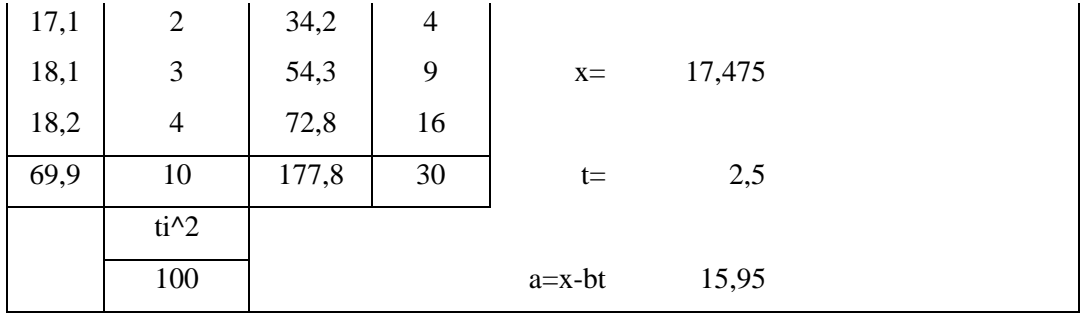

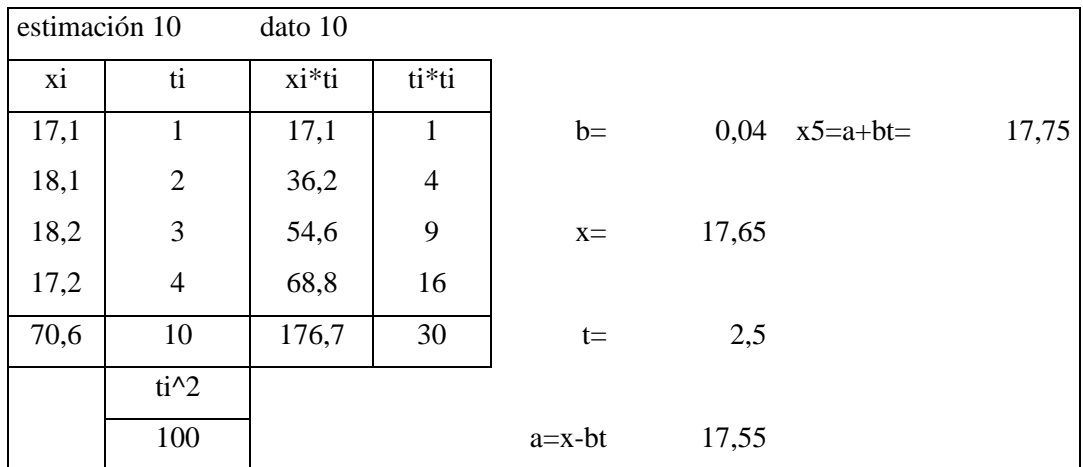

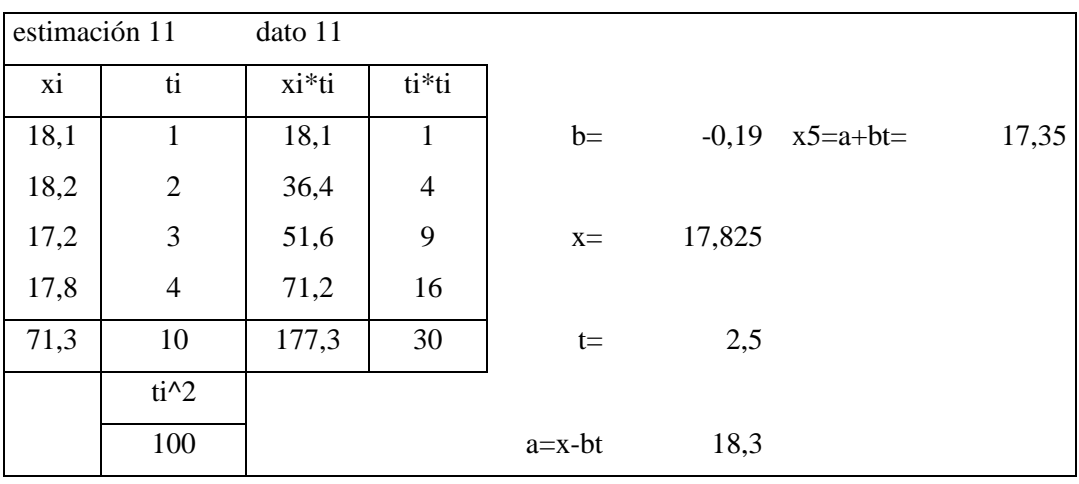

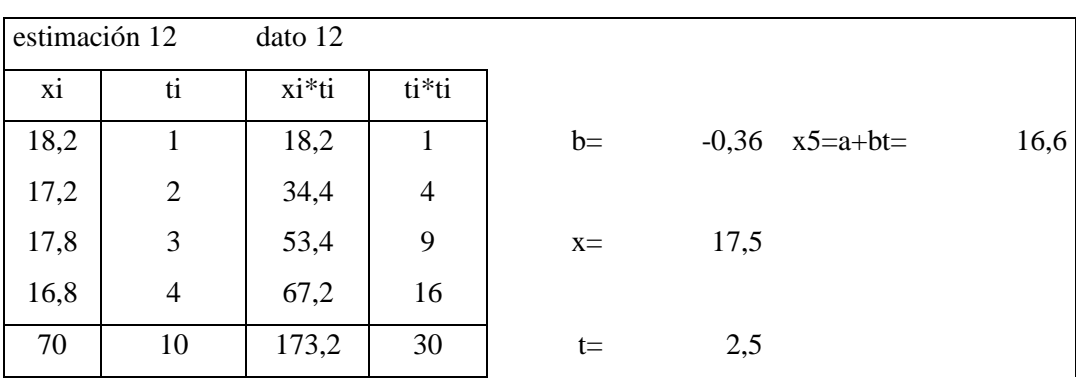

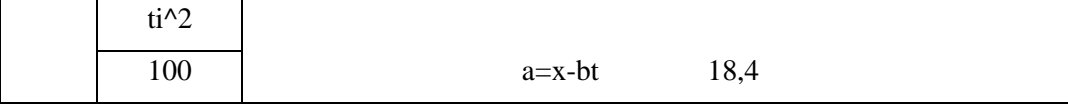

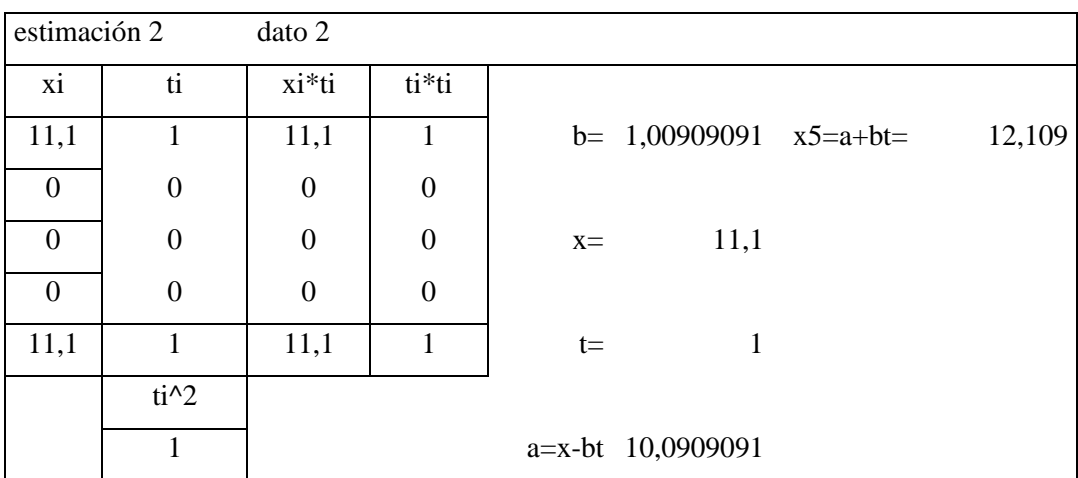

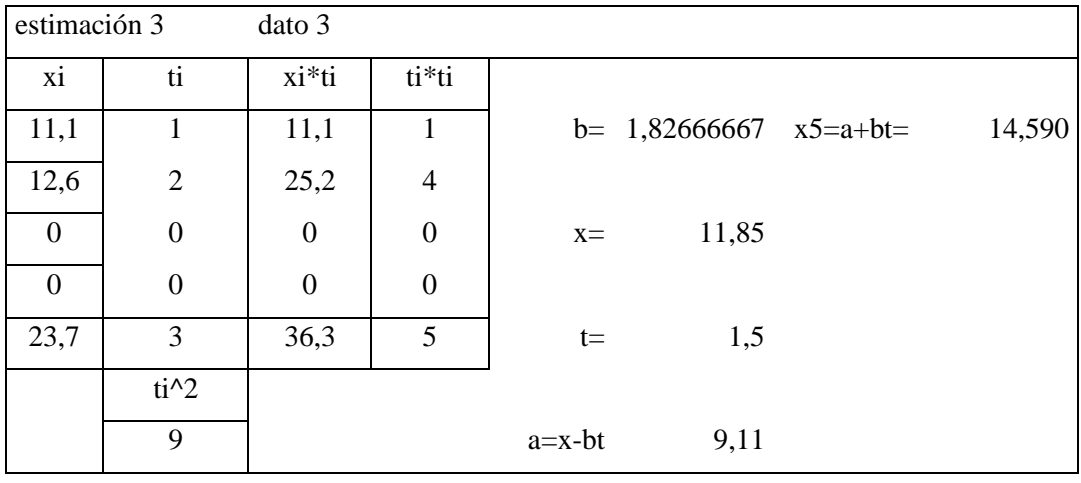

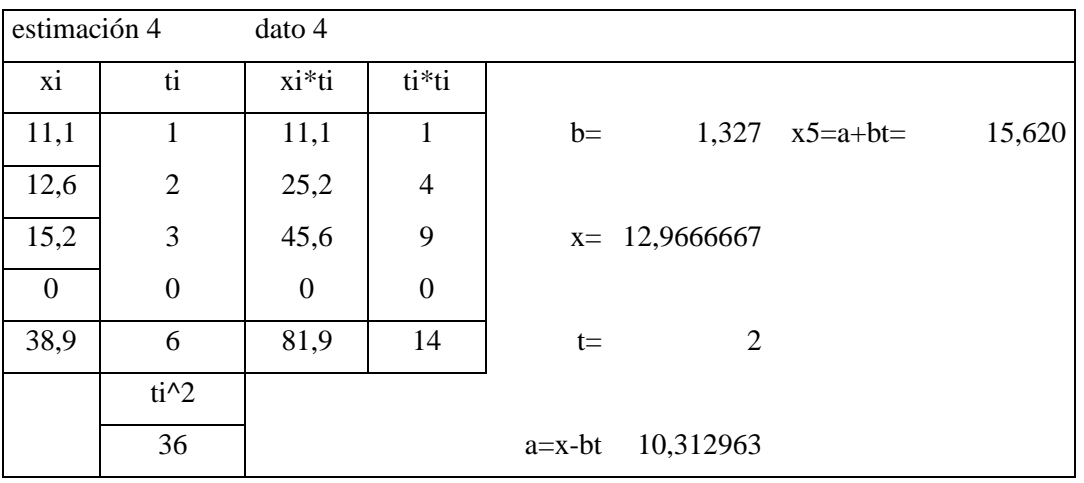

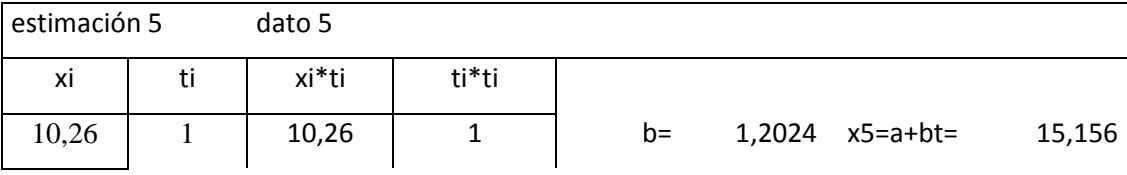

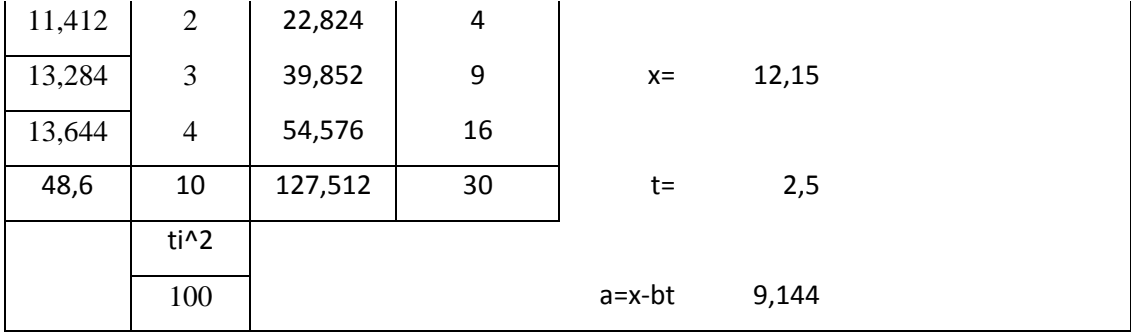

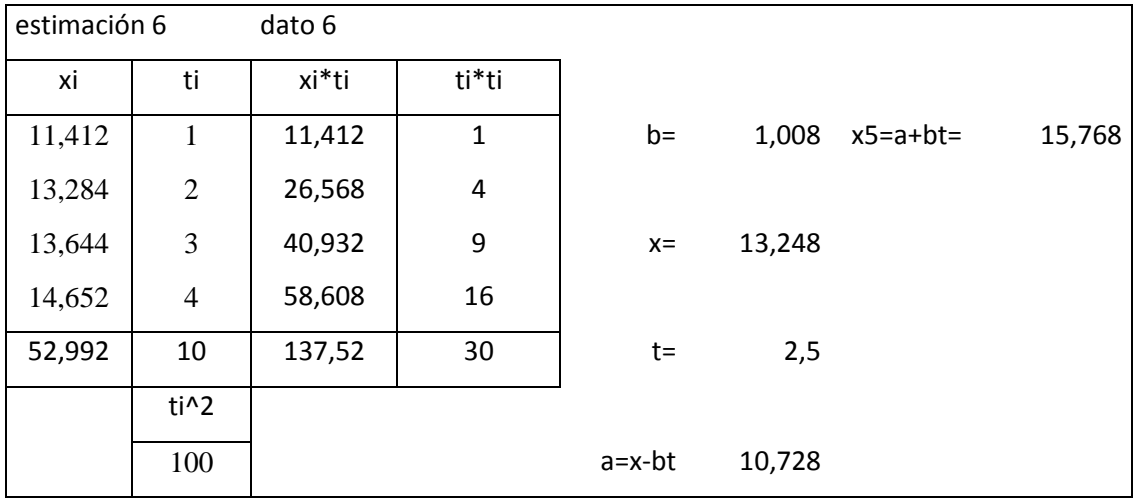

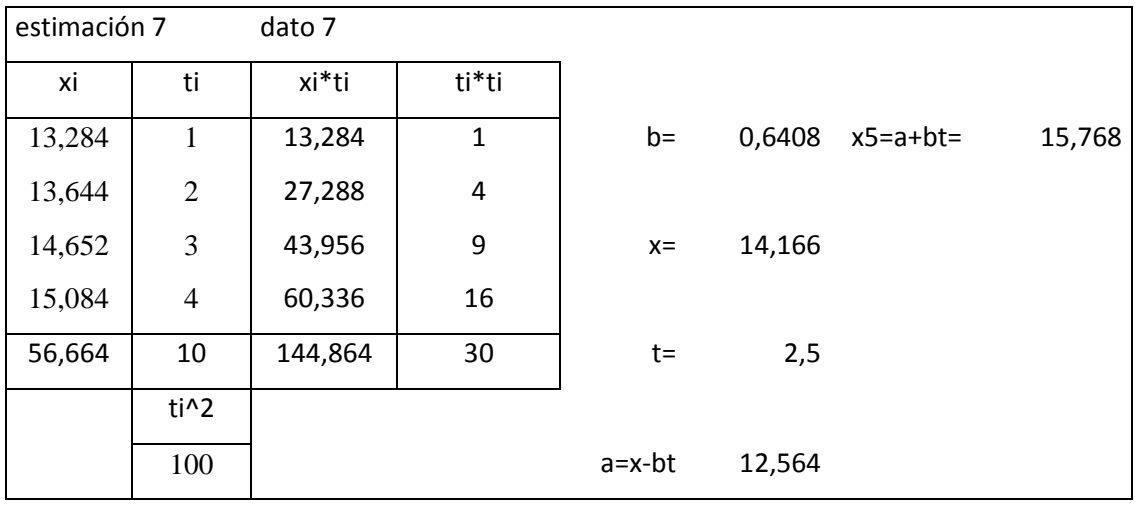

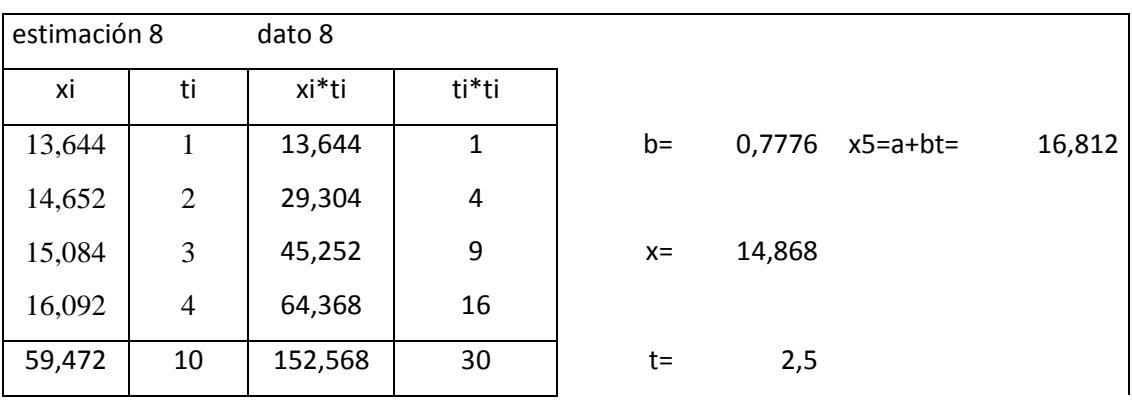

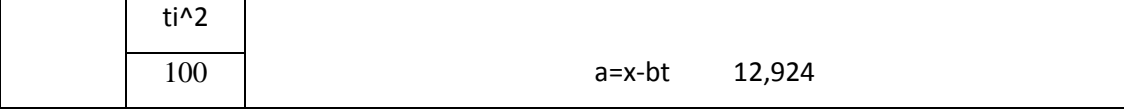

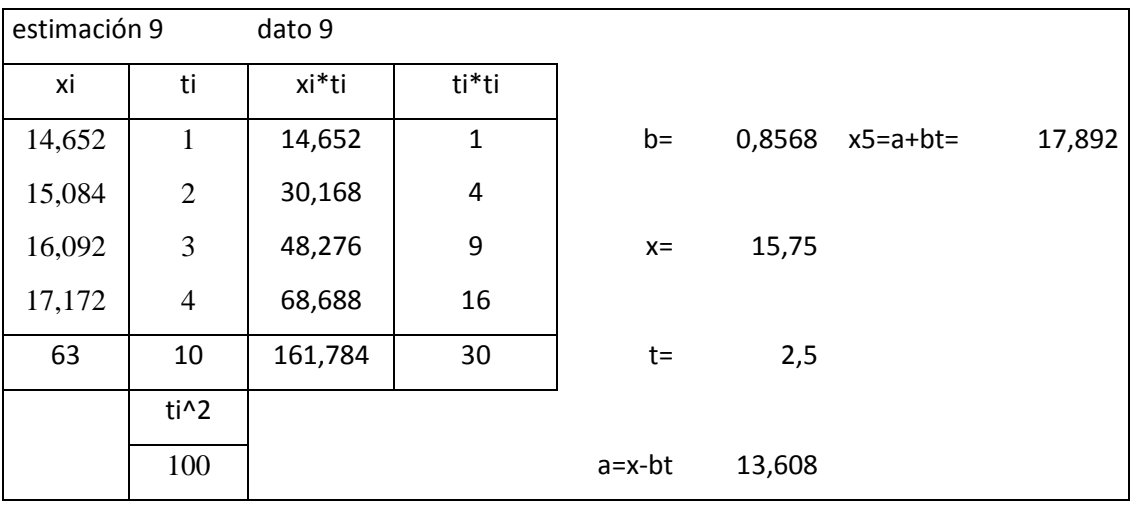

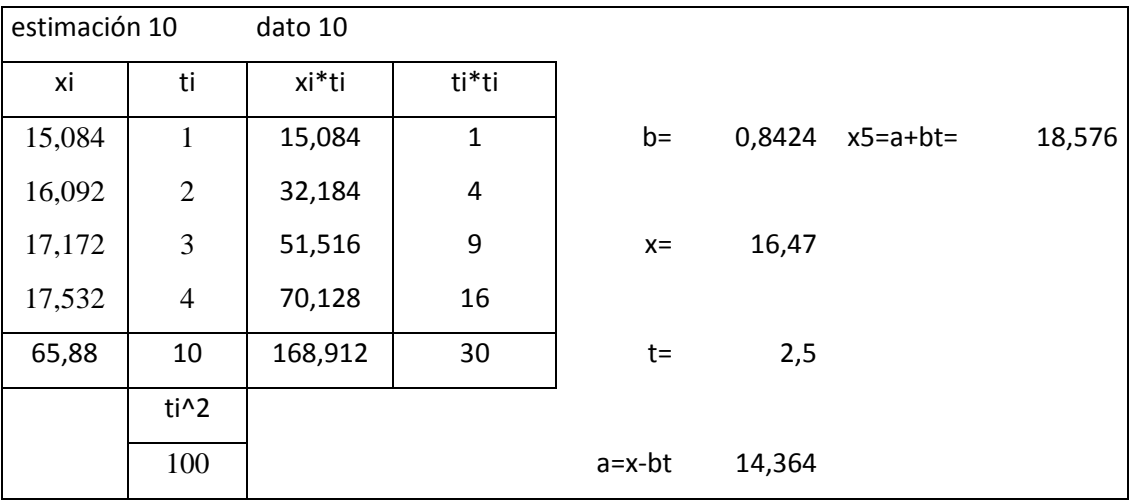

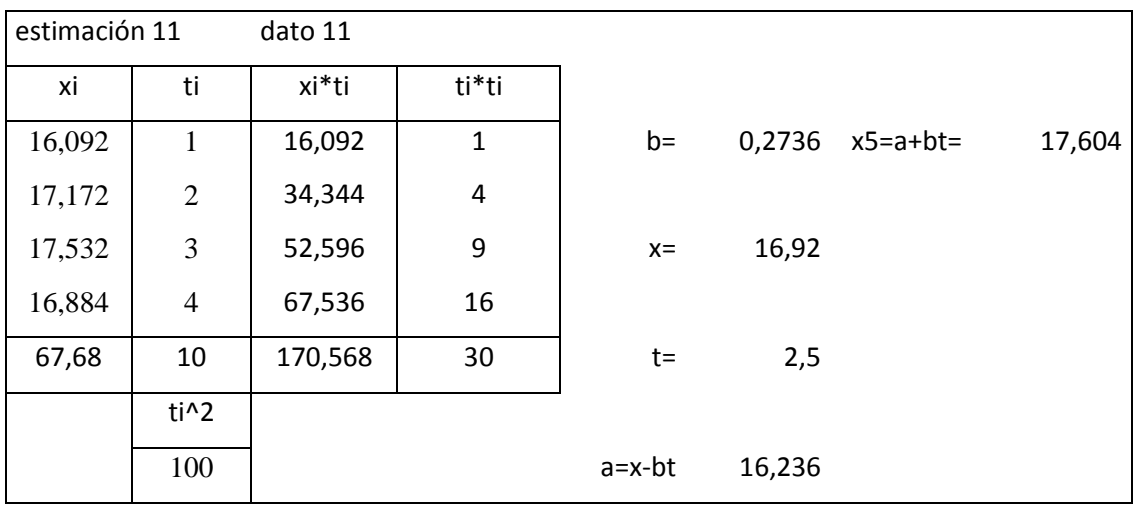

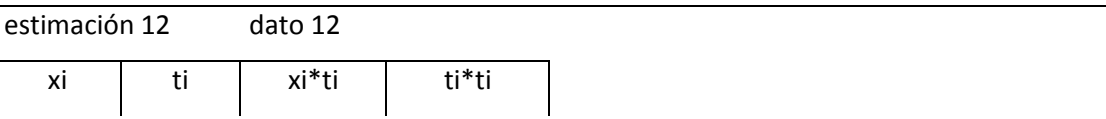

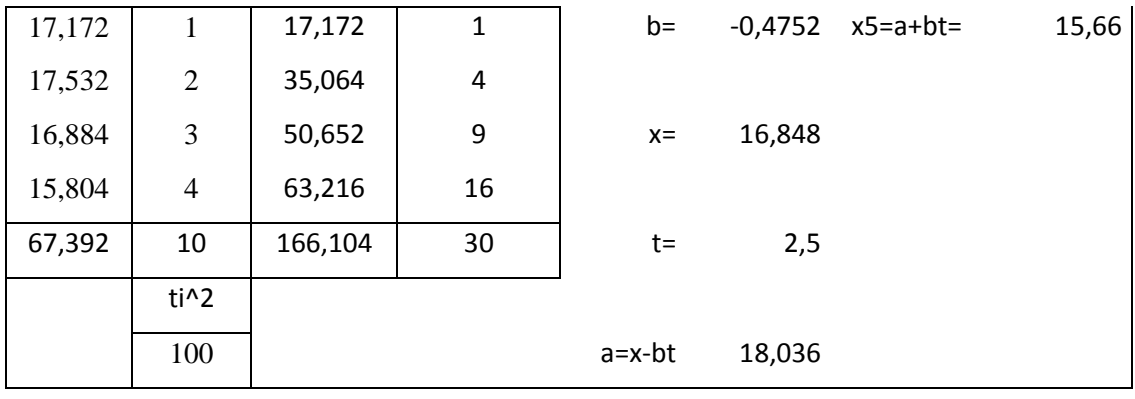

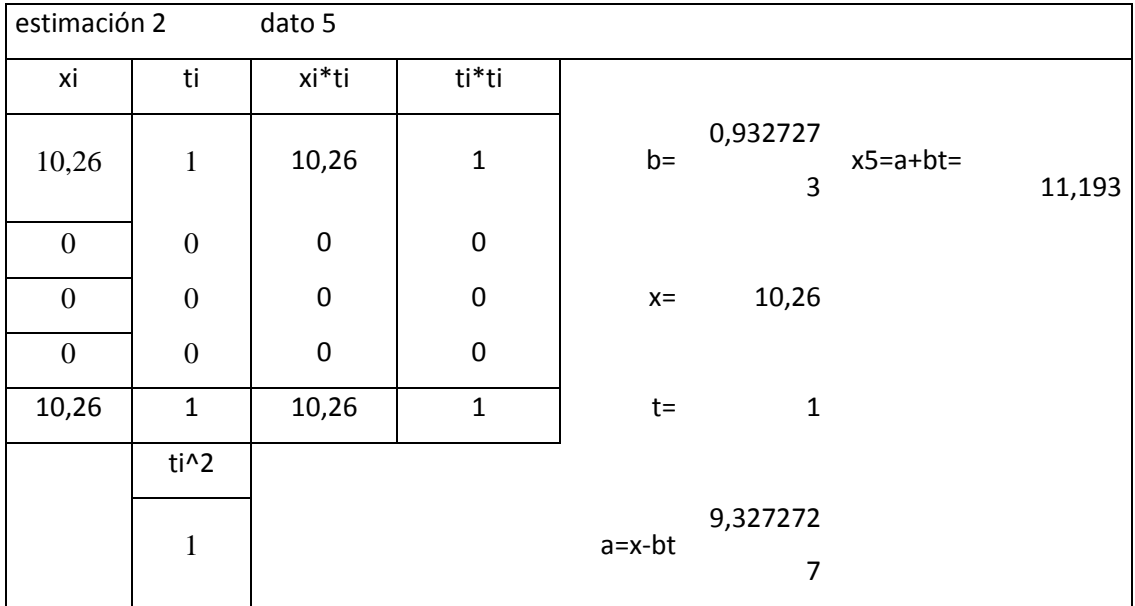

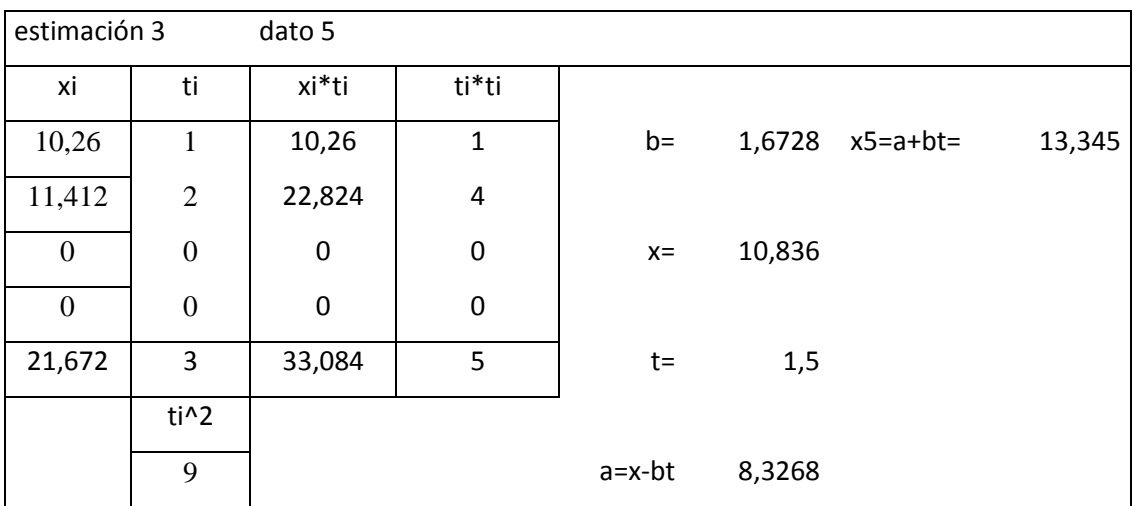

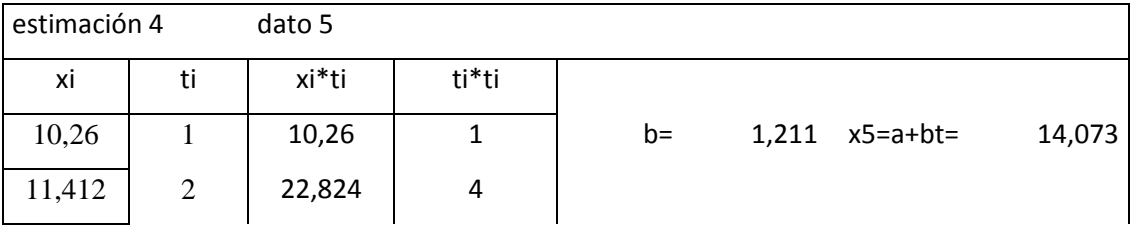

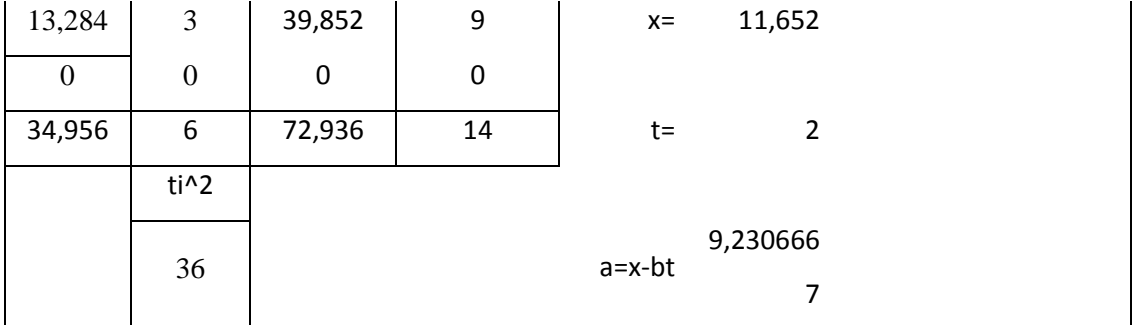

### **ANEXO B:** FICHA TÉCNICA DEL PANEL FOTOVOLTAICO

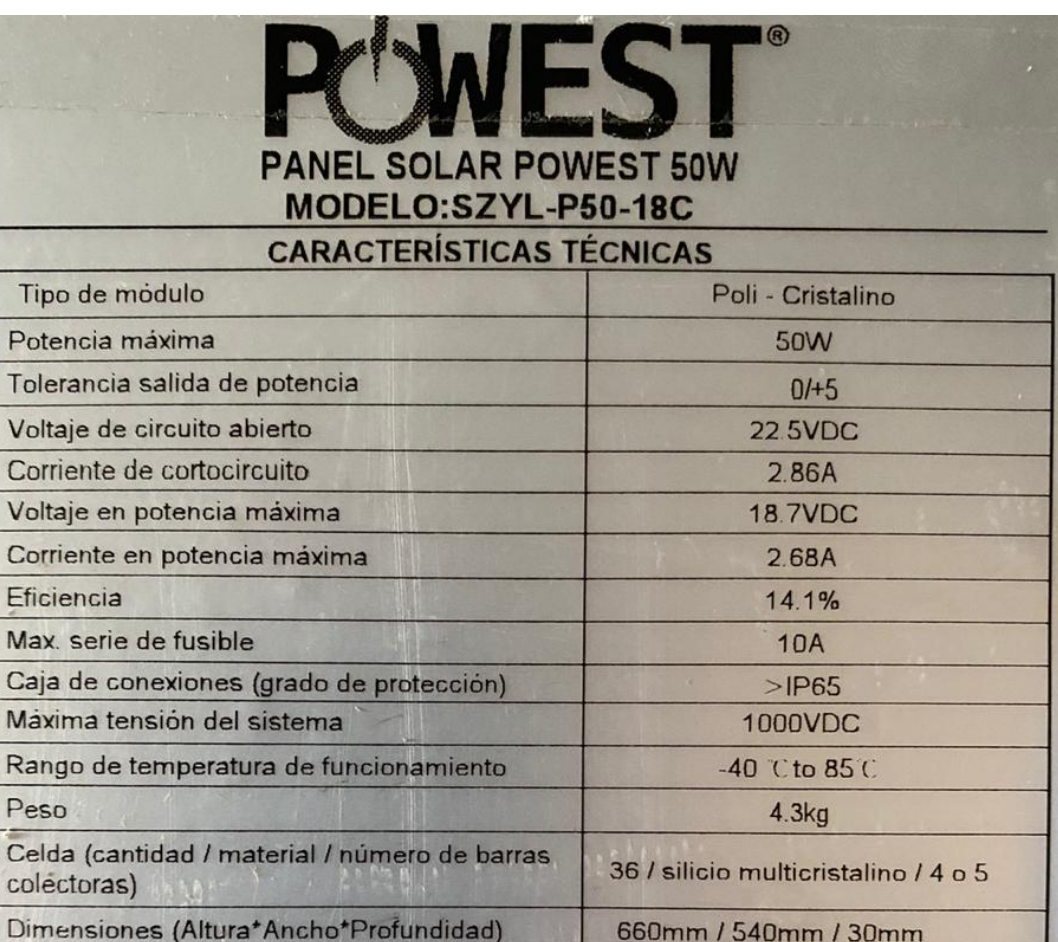

IED 61215 IED 61730 DE / SO Calificaciones y certificado 9001 2015, ISO 14001 2015 BS OHSAS 18001 2007 54 8000 2015

"STC: irradiación de 1000 W / m2, temperatura del módulo de 25 ° C, espectro AM1.5g según EN 60904-3.

Reducción de eficiencia relativa promedio de 3.3% a 200W/m 2 según EN 60904-1 "Consulte el número de serie en la parte frontal del módulo. Clasificación de resistecia al fuego: Clase C

jAdvertencial Lea el manual de instalación y operación antes de instalar, operar o dar servi-cio a esta unidad. No conecte contactos de eschufe. Mientras el sistema está bajo corriente de carga. ¡No seguir estas instrucciones te pone en PELIGRO!

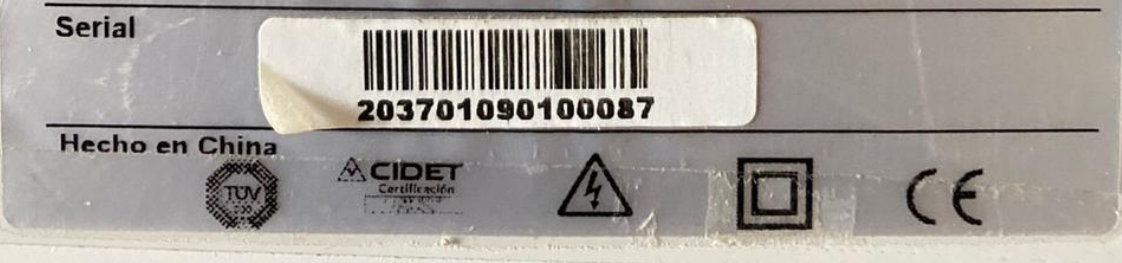

# **ANEXO C:** FICHA TÉCNICA DE BATERÍAS

### BATERIA SELLADA 12V-26AH REF. FL12260GS

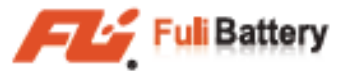

Especificaciones

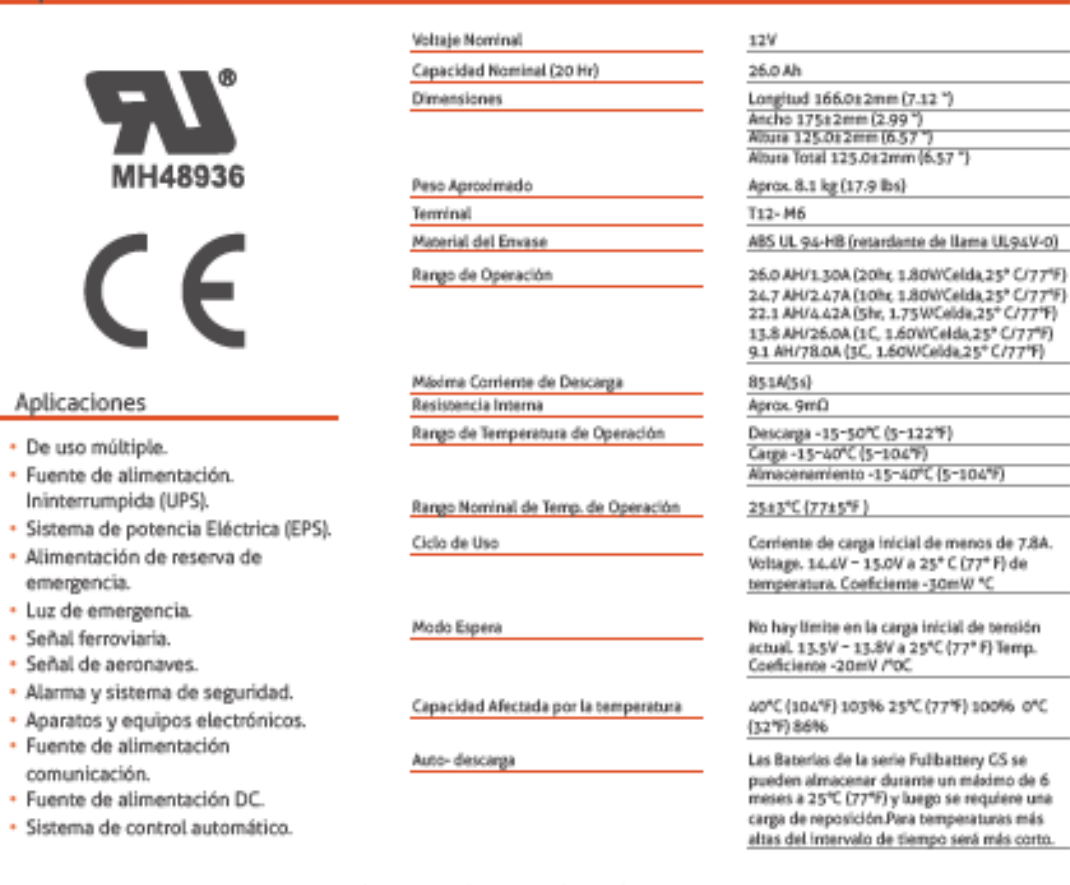

Corriente Constante de Descarga (Amperios) a 25 °C (77 °F)

### **ANEXO D:** ALGORITMO DE ESTIMACIÓN SOLAR

%% Prediccion con ecuacion de 4to grado

clc

clear

aux=101;

%Crear un Vector

t=linspace(1,aux,aux); %Vector del 1 al 100, con 100 elementos

 $x=3*t.4-34*t.43+5*t.42+23*t.9; % Ecuador original de prueba$ 

 $ln1=plot(x,t)$  % Graficar ecuacion original

%Color de linea azul

 $ln1$ . $Color = 'b':$ 

```
coefficients = polyfit(t, x, 4) %Obtener los coeficientes del ajuste de una ecuacion de 4to grado
t=linspace(1,aux+1,aux+1); %Vector del 1 al 101, con 101 elementos (El ultimo elemento es el 
que se va a predecir)
```
predicted2 = polyval(coefficients, t); %Obtener la prediccion a partir de los coeficientes hold on

```
ln2=plot(predicted2,t);
```

```
%Poner marcadores en cada punto
```
 $ln2$ . Marker = 'o':

```
%Color de marcadores azul
```

```
ln2.MarkerEdgeColor = 'r';
```
grid on

hold off

# **ANEXO E:** CÓDIGO DE PROGRAMACIÓN MPPT

```
% Algorithmo MPPT
%% Perturbación y observación (P&O)
V_k=1;I_k=1;V_k_1=0;I_k_1=0;
while (true)
  V_k=1;I_k=1;P_k = V_k * I_k;P_k_l = V_k_l * I_k,if (P_k - P_k_l = = 0) else
     if (P_k-P_k_1>0)
      if (V_k-V_k_1>0) Vref=Vref+0.1;
       else
          Vref=Vref-0.1;
       end
     else
       if (V_k-V_k_1>0)
          Vref=Vref-0.1;
       else
          Vref=Vref+0.1;
       end
     end
    end
  V_k_l = V_k;I_k_l = I_k;End
```
## **ANEXO F:** NORMALIZACIÓN DE ESTADO DE BATERÍA

#include <PID\_v1.h> #include <DHT.h> #define DHTPIN 5 #define DHTTYPE DHT11 DHT dht(DHTPIN, DHTTYPE); int voltajeba = A3; //Pin del sensor voltaje const int pin\_sensor =  $A0$ ; //Pin del sensor const int PIN\_OUTPUT= 3; int PIN\_OUTPUT2= 7; int PIN\_OUTPUT8= 8; int PIN\_OUTPUT9= 9; int PIN\_OUTPUT10= 10; float adc; //Variable para obtener los valores en el 1 paso float voltaje; //Variable para obtener el voltaje en el 2 paso float variable; //Variable final del sensor en el 3 paso float ax ; int sal= 3; float miArray[2]; double  $Kp=2$ ,  $Ki=5$ ,  $Kd=1$ ; // variables externas del controlador double Input, Output, Setpoint; PID pidController(&Input, &Output, &Setpoint, Kp, Ki, Kd, DIRECT); void setup() { Serial.begin(9600); Serial.println("ESTADO CLIMATICO");  $Input = analogRead(pin\_sensor);$ Setpoint  $= 100$ ; pidController.SetMode(AUTOMATIC); dht.begin(); } void loop() { delay(2000); float  $t = d$ ht.readTemperature(); Serial.print("Temperatura: "); Serial.print(t);

```
 Serial.println(" *C"); /////////////////////////////////////////////////////////////////////
float voltajeba = (float)13*analogRead(A3)/1023;
Serial.print("Voltaje medido = ");
Serial.println(voltajeba);
  if (voltajeba>=2.2)
  {
   digitalWrite (PIN_OUTPUT8, HIGH) ;
   digitalWrite (PIN_OUTPUT9, LOW) ;
   digitalWrite (PIN_OUTPUT10, LOW) ;
  }
  if(voltajeba<2.2&&voltajeba>2.0) {
   digitalWrite (PIN_OUTPUT8, LOW) ;
   digitalWrite (PIN_OUTPUT9, HIGH) ;
  digitalWrite (PIN_OUTPUT10, LOW) ;
  }
  if(voltajeba\leq=2.0) {
   digitalWrite (PIN_OUTPUT8, LOW) ;
   digitalWrite (PIN_OUTPUT9, LOW) ;
   digitalWrite (PIN_OUTPUT10, HIGH) ;
  }
```
### ////////////////////////////////////////////////////////////////////////////////////////////////////////////////

```
//Paso 1, conversión ADC de la lectura del pin analógico
 \text{adc} = \text{analogRead}( \text{pin\_sensor}); //Serial.println(adc);
 //Paso 2, obtener el voltaje
 voltaje = (adc/1023)*5; //Serial.println(voltaje);
 if(voltaje\leq=4.50) {
   ax = voltage + 1; }
 if (voltaje>=4.60)
 \{ax = voltage - 1 ;\}else { ax = voltage + 1 ; }
  if(voltaje<1){
   digitalWrite (PIN_OUTPUT, HIGH) ;
  digitalWrite (PIN_OUTPUT2, LOW) ; }
 if (voltaje >=1) {
```

```
 digitalWrite (PIN_OUTPUT, LOW) ;
    digitalWrite (PIN_OUTPUT2, HIGH) ; }
delay(1000)
  Serial.print("#S1");
  Serial.print(",");
   float r=float(0.00);// predictivo -humedad
 Serial.print(r);
  Serial.print(","); 
  r=float(voltaje); // temperatura
  Serial.println(r)
  delay(1000);
   Serial.print("#S2");
  Serial.print(",");
 float te = float(t);// predictivo
  Serial.print(te);
  Serial.print(","); 
float p = float(0.00); // temperatura
  Serial.println(p);
delay(1000);
delay(1000);
   Serial.print("#S3");
  Serial.print(",");
 float tdht = float(t);// temperatura dht11
  Serial.print(tdht);
  Serial.print(","); 
 int vol=int(voltajeba); // voltaje bateria
 Serial.println(vol);
delay(1000); 
}
```
**ANEXO G:** DIAGRAMA DE FLUJO DE LA OBTENCIÓN DE LA VARIABLE TEMPERATURA

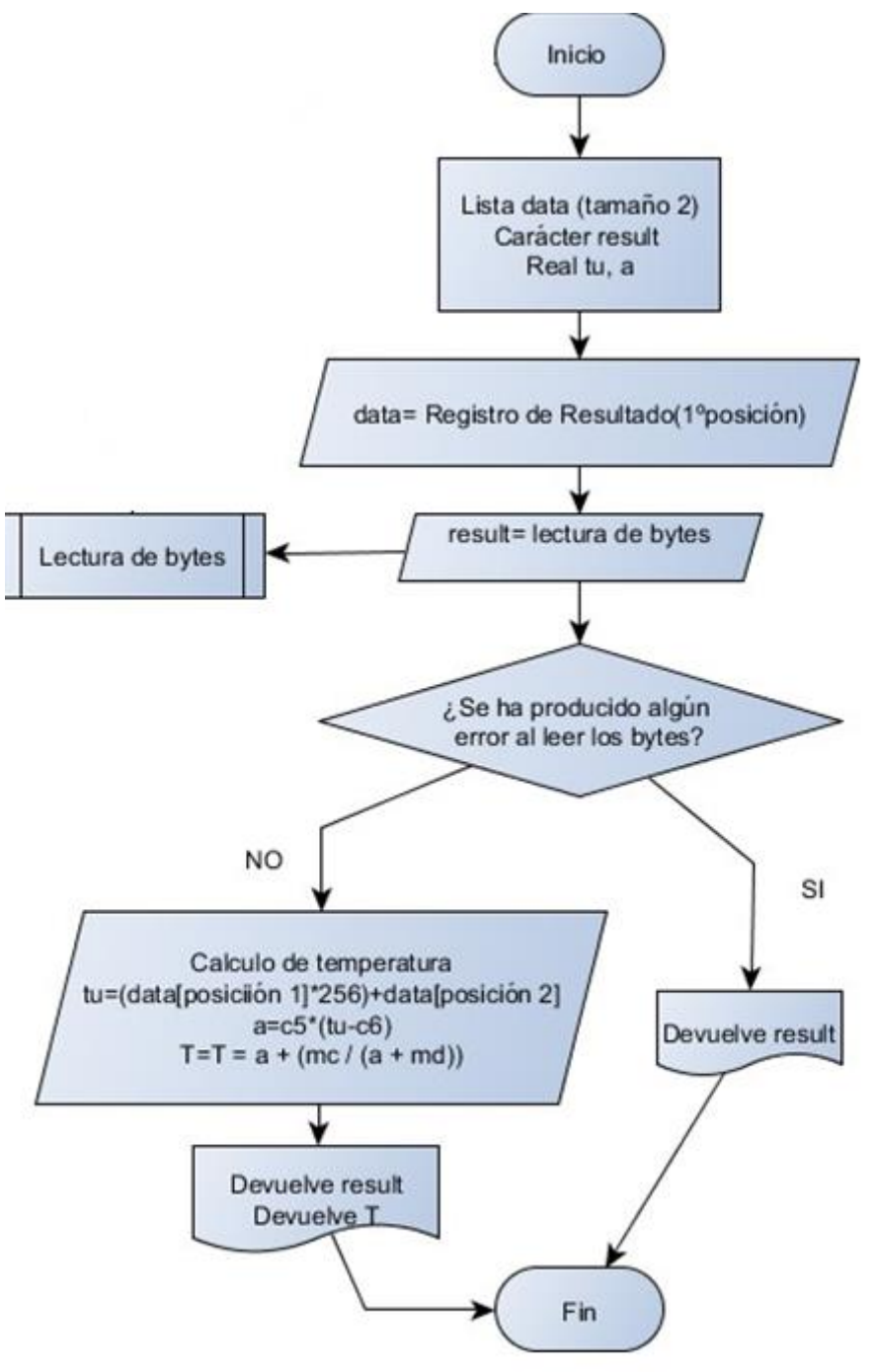

# ANEXO H: DIAGRAMA DE FLUJO, LECTURA DE DATO INGRESADO A LA PLACA STM32

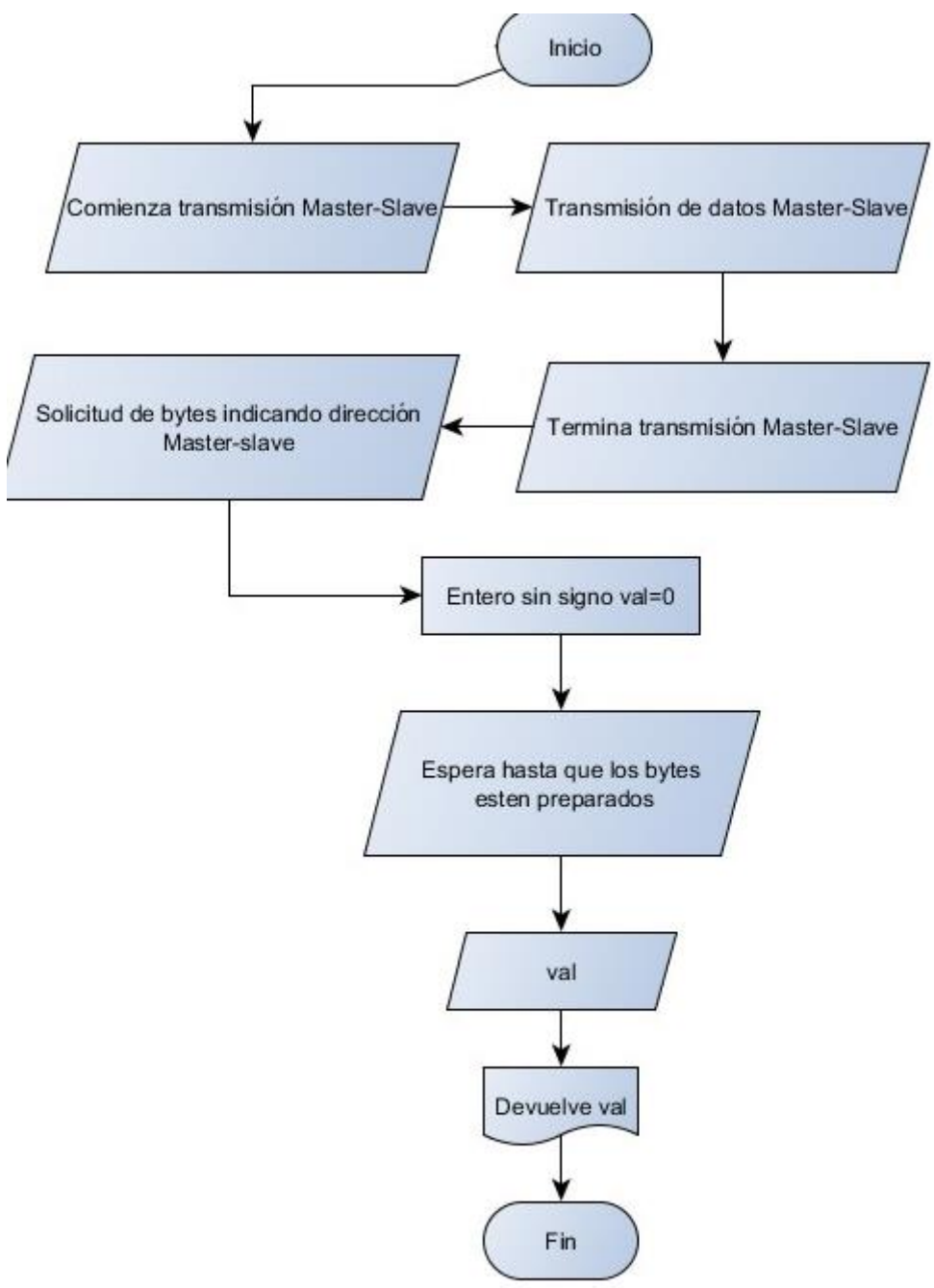

## ANEXO I: DIAGRAMA DE FLUJO, COMUNICACIÓN BLUETOOTH

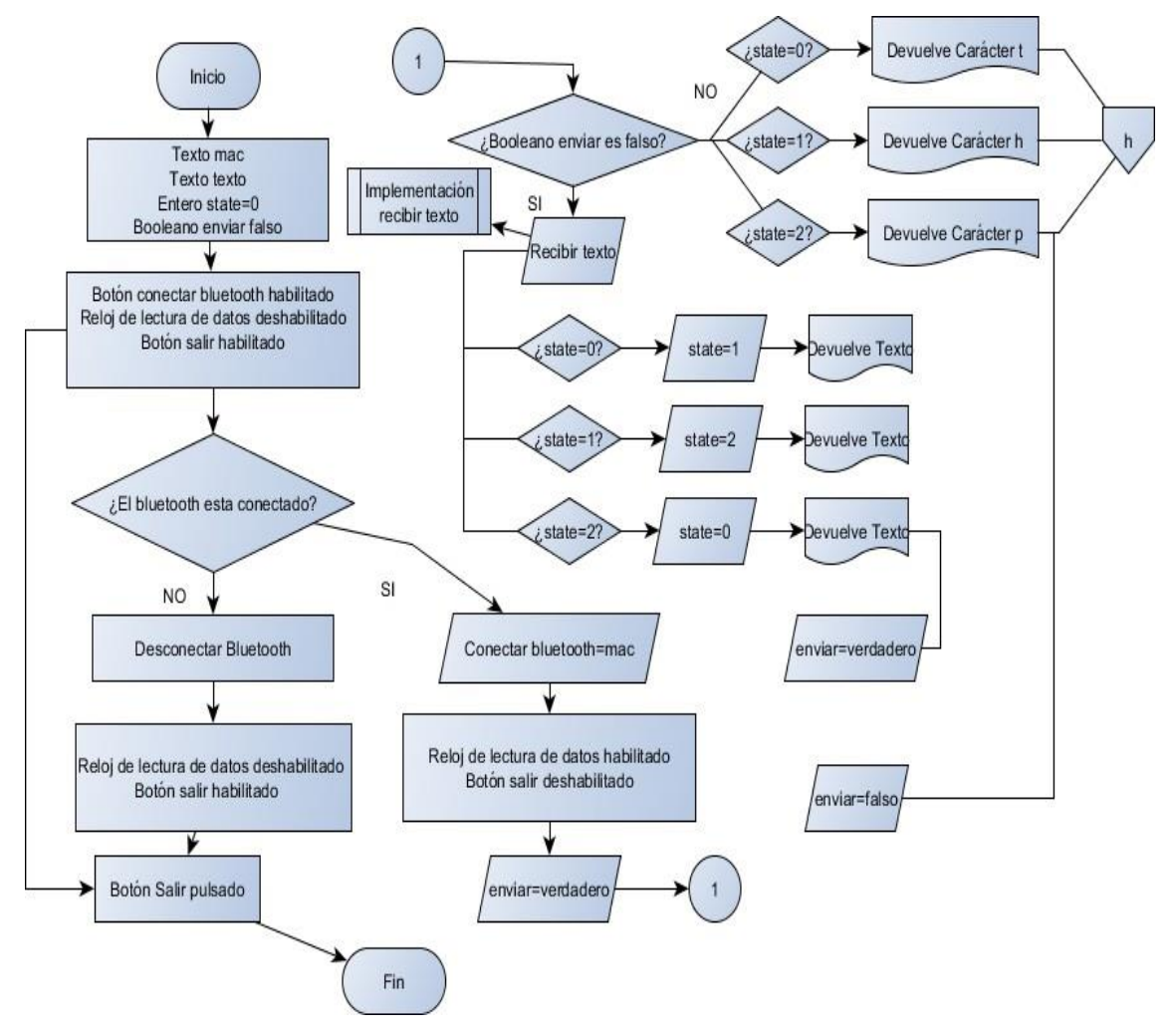

# **ANEXO J:** BOLETÍN MENSUAL METEOROLÓGICO DEL MES DE FEBRERO 2021

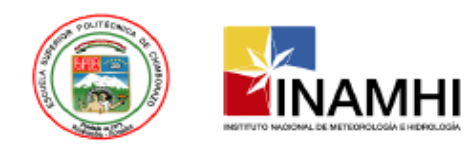

ESCUELA SUPERIOR POLITÉCNICA DE CHIMBORAZO **FACULTAD DE RECURSOS NATURALES** ESTACIÓN AGROMETEOROLÓGICA

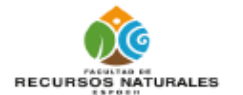

**AÑO: 2021** 

#### **MES: FEBRERO**

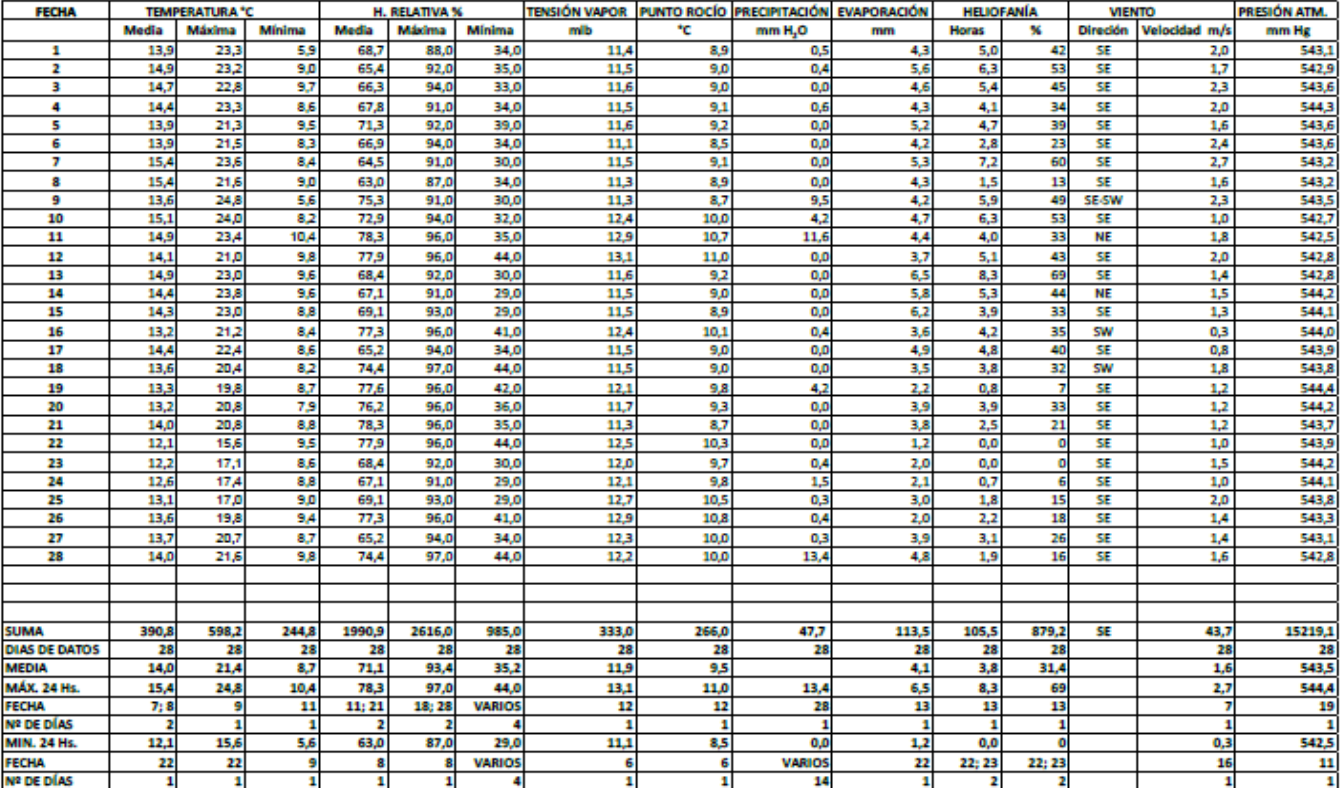

# ANEXO K: BOLETÍN MENSUAL METEOROLÓGICO DEL MES DE ENERO 2021

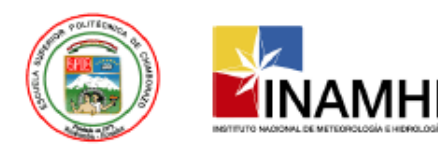

**ESCUELA SUPERIOR POLITÉCNICA DE CHIMBORAZO FACULTAD DE RECURSOS NATURALES** ESTACIÓN AGROMETEOROLÓGICA

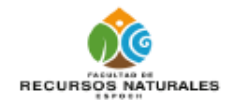

AÑO: 2021

**MES: ENERO** 

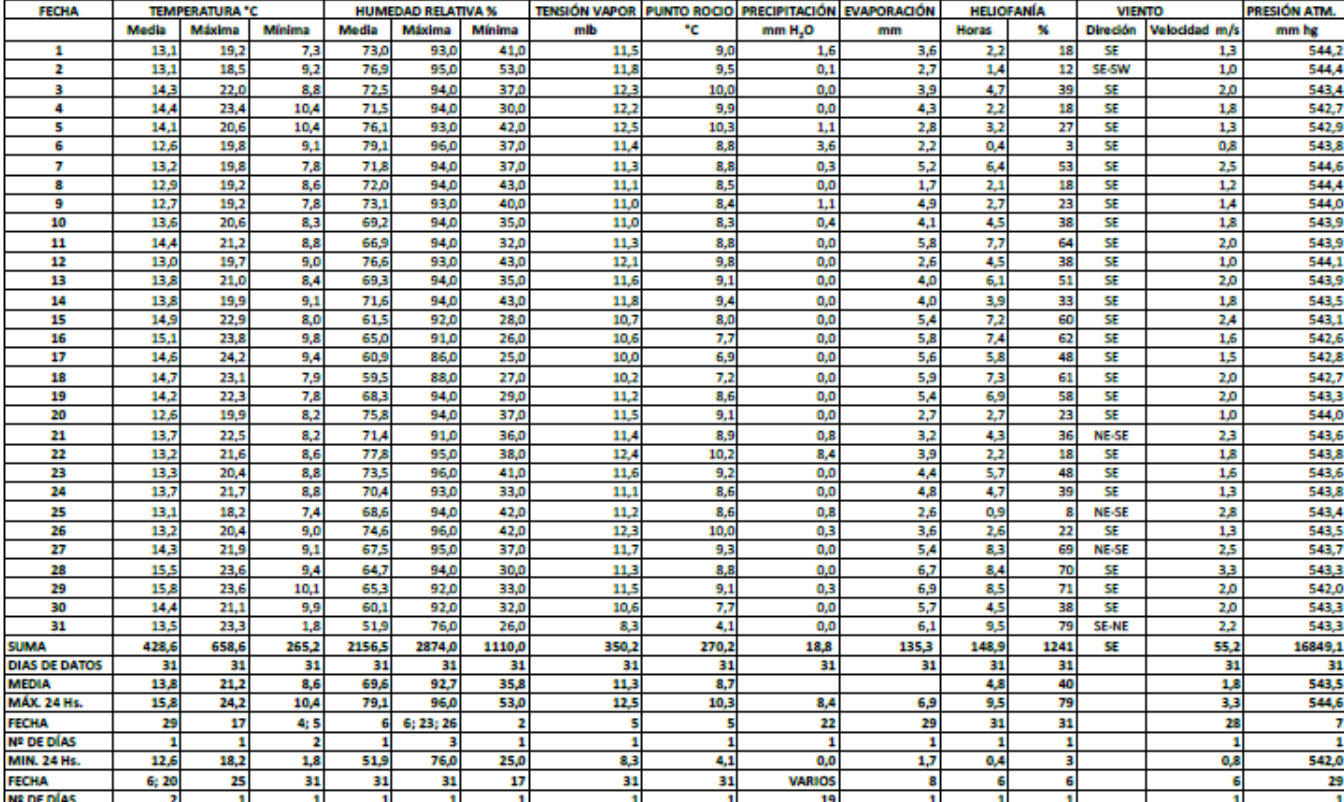

# ANEXO L: MÓDULO DE GESTIÓN ENERGÉTICO

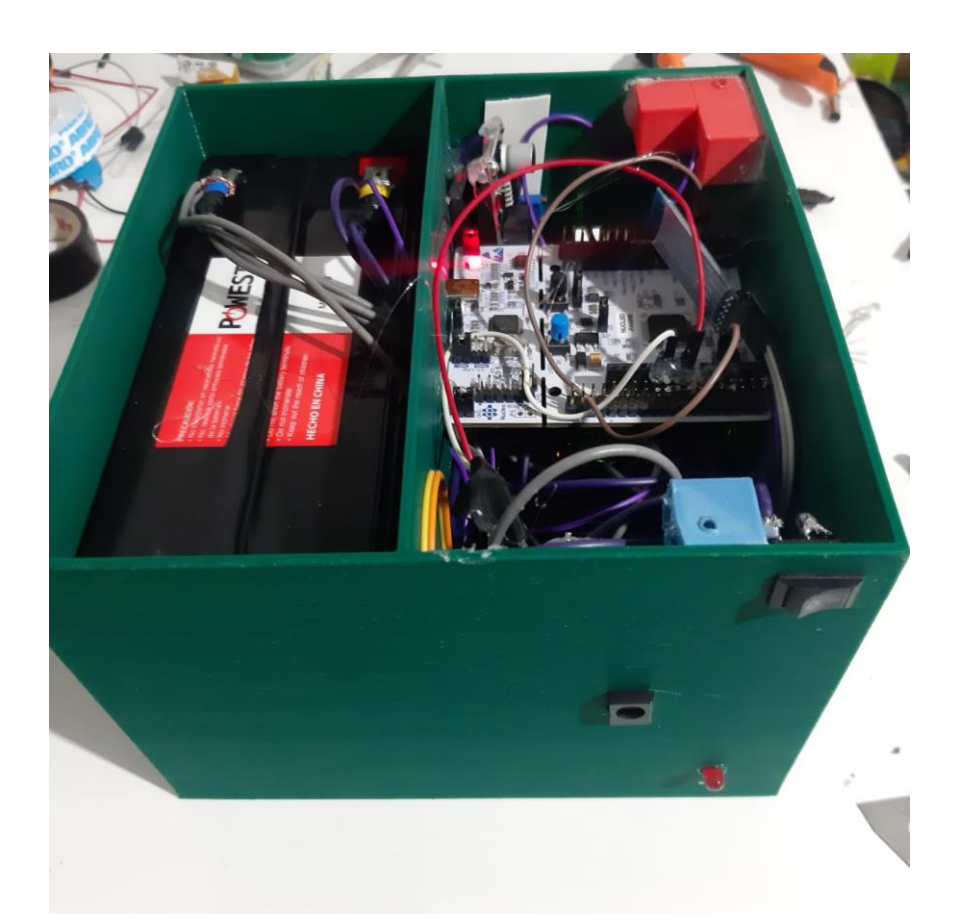

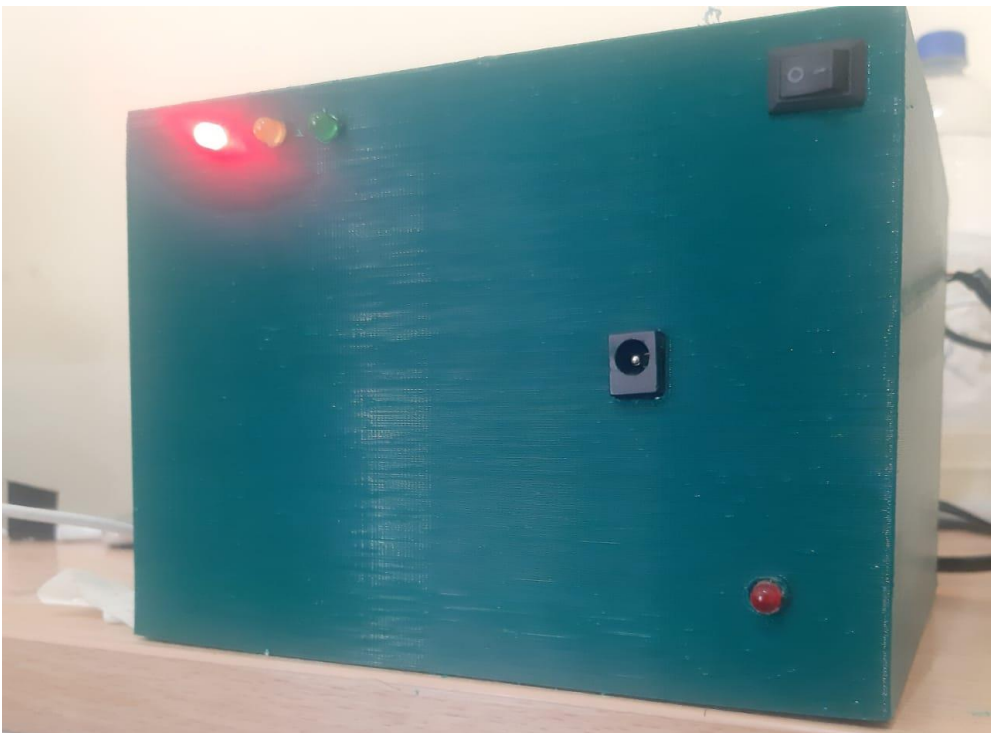

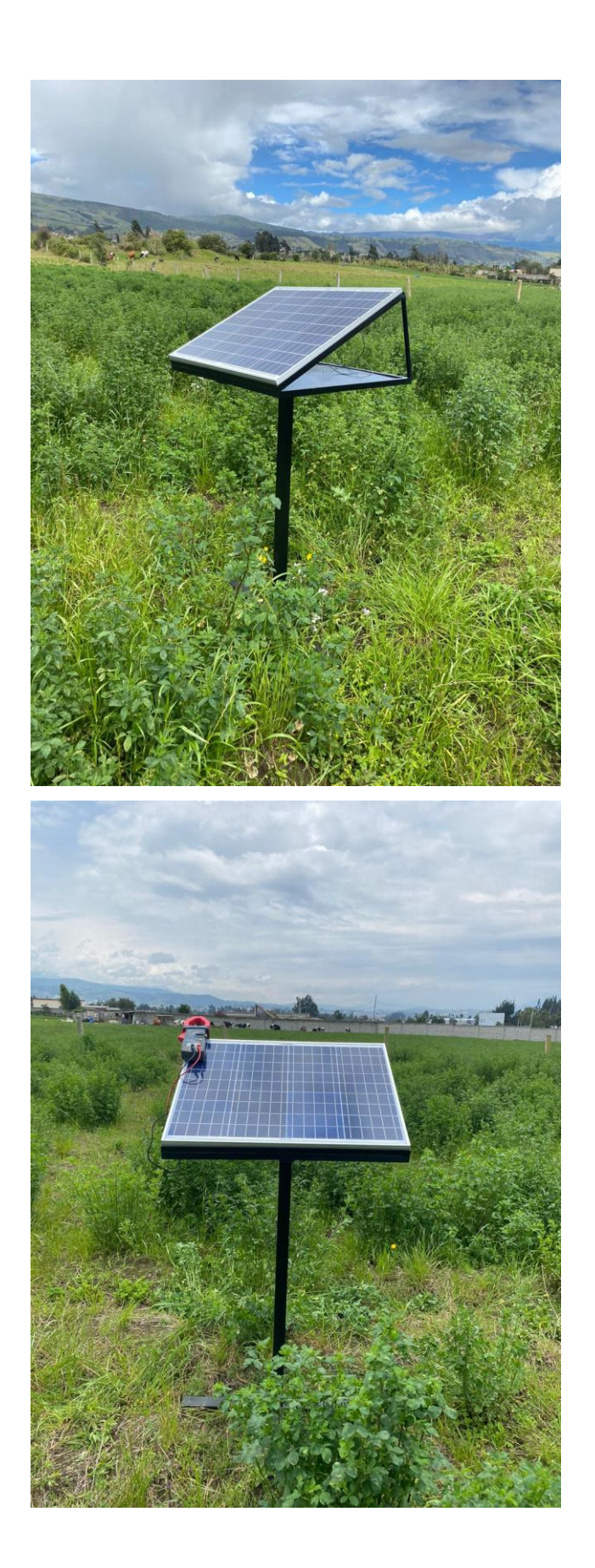

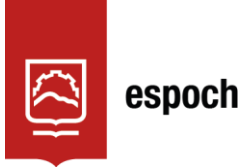

# **UNIDAD DE PROCESOS TÉCNICOS Y ANÁLISIS BIBLIOGRÁFICO Y DOCUMENTAL**

# **REVISIÓN DE NORMAS TÉCNICAS, RESUMEN Y BIBLIOGRAFÍA**

**Fecha de entrega:** 22 / 02 / 2022

**INFORMACIÓN DEL AUTOR/A (S)**

**Nombres – Apellidos:** ALVARO ADRIAN TAPIA CHICAIZA

**INFORMACIÓN INSTITUCIONAL**

**Facultad:** INFORMÁTICA Y ELECTRÓNICA

**Carrera:** ELECTRÓNICA Y AUTOMATIZACIÓN

**Título a optar:** INGENIERO EN ELECTRÓNICA Y AUTOMATIZACIÓN

**f. Analista de Biblioteca responsable:** Lcdo. Holger Ramos, MSc.

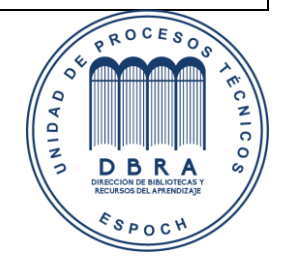

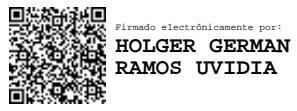

0027-DBRA-UPT-2022